Západočeská univerzita v Plzni Fakulta aplikovaných věd Katedra informatiky a výpočetní techniky

# **Diplomová práce**

**Kombinatorické generování testů**

Plzeň 2019 Tomáš Matějka

**Místo této strany bude zadání práce.**

## **Prohlášení**

Prohlašuji, že jsem diplomovou práci vypracoval samostatně a výhradně s použitím citovaných pramenů.

V Plzni dne 15. května 2019

Tomáš Matějka

## **Poděkování**

Rád bych zde poděkoval vedoucímu diplomové práce panu Ing. Richardu Lipkovi, Ph.D. za jeho podnětné rady a čas, který mi věnoval při řešení dané problematiky.

## **Abstract**

Cílem této práce bylo vytvořit knihovnu pro automatické generování jednotkových testů s využitím nějaké metody kombinatorického testování. V teoretické části je popsáno matematické pozadí kombinatorických metod a podrobněji jsou rozebrány tři kombinatorické metody, které byly v rámci této práce prozkoumány. Zkoumané metody jsou srovnány a ta nejvhodnější je vybrána pro implementaci. Praktická část se zabývá implementací vytvořené knihovny, která se skládá z vybrané kombinatorické metody a generátoru, který na základě testovacích sad generovaných metodou vytváří konkrétní jednotkové testy.

## **Abstrakt**

The aim of this thesis was to create a library for automatic generation of unit tests using a combinatorial test method. The theoretical part describes the mathematical background of combinatorial methods and three combinatorial methods that have been explored in this work are discussed in more detail. The examined methods are compared with each other and the most suitable is chosen for implementation. The practical part deals with the implementation of the created library, which consists of the chosen combinatorial method and a generator that, based on test sets generated by the method, creates specific unit tests.

## **Obsah**

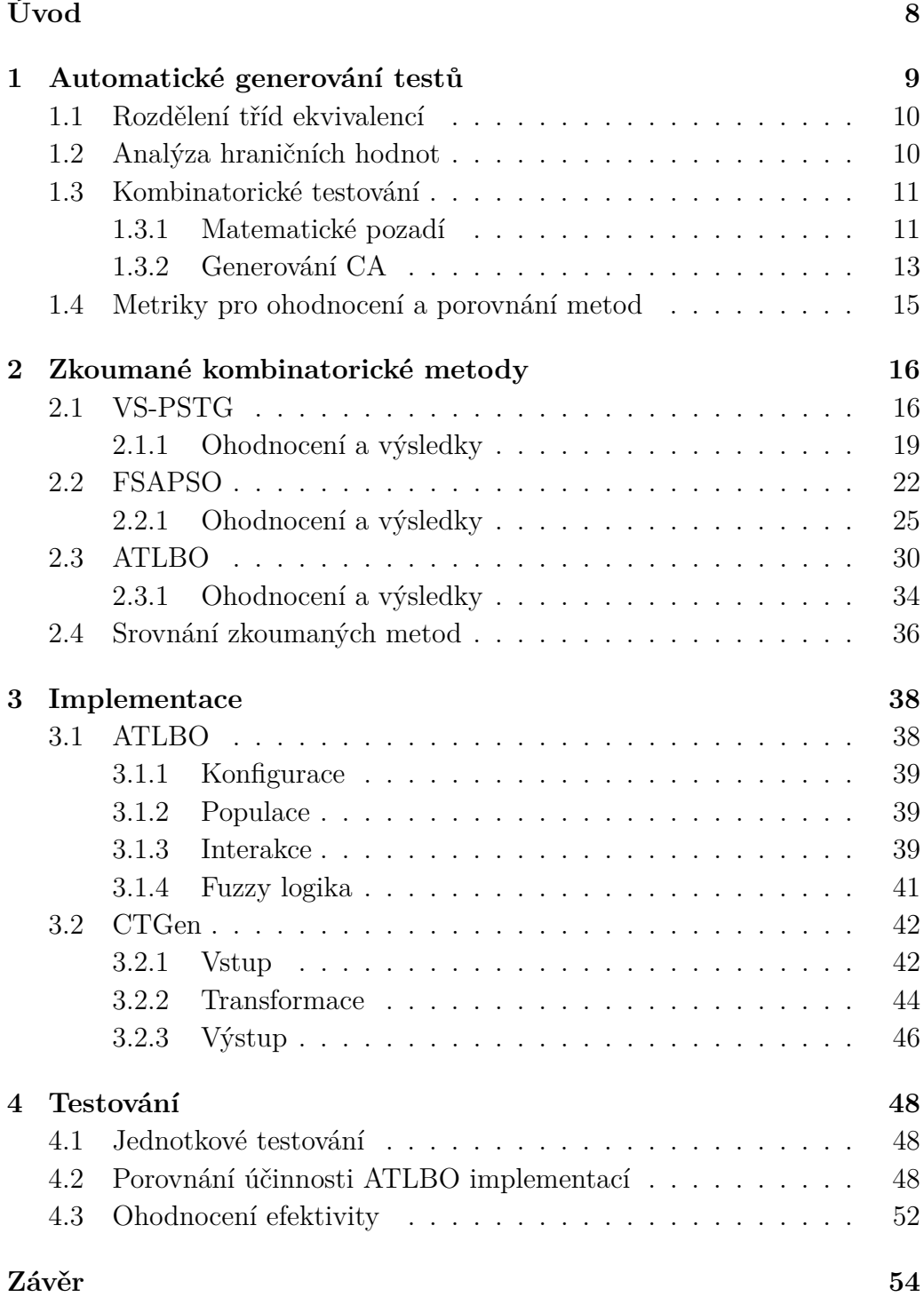

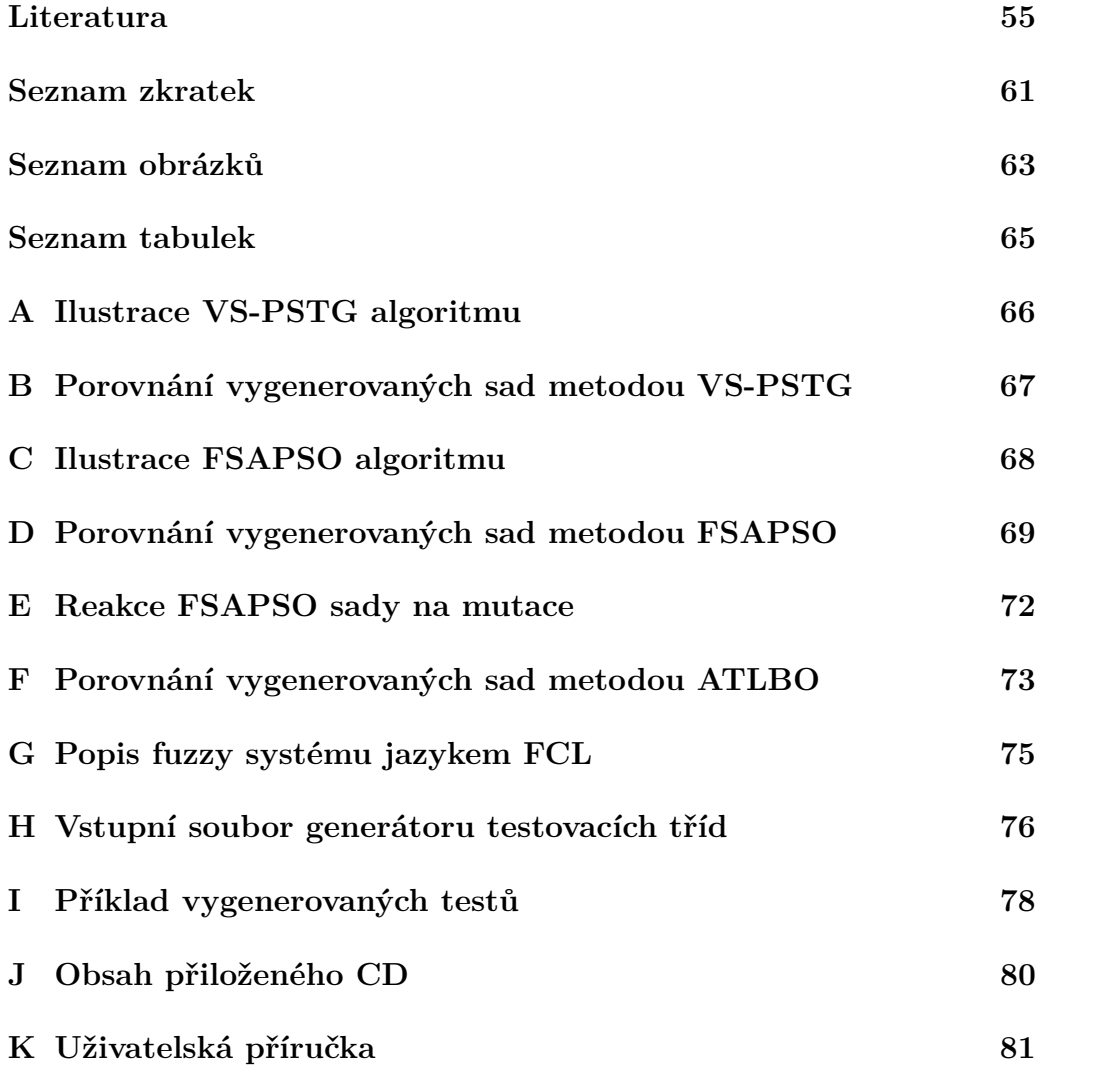

# <span id="page-7-0"></span>**Úvod**

Při testování softwarových systémů s velkým počtem konfigurovatelných parametrů se některé chyby projeví jen při specifické interakci několika parametrů s konkrétně nastavenými hodnotami. Kvůli vysokému počtu parametrů by vytvoření manuálních testů bylo příliš časově náročné, takže je potřeba automatizace testů. Interakce mezi parametry znamená, že klasické techniky pro automatické generování testů nebudou tak efektivní, jelikož nezaručují objevení chyb způsobených interakcemi parametrů.

Je tedy potřeba použít techniky, které umí nalézt i chyby způsobené interakcemi libovolného počtu parametrů. Mezi rozšířené a úspěšně používané techniky patří metody kombinatorického testování.

Kombinatorické testování je dlouhodobě zkoumaná oblast a za posledních dvacet let vznikla řada různých kombinatorických metod, které se dělí do několika tříd. V této práci se rozebírají tři konkrétní metaheuritiscké kombinatorické metody, které byly v rámci této práce podrobně prozkoumány. Zkoumané metody jsou porovnány na základě jimi prezentovaných výsledků a nejvhodnější z nich je vybrána pro vlastní implementaci.

Cílem této diplomové práce je tedy vytvořit knihovnu, která bude s pomocí vybrané kombinatorické metody schopna generovat konkrétní jednotkové testy. Tato práce je uspořádána následovně:

- První kapitola [\(1\)](#page-8-0) se zabývá testovacími technika, především se zaměřuje na kombinatorické testování, jeho matematické pozadí a existující metody pro kombinatorické generování testů a jejich dělení.
- Druhá kapitola [\(2\)](#page-15-0) se věnuje popisu a srovnání zkoumaných kombinatorických metod.
- Třetí kapitola [\(3\)](#page-37-0) rozebírá podobu vlastní implementace vybrané kombinatorické metody a kombinatorického generátorů testů, který je založen na této metodě.
- Čtvrtá a poslední kapitola [\(4\)](#page-47-0) prezentuje jakým způsobem byla otestována funkčnost vytvořené knihovny a zhodnocuje dosažené výsledky.

## <span id="page-8-0"></span>**1 Automatické generování testů**

Testování je velmi důležitou součásti vývoje softwaru, která pomáhá zajistit jeho dostatečnou kvalitu. Z finančních důvodů je důležité detekovat chyby v softwaru včas, protože čím déle v životním cyklu je chyba objevena, čím dražší je její odstranění [\[18,](#page-56-0) [40\]](#page-59-0). Vývoj softwaru se stále zrychluje, roste jeho komplexita, ale požadavky na jeho kvalitu jsou minimálně stejné, ne-li vyšší než tomu bylo dříve. Kvůli tomu roste i potřeba a důležitost automatického testování místo drahých a často neefektivních manuálních testů. S automatickými testy přichází několik výhod jako je rychlost, opakovatelnost a možnost otestovat větší množství vstupních dat. Testování je obecně klasifikováno především jako funkcionální a strukturální.

Ve funkcionálním, neboli black-box, testování není k dispozici přístup ke zdrojovému kódu testovaného systému a není přesně známo jak systém pracuje s daty. Zaměřuje se tedy jen na to jaký výsledek se získá pro vstupní data. Naopak při strukturálním, neboli white-box, testování je k dispozici zdrojový kód a je tedy známa vnitřní strukturu testovaného systému. Díky tomu se mohou otestovat neočekávané vstupní hodnoty a další případy získané díky znalosti vnitřní struktury systému.

Z důvodu neznalosti vnitřní struktury programu je získání (generování) testovacích dat důležitým úkolem ve funkcionálním testování. Obecně metody pro generování testovacích dat využívají informace dostupné ve specifikacích požadavků na software, které poskytují znalosti o vstupních požadavcích. Při vytváření testovacích případů se zvažují všechny možná vstupní data. Vytvořit však testy pro všechny možné vstupy je prakticky nemožné. Proto je úloha testovacích technik velmi důležitá.

Testovací techniky jsou použity k systematickému výběru testovacích případů prostřednictvím specifického vzorkovacího mechanismu. Tento postup optimalizuje počet testovacích případů tak, aby bylo dosaženo optimální velikosti sady testů, čímž se eliminuje čas a náklady na fázi testování. Existují různé techniky vytváření testovacích sad jako je rozdělení tříd ekvivalence, analýza hraničních hodnot, analýza příčiny a následku pomocí rozhodovacích tabulek atd. Obecně se při testování používá více než jen jedna testovací technika, protože při použití různých technik mohou být zjištěny různé chyby.

Tyto techniky jsou užitečné pro nalezení a prevenci chyb, nicméně však nemohou detekovat chyby, které jsou způsobeny kombinací vstupních komponent a konfigurací [\[17\]](#page-56-1). Provést kompletní testování, ve kterém by se otestovali všechny možné kombinace je ovšem nemožné z časových důvodů. K vyřešení tohoto problému byli vyvinuty různé strategie. Mezi nimi se jako nejúčinnější ukázali strategie **kombinatorického testování**.

## <span id="page-9-0"></span>**1.1 Rozdělení tříd ekvivalencí**

Tato technika je založená na rozdělení sady vstupů testovaného systému do takzvaných tříd ekvivalence, od kterých je očekáváno stejné chování. Neboli pokud pro libovolný prvek z jedné třídy systém nevykazuje chybu, tak ji nebude vykazovat ani pro ostatní prvky třídy. Stejně tak pokud pro libovolný prvek z druhé třídy systém vykazuje chybu, bude ji vykazovat i pro ostatní prvky. Pro každou třídu ekvivalence pak stačí vytvořit jeden testovací případ s libovolnou hodnotou třídy.

Mějme jednoduchý program, který akceptuje čísla v rozsahu 0 až 100. Sada vstupních hodnot může být rozdělena do tří tříd. První je třída pro validní hodnoty 0 až 100. Druhou jsou nevalidní vstupy pro hodnoty menší než 0 a třetí jsou nevalidní vstupy pro hodnoty větší než 100. Pro takový příklad by vznikly tři testovací případy.

Rozdělení tříd ekvivalence může být použito na jakékoliv úrovni testování a často je dobré ji použít jako první techniku pro omezení množiny vstupních dat.

## <span id="page-9-1"></span>**1.2 Analýza hraničních hodnot**

Analýza hraničních hodnot je rozšířením předchozí techniky. Tato technika testuje chování systému v hraničních hodnotách ekvivalenčních tříd. Vychází z předpokladu, že velká část selhání systému je způsobeno špatným ošetřením hraničních hodnot a pokud tedy systém správně funguje pro extrémní (krajní) hodnoty, bude správně fungovat i pro všechny ostatní. Pro každou hranici třídy tedy vzniknou tři testovací případy a to pro hodnotu přesně na hranici, těsně pod hranicí a těsně nad hranicí.

Pro příklad z předchozí sekce máme dvě hranice, dolní hranici 0 a horní hranici 100. Pro takový případ by se tedy vytvořilo šest testovacích případů, tři pro dolní hranici s hodnotami −1*,* 0*,* 1 a tři pro horní hranici s hodnotami 99*,* 100*,* 101

Analýza hraničních hodnot je jednoduchá, ale poměrně efektivní technika

pro nalezení chyb. Je aplikovatelná na všechny úrovně testování a obvykle se používá spolu s technikou rozdělení tříd ekvivalencí nebo s jinými black-box technikami.

### <span id="page-10-0"></span>**1.3 Kombinatorické testování**

Kombinatorické testování dokáže detekovat chyby vyvolané interakcí mezi několika parametry testovaného systému a je aktivně zkoumáno jíž dvacet let. Kombinatorické metody vychází z pozorování, že se ne na každé chybě podílí všechny parametry a většina chyb je vyvolána jedním parametrem nebo interakcí mezi menším počtem parametrů, obvykle dva až šest [\[24\]](#page-56-2).

Příkladem chyby vyvolané jedním parametrem může být dělení dvou čísel *a/b*. Stačí aby byla splněna jedno podmínka - hodnota parametru *b* je 0 - a nastane chyba. Zatímco příklad 2-cestné chyby je například *a/*(*b* − *c*). Taková chyba je komplexnější, protože dva různé parametry musí mít jedno konkrétní nastavení hodnot, aby se chyba projevila.

Pro parametry datových typů s velkým rozsahem hodnot (*double*, *long* atd.) je vhodné nejprve provést nějakou z výše popsaných technik - rozdělení tříd ekvivalence nebo analýzu hraničních hodnot - a tím získat rozumný počet možných vstupních hodnot parametru.

#### <span id="page-10-1"></span>**1.3.1 Matematické pozadí**

Pro matematickou reprezentaci kombinací se běžně používá *covering array* [\(CA\)](#page-60-1) notace zapsaná jako CAλ(N; *t*, *p*, *v*). kde *N* je počet testovacích případů, *p* je počet parametrů testovaného systému a každý parametr má stejný počet hodnot *v* a *t* je síla interakce, která je reprezentována celým číslem větším než 1 [\[16\]](#page-56-3). Například *t* = 2 představuje párové neboli 2-cestné testování a znamená interakci mezi dvěma parametry systému.

Notace CA<sub> $\lambda$ </sub>(N; *t*, *p*, *v*) reprezentuje matici N × p nad *v* (0, ..., *v* − 1) hodnotami takovou, že každá množina  $B \in \binom{\{0,\dots,p-1\}}{t}$ *t* je λ-krát pokryta tak, že každá N × t podmatice obsahuje všechny uspořádané podmnožiny z *v* hodnot o velikosti *t* alespoň λ-krát [\[32\]](#page-57-0). Při testování obecně stačí, aby byl každý případ pokryt jednou, takže  $\lambda = 1$  a notace je potom CA(N; *t*, *p*, *v*) [\[21\]](#page-56-4). Pokud [CA](#page-60-1) obsahuje minimální počet řádek (N), nazývá se optimální [CA](#page-60-1) a značí se  $CAN_{\lambda}(t, p, v)$ .

|  | $0 \quad 0 \quad 0 \quad 0$ |  | $0 \quad 0 \quad 0 \quad 0$ |  |
|--|-----------------------------|--|-----------------------------|--|
|  | $0 \t1 \t1 \t1$             |  | $0 \t1 \t1 \t1$             |  |
|  | 1 0 1 1                     |  | $1 \t0 \t1 \t1$             |  |
|  | $1 \t1 \t0 \t1$             |  | $1 \t1 \t0 \t1$             |  |
|  | 1 1 1 0                     |  | $1 \t1 \t1 \t0$             |  |

Obrázek 1.1: Dva příklady pro CA (5, 2, 2<sup>4</sup> ).

Problém [CA](#page-60-1) notace je, že hodnoty pro každý parametr musí být uniformní, neboli každý parametr musí mít stejný počet hodnot. V reálných případech však většinou mají parametry různý počet hodnot. Proto je zavedena notace *mixed level covering array* [\(MCA\)](#page-60-2), zapsána jako MCA(N; *t*,  $p, (v_1, v_2, ..., v_i)$ ) nebo MCA(N; t,  $v_1$ <sup>p1</sup>,  $v_2$ <sup>p2</sup>, ...,  $v_i$ <sup>pi</sup>), kde  $v_i$  udává počet hodnot *i*-tého parametru [\[46\]](#page-59-1).

| $\left( \right)$ | $\begin{matrix} 0 \end{matrix}$ | $\overline{0}$                                                                                                    | $\Omega$         | 0                |
|------------------|---------------------------------|----------------------------------------------------------------------------------------------------|------------------|------------------|
| $\left( \right)$ | 1                               | $\mathbf{1}$                                                                                                    | $\overline{1}$   | 1                |
| $\mathbf{1}$     | 0.                              | 0                                                                                                    | $\,1\,$          | 1                |
| 1                | -1                              | $\begin{array}{\begin{array}{\small \begin{array}{\small \begin{array}{\small \end{array}}}}\\{\small 1}\end{array}\\\end{array}}{\small 1}$            | 0                | 0                |
| 2                | 0                               | $\begin{array}{\begin{array}{\small \begin{array}{\small \begin{array}{\small \end{array}}}} \\[-2.2mm] \textbf{1} \end{array} \end{array} \end{array}$ | $\left( \right)$ | 1                |
| 2                | $\mathbf{1}$                    | ()                                                                                                    | $1 -$            | $\left( \right)$ |

Obrázek 1.2: Příklad pro MCA  $(6, 2, 3^1 2^4)$ .

Některé parametry spolu mohou interagovat silněji než s ostatními parametry. Pro tento případ se zavedla notace *variable-strength covering array* [\(VSCA\)](#page-61-0) zapsaná jako VSCA (N; *t*, *p*, *v*, (CA<sup>1</sup> ... CAj)). [VSCA](#page-61-0) je v podstatě [CA](#page-60-1) nebo [MCA,](#page-60-2) která obsahuje další [CA](#page-60-1) nebo [MCA.](#page-60-2) Síla interakce pro CA<sup>j</sup> musí být větší než síla pro [VSCA](#page-61-0) [\[45\]](#page-59-2).

| 2              | 1              | 1              | 1              | 1 |
|----------------|----------------|----------------|----------------|---|
| $\overline{0}$ | 1              | $\overline{0}$ | $\overline{0}$ | 0 |
| $\mathbf 1$    | $\overline{0}$ | 0              | 1              | 1 |
| $\overline{2}$ | $\overline{0}$ | 1              | 0              | 0 |
| 1              | 1              | 1              | 1              | 0 |
| $\overline{0}$ | $\overline{0}$ | 1              | $\overline{0}$ | 1 |
| $\overline{2}$ | 1              | $\overline{0}$ | 0              | 1 |
| $\overline{0}$ | $\overline{0}$ | 0              | 1              | 0 |
| $\mathbf 1$    | 1              | 1              | 0              | 1 |
| $\overline{2}$ | 1              | $\overline{0}$ | 1              | 1 |
| $\overline{2}$ | $\overline{0}$ | $\overline{0}$ | 0              | 1 |
| $\overline{2}$ | 0              | 1              | 1              | 1 |

Obrázek 1.3: Příklad pro VSCA (12, 2, 3<sup>1</sup> 2<sup>4</sup>, CA(12, 3, 2<sup>4</sup>)).

V kombinatorickém testování se [CA](#page-60-1) používá pro reprezentaci testovací sady a řádky [CA](#page-60-1) tedy odpovídají konkrétním testovacím případům.

#### <span id="page-12-0"></span>**1.3.2 Generování CA**

Generovat [CA](#page-60-1) optimálních velikostí je nedeterministicky polynomiální (NP) výpočetní problém. Výpočetní čas a složitost problému roste exponenciálně s rostoucím počtem vstupních parametrů [\[31\]](#page-57-1). Podle [\[31\]](#page-57-1) se metody pro generování [CA](#page-60-1) dělí na matematické metody, náhodné metody, greedy algoritmy a algoritmy heuristického prohledávání. Greedy a heuristické algoritmy se označují za výpočetní.

#### **Matematické metody**

Matematické metody pro konstrukci [CA](#page-60-1) jsou široce zkoumané v matematické komunitě. Existují dva přístupy matematických metod k vytváření testovacích sad. V prvním přístupu se sady vytvářejí přímo na základě matematické funkce, která spočte hodnotu každé buňky podle indexů řádky a sloupce. Tento přístup je většinou rozšířením matematických metod pro konstrukci ortogonálních polí. Druhý přístup je založený na rekurzivním konstruování větších testovacích sad z menších [\[25\]](#page-57-2). Nástroje používající matematické metody pro generování [CA](#page-60-1) jsou například TConfig [\[42\]](#page-59-3), Combinatorial Test Services [\(CTS\)](#page-60-3) [\[20\]](#page-56-5) a TestCover. Problémem matematických metod je, že nejsou obecné, to znamená, že selhávají při generaci [CA](#page-60-1) pro větší množství parametrů a hodnot, zejména pokud počet hodnot parametrů není uniformní [\[6\]](#page-54-1). Použitelnost těchto metod je kvůli tomu tedy omezena.

#### **Náhodné metody**

Náhodné metody náhodně vybírají testovací případy ze sady všech možných testů na základě nějaké vstupní distribuci. Tyto metody obvykle nedosahují značných výsledků [\[32\]](#page-57-0) a jsou spíše použity pro porovnání účinnosti s jinými metodami generování a ukázání jejich schopnosti detekování chyb [\[35\]](#page-58-0).

#### **Greedy algoritmy**

Greedy algoritmy konstruují testovací sady tak, aby každý nově vytvořený test pokrýval co nejvíce možných nepokrytích kombinací. Tyto algoritmy se dále dělí do dvou tříd. První je *one-test-at-a-time* nebo také *one-row-at-atime*. V každé iteraci one-test-at-a-time algoritmu je [CA](#page-60-1) rozšířena o jeden test (řádek), který pokrývá co nejvíce možných nepokrytých kombinací. Strategie one-test-at-a-time byla poprvé použita v algoritmu *Automatic efficient test generator* [\(AETG\)](#page-60-4) [\[14\]](#page-55-0). [AETG](#page-60-4) v každé iteraci vygeneruje sadu kandidátních testů, ze kterých poté chamtivě (greedily) vybere ten, který pokrývá nejvíce kombinací.

Druhou třídou je *one-parameter-at-a-time*. Tyto algoritmy začínají vygenerováním všech možných kombinací pro prvních *t* parametrů. Tuto sadu pak postupně rozšiřuje horizontálně přidáním jednoho parametru do každé řádky a pokud je potřeba, rozšíří sadu vertikálně o nové řádky. Tato strategie byla poprvé použita v algoritmu *In-parameter-order* [\(IPO\)](#page-60-5) [\[9\]](#page-55-1) a dále rozvinuta v modifikacích [IPO](#page-60-5) algoritmu jako jsou IPOG [\[26\]](#page-57-3), IPOG-D [\[27\]](#page-57-4), IPOG-F [\[19\]](#page-56-6) a IPO-s [\[10\]](#page-55-2).

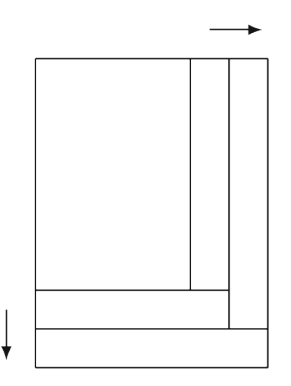

Obrázek 1.4: Znázornění one-parameter-at-a-time algoritmů.

#### **Algoritmy heuristického prohledávání**

Techniky založené na heuristickém prohledávání a umělé inteligenci byly efektivně aplikovány pro generování [CA.](#page-60-1) Tyto techniky obecně začínají s ná-

hodnou sadou možných řešení. Na tuto sadu se pak iterativně aplikuje nějaký transformační mechanismus, který vytvoří novou sadu, která musí být lepší v pokrývání kombinací. Hlavní rozdíl mezi jednotlivými technikami je v transformačním mechanismu. Mezi tyto techniky patří například Simulated annealing [\(SA\)](#page-61-1) [\[17\]](#page-56-1), Tabu search [\(TS\)](#page-61-2) [\[33\]](#page-58-1), Genetic algortihm [\(GA\)](#page-60-6) [\[37\]](#page-58-2), Ant colony algorithm [\(ACA\)](#page-60-7) [\[11,](#page-55-3) [37\]](#page-58-2) a Particle Swarm Optimization [\(PSO\)](#page-61-3) [\[7,](#page-54-2) [23\]](#page-56-7). Tyto techniky většinou generují menší testovací sady než ostatní metody, ale typicky vyžadují více času [\[6\]](#page-54-1).

## <span id="page-14-0"></span>**1.4 Metriky pro ohodnocení a porovnání metod**

Pro ohodnocení a porovnání kombinatorických metod se v literatuře (např. [\[2,](#page-54-3) [6,](#page-54-1) [30,](#page-57-5) [46\]](#page-59-1)) používá *efektivita*, *účinnost* a *výkon*.

Efektivita je schopnost metodou generovaných sad detekovat chyby v testovaném softwaru. Metoda A je efektivnější v detekování chyb než metoda B, pokud její testovací sady detekují více chyb v testovaném softwaru. Efektivita detekce chyb se počítá podle rovnice [1.1.](#page-14-1)

$$
Efektivita = \frac{počet nalezených chyb}{počet všech chyb} \times 100\% \tag{1.1}
$$

<span id="page-14-1"></span>Účinnost je měřena velikostí testovacích sad generovaných metodou. Metoda A je účinnější než metoda B, pokud generuje testovací sady menší velikosti. Účinnost se tedy zabývá optimalitou generování sad a efektivita se zabývá použitelností. Výkon měří čas, který metoda potřebuje k vytvoření testovací sady. Samozřejmě, aby porovnání podle času bylo férové, porovnávané metody musí být spuštěny ve stejném prostředí (hardware, operační systém, programovací jazyk atd.).

## <span id="page-15-0"></span>**2 Zkoumané kombinatorické metody**

Tato kapitola se věnuje popisu tří vybraných kombinatorických metod, které byly v rámci práce prozkoumány. Všechny popisované metody se řadí mezi metaheuristické. Na konci kapitoly jsou metody srovnány a je řečeno jaká byla vybrána pro implementaci.

## <span id="page-15-1"></span>**2.1 VS-PSTG**

[VS-PSTG](#page-61-4) [\[2\]](#page-54-3), celým názvem *Variable-strength Particle Swarm Test Generator*, je metoda vytvořená Bestoun S. Ahmedem a Kamal Z. Zamlim a publikovaná v roce 2011.

Metoda staví na již existujícím algoritmu Particle Swarm Optimizization [\(PSO\)](#page-61-3) [\[23\]](#page-56-7), který se osvědčil v několika oblastech výzkumu ([\[1,](#page-54-4) [22,](#page-56-8) [38\]](#page-58-3)). Hlavní motivací autorů pro použití [PSO](#page-61-3) algoritmu je jeho malá náročnost na paměť a procesor. Třemi hlavními vlastnostmi, které stojí za efektivitou [PSO](#page-61-3) algoritmu jsou *rekombinace*, *mutace* a *selekce*. [PSO](#page-61-3) nemá přímý operátor rekombinace navzdory stochastickému zrychlení částice směrem k její předchozí nejlepší pozici, připomínající rekombinaci z jiných technik. Místo toho se informace vyměňují pouze mezi částicí a nejlepší částicí hejna. Z hlediska mutace, standardní [PSO](#page-61-3) má výhodu v tom, že nepoužívá evoluční operátory jako křížení a mutace a tím se snižuje výpočetní zátěž. Pro selekci [PSO](#page-61-3) nepoužívá koncept přežití nejsilnějšího, takže během procesu optimalizace i částice s nižším ohodnocením přežijí a mohou navštívit jakékoliv místo stavového prostoru.

[PSO](#page-61-3) je optimalizační metoda vytvořená Kennedym a Eberhartem v roce 1995, inspirovaná chováním hejn ryb a ptáků. [PSO](#page-61-3) pracuje nad stavovým prostorem (hejnem), jehož prvky se nazývají částice. Částice jsou v prostoru reprezentovány dvěma složkami - stochastickou rychlostí a deterministickou pozicí. Každá složka je reprezentována D-dimenzionálním vektorem, kde D je rovno počtu parametrů testovaného systému. Pozice je označena jako *X<sup>j</sup>* = [*Xj,*1*, Xj,*2*, ..., Xj,D*] a reprezentuje jedno možné řešení, neboli jeden výstupní testovací případ. Každá dimenze pozice reprezentuje jeden testovací parametr a může nabývat hodnot 0 až *v<sup>i</sup>* , kde *v<sup>i</sup>* je počet hodnot, kterých může nabývat i-tý parametr. Rychlost je označena jako  $V_j = [V_{j,1}, V_{j,2}, ..., V_{j,D}]$  a používá se k pohybu částic prostorem. Každá částice má své ohodnocení, které udává kolik elementů interakce pokrývá. Dále si částice udržuje pozici, ve které dosáhla nejlepšího ohodnocení, značenou *pBest*.

[PSO](#page-61-3) při prohledávání prostoru upravuje trajektorie jednotlivých částic hejna a snaží se je dostat do pozice s nejlepším ohodnocením. V Ddimenzionálním prostoru se rychlost a pozice d-té dimenze j-té částice aktualizuje podle následujících rovnic:

<span id="page-16-0"></span>
$$
V_{j,d}(t) = wV_{j,d}(t-1) + c_1r_{j,d}(pBest_{j,d}(t-1) - X_{j,d}(t-1))
$$
  
+ 
$$
c_2r'_{j,d}(lBest_{j,d}(t-1) - X_{j,d}(t-1))
$$
 (2.1)

$$
X_{j,d} = X_{j,d}(t-1) + V_{j,d}(t),
$$
\n(2.2)

<span id="page-16-1"></span>kde *t* je číslo iterace, *d* je dimenze *j*-té částice, *w* určuje váhu setrvačnosti, *r* a *r* ' jsou dvě reálná náhodná čísla z intervalu [0*,* 1] sloužící k vytvoření elementu náhody. Hodnoty *c*<sup>1</sup> a *c*<sup>2</sup> jsou koeficienty zrychlení, které přizpůsobují váhu mezi komponentami. Studie [\[29,](#page-57-6) [43\]](#page-59-4) doporučují nastavit parametr *w* na hodnotu mezi 0*,* 1 a 0*,* 9. Zjišťování optimálních hodnot se obecně děje během implementace algoritmu laděním jednotlivých parametrů. Pro tento algoritmus autoři zjistili, že hodnota setrvačnosti 0*,* 3 a hodnoty koeficientů zrychlení 1*,* 375 poskytují dobré výsledky, pokud je počet iterací algoritmu větší než 30 a počet částic větší než 110.

Jak bylo řečeno, každá dimenze pozice částice je omezena, takže i stavový prostor má své hranice. Během iterování algoritmu se částice může dostat mimo hranice prostoru. Pro řešení této situace existují hraniční pravidla, třemi známými jsou tzv. neviditelné, odrážející a absorbující hranice. Při použití neviditelných hranic je částice, která se nachází mimo stavový prostor, ignorována během výpočtu ohodnocení. Odrážející hranice otočí znaménko rychlosti částice, která se nachází mimo stavový prostor. Absorbující hranice vynulují dimenzi částice, která je mimo stavový prostor. V této metodě však není použita ani jedna z nich, a místo toho autoři používají pravidlo, ve kterém dimenze částice, která překročí jednu hranici pokračuje v pohybu stejnou rychlostí, ale od druhé hranice. Například, mějme parametr s rozsahem hodnot 0-4, pozice větší než 4 je považována za hranicemi stavového prostoru a je resetována na hodnotu 0.

Pohyb částice je omezen maximální rychlostí, které může částice dosáhnout. Pokud by zvolená maximální rychlost byla příliš veliká, částice se ze stavového prostoru dostane příliš rychle. Na druhou stranu, příliš malá maximální rychlost vede k prohledávání lokálního optima. Autoři zvolili omezení rychlosti podle vzorce  $V_{i_{max}} = V_i/2$  a interval omezující rychlost tedy je [−*V<sup>i</sup>max , V<sup>i</sup>max*]. Toto omezení tedy znamená, že částice se v jedné aktualizaci dimenze pozice nemůže pohnout o více než polovinu rozsahu aktualizované dimenze.

Dalším problémem během pohybu částic je vznik vektorů obsahující reálná čísla, když se počítají nové hodnoty rychlosti a pozice podle rovnic [2.1](#page-16-0) a [2.2.](#page-16-1) Jelikož stavový prostor je tvořen diskrétnímy hodnotami parametrů, je potřeba se těchto reálných čísel zbavit. Algoritmus tento problém řeší tak, že reálná čísla zaokrouhluje na nejbližší celé číslo.

Obrázek v příloze [A](#page-65-0) znázorňuje celý proces metody [VS-PSTG.](#page-61-4) Vstupem do metody je konfigurace, pro kterou se vygenerují všechny možné elementy interakce a přidají se do seznamu *Ps*. Dalším krokem je inicializace stavového prostoru - vytvoří se daný počet částic, které začínají na náhodne pozici a s náhodnou rychlostí. Poté algoritmus vykonává specifický počet iterací. V každé iteraci se provede ohodnocení všech částic, to znamená, že se spočte kolik elementů interakce ze seznamu *Ps* částice pokrývá. Částice, která dosáhne maximálního možného ohodnocení je ihned přidána do finální testovací sady *Ts* a pokryté elementy interakce jsou odstraněny ze seznamu *Ps*. Částice, které nedosáhnou maximálního ohodnocení, jsou aktualizovány podle rovnic [2.1](#page-16-0) a [2.2](#page-16-1) a ta nejlepší z nich je označena jako *lBest*. Potom, co jsou všechny částice aktualizovány se vezme aktuální *lBest* a přidá se do finální testovací sady *Ts* a pokryté elementy interakce jsou odstraněny ze seznamu *Ps*. Algoritmus takto pokračuje dokud seznam *Ps* není prázdný.

| 1: Input: main configuration, main strength of coverage $t_m$ ;                           |
|-------------------------------------------------------------------------------------------|
| 2: Input: sub-configuration, sub-strength of coverage $t_s$ ;                             |
| Output: A test case;<br>3:                                                                |
| 4: Manipulate the parameter and values for the sub and main configurations                |
| 5: Let Ps be a set of all combinations of parameter values that are not been covered yet; |
| 6: For each configuration {                                                               |
| Generate t-interaction elements;<br>7:                                                    |
| 8:<br>Add <i>t</i> -interaction elements to Ps:                                           |
| $9: \}$                                                                                   |
| 10: Let Ts be a set of candidate tests;                                                   |
| 11: While Ps is not empty do {                                                            |
| 12:<br>Randomly initialize particles Xi(t) and velocities Vi(t);                          |
| 13:<br>For a specific number of iterations do {                                           |
| 14:<br>Evaluate Xi(t) by computing the weight of coverage;                                |
| 15:<br>If $Xi(t)$ maximum weight of coverage is reached {                                 |
| Add Xi(t) to final test suite Ts;<br>16:                                                  |
| 17:<br>Remove Xi(t) from Ps;                                                              |
| 18:<br>Continue:                                                                          |
| 19:<br>ł                                                                                  |
| 20:<br>Else <sub>1</sub>                                                                  |
| 21:<br>Choose the representative particle of best weight to be lBest;                     |
| 22:<br>Calculate $Vi(t+1)$ according to lBest;                                            |
| 23:<br>Move $Xi(t)$ to $Xi(t+1)$ according to $Vi(t+1)$ ;                                 |
| 24:<br>ł                                                                                  |
| 25:<br>Evaluate $Xi(t+1)$ ;                                                               |
| 26:<br>If best weight of $lBest(t+1)$ is achieved;                                        |
| 27:<br>$lBest = lBest(t+1);$                                                              |
| 28:<br>}//End for                                                                         |
| 29:<br>Let gBest be the best test case found;                                             |
| 30:<br>$gBest = IBest(t+1);$                                                              |
| 31:<br>Add gBest to the test set Ts;                                                      |
| 32:<br>Remove those combinations in Ps that covered by Ts;                                |
| $33: }$                                                                                   |

Obrázek 2.1: Algoritmus VS-PSTG. Zdroj [\[2\]](#page-54-3).

### <span id="page-18-0"></span>**2.1.1 Ohodnocení a výsledky**

Autoři se při ohodnocení metody [VS-PSTG](#page-61-4) zaměřili na dvě kritéria. První je schopnost generovat testovací sady menší velikosti, než jiné existující metody. Druhou je efektivita generovaných testovacích sad detekovat chyby.

Jak si [VS-PSTG](#page-61-4) daří v ohledu schopnosti generovat co nejmenší testovací sady vůči jiným metodám, které autoři vybrali, můžete vidět v tabulce [2.1](#page-19-0) a tabulkách v příloze [B.](#page-66-0) Jelikož [VS-PSTG](#page-61-4) produkuje nedeterministické výsledky, všechny testované konfigurace byly spuštěny desetkrát a nejmenší vyprodukovaná testovací sada byla použita jako výsledek. Z prezentovaných výsledků můžeme říci, že testovací sady vygenerované [VS-PSTG](#page-61-4) metodou jsou ve většině případů menší, obzvlášť pokud je síla interakcí testované konfigurace vysoká.

<span id="page-19-0"></span>

| ${C}$                                      | <b>PICT</b> | ParaOrder | ACS | <b>TVG</b> | <b>SA</b> | Density | <b>IPOG</b> | <b>ITCH</b> | VS-PSTG |
|--------------------------------------------|-------------|-----------|-----|------------|-----------|---------|-------------|-------------|---------|
| Configuration VSCA $(m; 2, 3^{15}, \{C\})$ |             |           |     |            |           |         |             |             |         |
| Ø                                          | 35          | 33        | 19  | 22         | 16        | 21      | 21          | 31          | 19      |
| CA $(3, 3^3)$                              | 81          | 27        | 27  | 27         | 27        | 28      | 27          | 48          | 27      |
| CA $(3, 3^3)^2$                            | 729         | 33        | 27  | 30         | 27        | 28      | 30          | 59          | 27      |
| CA $(3, 3^3)^3$                            | 785         | 33        | 27  | 30         | 27        | 28      | 33          | 69          | 27      |
| CA $(3, 3^4)$                              | 105         | 27        | 27  | 35         | 27        | 32      | 39          | 59          | 30      |
| $CA(3, 3^5)$                               | 131         | 45        | 38  | 41         | 33        | 40      | 39          | 62          | 38      |
| CA(4, 3 <sup>4</sup> )                     | 245         | NA        | ΝA  | 81         | ΝA        | ΝA      | 81          | 103         | 81      |
| $CA(4, 3^5)$                               | 301         | ΝA        | ΝA  | 103        | ΝA        | ΝA      | 122         | 118         | 97      |
| $CA(4, 3^7)$                               | 505         | ΝA        | ΝA  | 168        | ΝA        | ΝA      | 181         | 189         | 158     |
| $CA(5, 3^5)$                               | 730         | ΝA        | ΝA  | 243        | ΝA        | ΝA      | 243         | 261         | 243     |
| CA(5, 3 <sup>7</sup> )                     | 1356        | NA        | ΝA  | 462        | ΝA        | ΝA      | 581         | 481         | 441     |
| $CA(6, 3^6)$                               | 2187        | ΝA        | ΝA  | 729        | ΝA        | ΝA      | 729         | 745         | 729     |
| $CA(6, 3^7)$                               | 3045        | ΝA        | ΝA  | 1028       | ΝA        | ΝA      | 1196        | 1050        | 966     |
| CA $(3, 3^4)$ CA $(3, 3^5)$ CA $(3, 3^6)$  | 1376        | 44        | 40  | 53         | 34        | 46      | 51          | 114         | 45      |
| CA $(3, 3^6)$                              | 146         | 49        | 45  | 48         | 34        | 46      | 53          | 61          | 45      |
| CA $(3, 3^7)$                              | 154         | 54        | 48  | 54         | 41        | 53      | 58          | 68          | 49      |
| CA $(3, 3^9)$                              | 177         | 62        | 57  | 62         | 50        | 60      | 65          | 94          | 57      |
| CA $(3, 3^{15})$                           | 83          | 82        | 76  | 81         | 67        | 70      | NS          | 132         | 74      |

Tabulka 2.1: Srovnání velikostí vygenerovaných sad pro konfiguraci VSCA(m: 2,  $3^{15}$ ,  $\{C\}$ ). Zdroj [\[2\]](#page-54-3).

Pro ověření efektivity detekce chyb autoři použili program "flex v.2.4.7", který je rozšířen o knihovnu pro zavedení chyb do programu. Knihovna umožňuje zavádět 18 různých chyb, které uživatel může ručně vypínat a zapínat. Na obrázku [2.2](#page-19-1) můžete vidět parametry flexu a jejich možné hodnoty.

<span id="page-19-1"></span>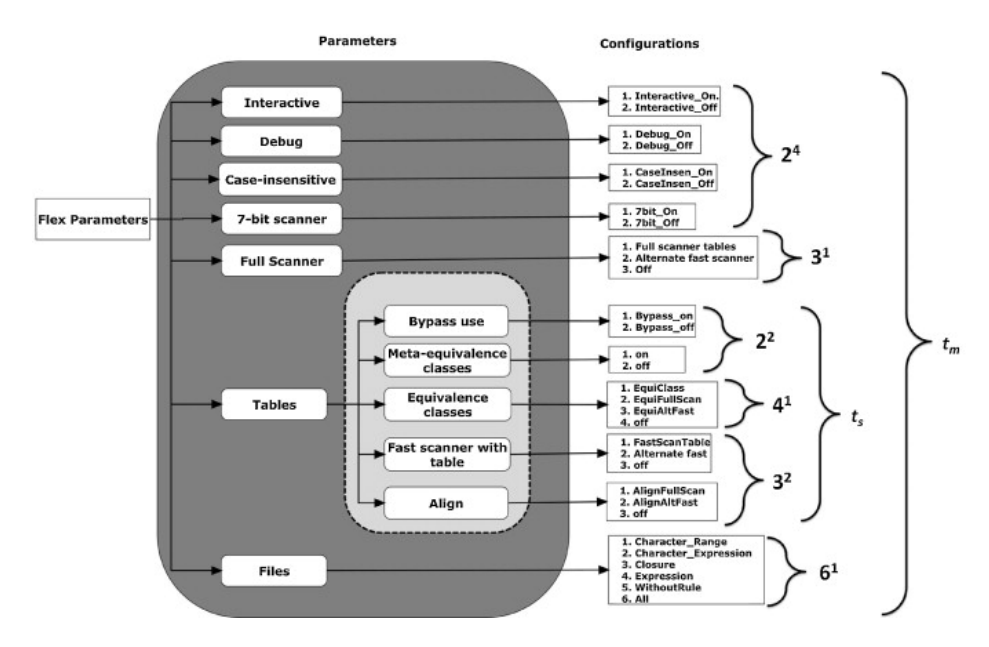

Obrázek 2.2: Parametry flexu a jejich možné hodnoty. Zdroj [\[2\]](#page-54-3).

<span id="page-20-0"></span>

| Test no.        | Test suite                                                                                                    | <b>Size</b> |
|-----------------|----------------------------------------------------------------------------------------------------|-------------|
| T1              | MCA (N; 2, $2^4$ 3 <sup>1</sup> 16 <sup>1</sup> 6 <sup>1</sup> )                                                                  | 96          |
| T2              | VSCA (m; 2, $2^6$ $3^3$ $4^1$ $6^1$ {MCA $(3, 2^2$ $4^1$ $3^2)$ })                                                                | 37          |
| T3              | MCA (N; 3, $2^4$ 3 <sup>1</sup> 16 <sup>1</sup> 6 <sup>1</sup> )                                                                  | 290         |
| T <sub>4</sub>  | VSCA (m; 3, $2^6$ $3^3$ $4^1$ $6^1$ {MCA $(4, 2^2$ $4^1$ $3^2)$ })                                                                | 104         |
| <b>T5</b>       | MCA (N; 4, $2^4$ 3 <sup>1</sup> 16 <sup>1</sup> 6 <sup>1</sup> )                                                                  | 764         |
| T <sub>6</sub>  | VSCA (m; 4, 2 <sup>6</sup> 3 <sup>3</sup> 4 <sup>1</sup> 6 <sup>1</sup> {MCA (5, 2 <sup>2</sup> 4 <sup>1</sup> 3 <sup>2</sup> )}) | 315         |
| T7              | MCA (N; 5, $2^4$ 3 <sup>1</sup> 16 <sup>1</sup> 6 <sup>1</sup> )                                                                  | 1708        |
| T9              | MCA (N; 6, $2^4$ 3 <sup>1</sup> 16 <sup>1</sup> 6 <sup>1</sup> )                                                                  | 2579        |
| T <sub>10</sub> | TSLframe                                                                                                    | 525         |
| T11             | Exhaustive                                                                                                    | 41472       |

Pro testování bylo použito několik konfigurací, viz. tabulka [2.2,](#page-20-0) které se liší v síle interakce, počtu parametrů a podkonfiguracích. Absence testovací sady T8 není chyba v této práci, ale sada chybí už v originálním článku.

Tabulka 2.2: Testovací sady a jejich velikosti. Zdroj [\[2\]](#page-54-3).

Testovací sady označené jako *TSLframe* a *Exhaustive* jsou použity pro porovnání vůči sadám generovaným metodou VS-PSTG. *TSLframe* je sada testů připojená k flexu a *Exhaustive* je sada obsahující všechny možné kombinace vstupů  $(2 \times 2 \times 2 \times 2 \times 3 \times 2 \times 2 \times 4 \times 3 \times 3 \times 6)$ .

Tabulka [2.3](#page-21-1) ukazuje jednotlivé sady (sloupce *T1* až *T11* ) z předchozí tabulky a kolik z dříve zmíněných 18-ti možných chyb (řádky *f1* - *f18* ) nalezly. Za pozornost stojí obzvlášť sada *T4* o velikosti 104 testů, která objevila stejný počet chyb jako sada *Exhaustive* o velikosti 41 472. Podle prezentovaných výsledků se dá říct, že se metoda osvědčila a generuje testovací sady, které jsou podstatně menší a naleznou stejný počet chyb.

<span id="page-21-1"></span>

| $\mathsf{f}$   | $\mathbf T$ |                |           |                     |             |             |           |           |             |           |        |
|----------------|-------------|----------------|-----------|---------------------|-------------|-------------|-----------|-----------|-------------|-----------|--------|
|                | $\rm T1$    | $\mathcal{T}2$ | $\rm{T}3$ | $\operatorname{T4}$ | $\rm{T}5$   | $\rm{T6}$   | $\rm{T}7$ | $\rm{T}8$ | $\rm{T}9$   | $\rm T10$ | T11    |
| f1             |             |                |           |                     |             |             |           |           |             |           |        |
| f2             |             |                |           |                     |             |             |           |           |             |           |        |
| $\rm f3$       |             |                |           |                     |             |             |           |           |             |           |        |
| f4             |             |                |           |                     |             |             |           |           |             |           |        |
| f5             |             |                |           |                     |             |             |           |           |             |           |        |
| f <sub>6</sub> |             |                |           |                     |             |             |           |           |             |           |        |
| f7             |             |                |           |                     |             |             |           |           |             |           |        |
| $\rm{f}8$      |             |                |           |                     |             |             |           |           |             |           |        |
| f9             |             |                |           |                     |             |             |           |           |             |           |        |
| f10            |             |                |           |                     |             |             |           |           |             |           |        |
| f11            |             |                |           |                     |             |             |           |           |             |           |        |
| f12            |             |                |           |                     |             |             |           |           |             |           |        |
| f13            |             |                |           |                     |             |             |           |           |             |           |        |
| f14            |             |                |           |                     |             |             |           |           |             |           |        |
| f15            |             |                |           |                     |             |             |           |           |             |           |        |
| f16            |             |                |           |                     |             |             |           |           |             |           |        |
| f17            |             |                |           |                     |             |             |           |           |             |           |        |
| f18            |             |                |           |                     |             |             |           |           |             |           |        |
| $\%$ f. Cov.   | $61,11\%$   | $66,\!66\%$    | 72,22%    | $83,\!33\%$         | $83,\!33\%$ | $83,\!33\%$ | 83,33%    | 83,33%    | $83,\!33\%$ | 83,33%    | 83,33% |

Tabulka 2.3: Porovnání testovacích sad vzhledem k počtu nalezených chyb. Zdroj [\[2\]](#page-54-3).

### <span id="page-21-0"></span>**2.2 FSAPSO**

Metoda [FSAPSO](#page-60-8) [\[30\]](#page-57-5), celým názvem *Fuzzy Self Adaptive Particle Swarm Optimization*, byla publikována v roce 2015 a jejími autory jsou Thair Mahmoud a Bestoun S. Ahmed.

Jak název napovídá, stejně jako [VS-PSTG,](#page-61-4) i tato metoda využívá algoritmus [PSO.](#page-61-3) Zkušenost [\[3,](#page-54-5) [28\]](#page-57-7) výzkumných pracovníku s [PSO](#page-61-3) algoritmem je taková, že je náchylný k problémům s laděním hodnot parametrů (*w*, *c<sup>1</sup>* a *c2*), které řídí prohledávání stavového prostoru. Existují důkazy [\[41\]](#page-59-5), že pro získání optimálních řešení různě komplexních problémů jsou potřeba různé parametry. Tento problém je možné vyřešit pomocí mechanismu, který by monitoroval výkon [PSO](#page-61-3) a adaptivně přizpůsoboval hodnoty parametrů a tím efektivněji řídil směr prohledávání k optimálnějším výsledkům.

Podle hodnot řídících parametrů [PSO](#page-61-3) provádí buď globální nebo lokální prohledávání prostoru. Monitorování výkonu [PSO](#page-61-3) ukazuje, že nízké hodnoty *w* a vysoké hodnoty *c<sup>1</sup>* a *c<sup>2</sup>* vedou ke globálnímu prohledávání, takže se hodí na začátku procesu prohledávání pro nalezení dobrých globálních pozic. Na druhou stranu, vysoké hodnoty *w* a nízké hodnoty *c<sup>1</sup>* a *c<sup>2</sup>* vedou k lokálnímu prohledávání a hodí se na konci procesu k přesnému nalezení optimálních hodnot [\[13\]](#page-55-4).

V této metodě je jako mechanismus pro monitorování a přizpůsobení parametrů použit *Mamdami-type fuzzy inference system* [\(FIS\)](#page-60-9). Pro každý z řídících parametrů je vytvořen jeden [FIS,](#page-60-9) který konkrétní parametr monitoruje. Přizpůsobení hodnot se provádí najednou pro všechny parametry během aktualizace rychlostí částic. Na základě literatury [\[29,](#page-57-6) [43\]](#page-59-4) autoři zvolili následující rozsah parametrů:

$$
1 \le C_1 \le 2; \ \ 1 \le C_2 \le 2; \ \ 1 \le w \le 2
$$

První [FIS](#page-60-9) je použitý pro přizpůsobování parametru *w*. Nové hodnoty *w* jsou počítány podle následující rovnice:

$$
w^{k+1} = w^k + \Delta w,\t\t(2.3)
$$

kde *w k* je hodnota parametru *w* v čase (iteraci) *k* a ∆w je výsledná hodnota z [FIS,](#page-60-9) viz obrázek [2.3](#page-23-0) a tabulka [2.4.](#page-22-0) ∆w je vyhodnocena ze dvou vstupů normalizované nejlepší ohodnocení částice (NBFV viz. [2.4\)](#page-22-1) a hodnoty parametru *w* v čase výpočtu (k).

<span id="page-22-1"></span><span id="page-22-0"></span>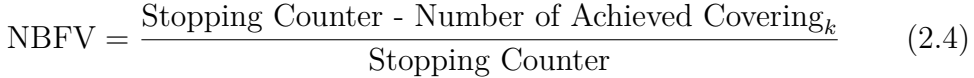

| $\Lambda_{\rm W}$ |     |     |    |
|-------------------|-----|-----|----|
|                   | S   | М   | L  |
| S                 | ZE  | NE. | NE |
| М                 | PE. | ΖE  | NE |
| L.                | РE  | ZE. | NE |

Tabulka 2.4: Pravidla pro [FIS](#page-60-9) parametru ∆w.

<span id="page-23-0"></span>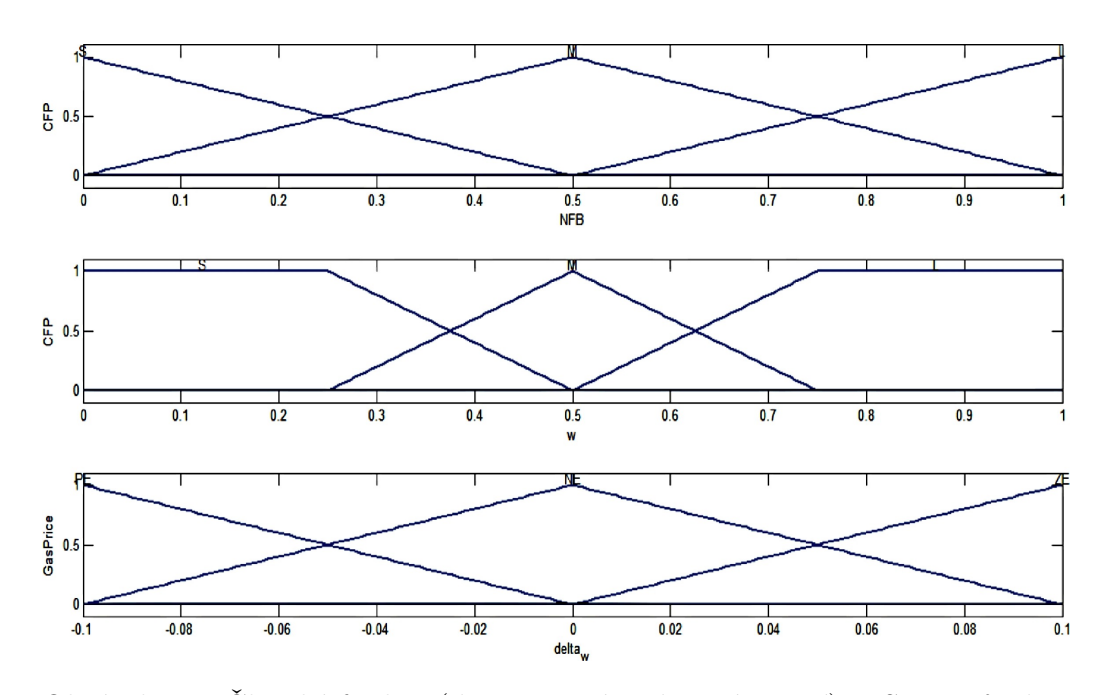

Obrázek 2.3: Členské funkce (dvě vstupní, jedna výstupní) [FIS](#page-60-9) přizpůsobující parametr ∆w.

Přizpůsobení parametrů *c<sup>1</sup>* a c*<sup>2</sup>* závisí na normalizované hodnotě iterací, ve kterých nebylo nalezeno lepší ohodnocení. Hodnota se spočte pomocí rovnice:

$$
NorNUBF = \frac{NUBF_{Max} - NUBF_k}{NUBF_{Max}},
$$
\n(2.5)

kde  $\textsc{NUBF}_{\textsc{Max}}$ je maximální počet iterací a $\textsc{NUBF}_{\textsc{k}}$ je počet iterací, ve kterých se nenalezlo lepší ohodnocení. Tabulky [2.5](#page-23-1) a [2.6](#page-23-1) ukazují fuzzy pravidla pro parametry *c<sup>1</sup>* a *c2*.

<span id="page-23-1"></span>

| <b>NBF</b> | NU        |       |           |       |
|------------|-----------|-------|-----------|-------|
|            | PS        | PM PB |           | - PR. |
| PS         | PR.       | PB.   | - PM - PM |       |
| <b>PM</b>  | <b>PR</b> |       | PM PM     | - PS  |
| PB         | <b>PR</b> | PM PS |           | PS    |
| PR.        | PM -      | PM PS |           | PS    |

Tabulka 2.5: Pravidla pro [FIS](#page-60-9) parametru  $c_1$ .

| <b>NBF</b> | NU  |           |           |           |
|------------|-----|-----------|-----------|-----------|
|            | PS  | PM.       | - PB      | PR.       |
| <b>PS</b>  | PR. | <b>PB</b> | -PM       | PM        |
| <b>PM</b>  | PB  | PM.       | <b>PM</b> | <b>PS</b> |
| <b>PB</b>  | PB  | PM        | PS        | <b>PS</b> |
| PR.        | PМ  | PS.       | <b>PS</b> | PS        |

Tabulka 2.6: Pravidla pro [FIS](#page-60-9) přizpůsobující parametr  $c_2$ .

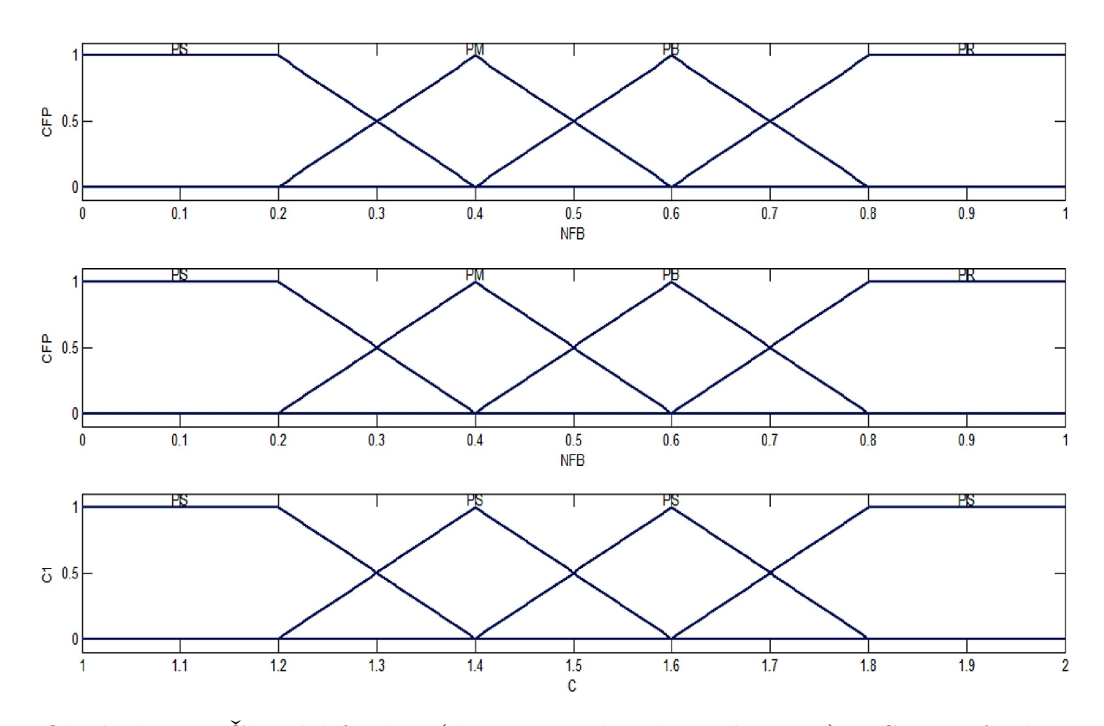

Obrázek 2.4: Členské funkce (dvě vstupní, jedna výstupní) [FIS](#page-60-9) přizpůsobující parametr  $c_1$  a  $c_2$ .

#### <span id="page-24-0"></span>**2.2.1 Ohodnocení a výsledky**

Stejně jako v předchozí metodě se hodnotí schopnost metody generovat menší testovací sady než existující metody a efektivita generovaných sad detekovat chyby. U této metody se navíc hodnotí míra pokrytí kombinací a čas, jak dlouho trvá vytvořit testovací sadu.

Jelikož na kvalitě výsledků [FSAPSO](#page-60-8) algoritmu hrají roli zavedená fuzzy pravidla a členské funkce, je provedeno testování adaptace parametrů *w*, *c<sup>1</sup>* a *c2*. Testování je provedeno monitorováním hodnot parametrů v průběhu algoritmu. Obrázek [2.5](#page-25-0) ukazuje, že *w* začíná na nízké hodnotě a postupně roste. Zatímco obrázek [2.6](#page-25-1) ukazuje vývoj *c<sup>1</sup>* a *c2*, které začínají na vysokých hodnotách a postupně klesají. Tento vývoj hodnot koresponduje s dřívějším tvrzením, že malé hodnoty *w* a vysoké hodnoty *c* vedou ke globálnímu prohledávání, které je vhodné na začátku prohledávání a vysoké hodnoty *w* a nízké hodnoty *c* vedou k lokálnímu prohledávání a hodí se na konci prohledávání. Dá se tedy říct, že vytvořený mechanismus dělá to, pro co byl vytvořen - směrování prohledávání od globálního po lokální.

<span id="page-25-0"></span>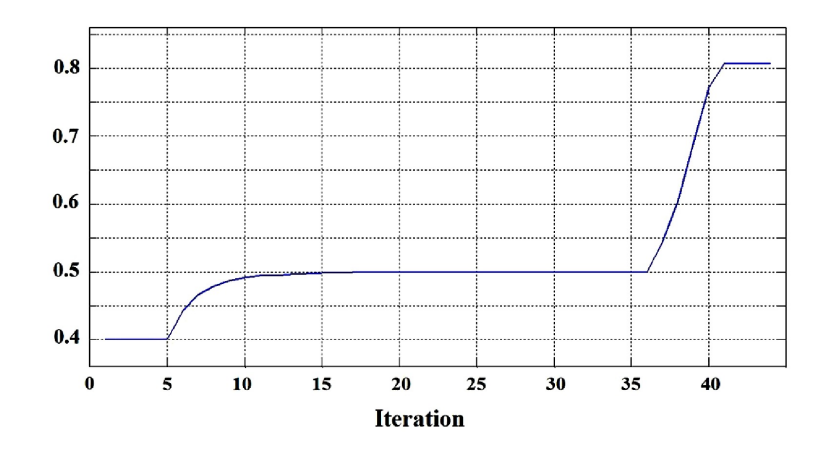

Obrázek 2.5: Hodnota parametru *w* v průběhu algoritmu. Zdroj [\[30\]](#page-57-5).

<span id="page-25-1"></span>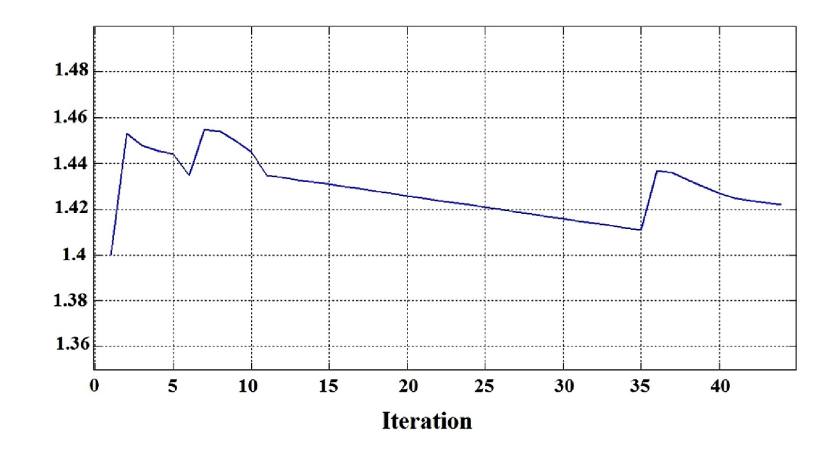

Obrázek 2.6: Hodnota parametru *c<sup>1</sup>* a *c<sup>2</sup>* v průběhu algoritmu. Zdroj [\[30\]](#page-57-5).

Srovnání velikostí sad vygenerovaných algoritmem [FSAPSO](#page-60-8) a jinými známými algoritmy ukazují tabulky [2.7,](#page-26-0) [D.1,](#page-68-1) [D.2,](#page-68-2) [D.3,](#page-68-3) [D.4,](#page-69-0) [D.5,](#page-69-1) [D.6](#page-69-2) a [D.7.](#page-70-0) Protože [FSAPSO](#page-60-8) produkuje nedeterministické výsledky, je pro každou konfiguraci spuštěno 40-krát a nejmenší a průměrná velikost sady je vybrána pro prezentaci. Z výsledků se dá říct, že ve většině případů [FSAPSO](#page-60-8) generuje lepší nebo alespoň konkurenceschopné velikosti sad.

<span id="page-26-0"></span>

| $v = 3$ |                |             |             |             |            |        |             |            |           |               |           |
|---------|----------------|-------------|-------------|-------------|------------|--------|-------------|------------|-----------|---------------|-----------|
|         | k              | Jenny       | TConfig     | <b>PICT</b> | <b>TVG</b> | IPOG-D | <b>IPOG</b> | <b>PSO</b> |           | <b>FSAPSO</b> |           |
|         |                | <b>Size</b> | <b>Size</b> | <b>Size</b> | Size       | Size   | Size        | Bst. size  | Avg. size | Bst. size     | Avg. size |
| $t = 2$ | 3              | 9           | 10          | 10          | 10         | 15     | 11          | 9          | 9.55      | 9             | 9.21      |
|         | 4              | 13          | 10          | 13          | 12         | 15     | 12          | 9          | 10.15     | 9             | 9.95      |
|         | $\frac{5}{2}$  | 14          | 14          | 13          | 13         | 17     | 14          | 12         | 13.81     | 11            | 12.23     |
|         | 6              | 15          | 15          | 14          | 15         | 17     | 15          | 13         | 15.11     | 12            | 13.78     |
|         | $\overline{7}$ | 16          | 15          | 16          | 15         | 18     | 17          | 15         | 16.94     | 15            | 16.62     |
|         | 8              | 17          | 17          | 16          | 15         | 18     | 17          | 15         | 17.57     | 15            | 16.92     |
|         | 9              | 18          | 17          | 17          | 15         | 20     | 17          | 17         | 19.38     | 16            | 18.31     |
|         | 10             | 19          | 17          | 18          | 16         | 20     | 20          | 17         | 19.78     | 17            | 18.12     |

Tabulka 2.7: Srovnání velikostí testovacích sad pro CA (N; 2, k, 3). Zdroj [\[30\]](#page-57-5).

Tabulky [2.8](#page-26-1) a [D.8](#page-70-1) kromě velikostí navíc srovnávají čas potřebný ke konstrukci testovacích sad. Výsledky ukazují, že metaheuristické metody [\(PSO,](#page-61-3) [FSAPSO\)](#page-60-8) potřebují více času k vytvoření sad než výpočetní metody, ale vygenerované sady jsou menší.

<span id="page-26-1"></span>

| Jenny             | TConfig PICT                                          |                                     | TVG     | <b>FSAPSO</b><br>IPOG-D IPOG<br><b>PSO</b> |          |                     |                                    |           |                                    |
|-------------------|-------------------------------------------------------|-------------------------------------|---------|--------------------------------------------|----------|---------------------|------------------------------------|-----------|------------------------------------|
|                   | $N/Time$ $N/Time$ $N/Time$ $N/Time$ $N/Time$ $N/Time$ |                                     |         |                                            |          |                     | Bst. $N/T$ ime Avg. $N/Av$ g. time |           | Bst. $N/T$ ime Avg. $N/Av$ g. time |
| $2\quad 16/0.37$  | 15/0.29                                               | $16/0.62$ $15/0.22$                 |         | 18/0.19                                    | 17/0.443 | 15/0.21             | 15.23/0.32                         | 15/1.42   | 15.12/2.38                         |
| $3\quad 51/0.57$  | 55/1.86                                               | 51/0.98                             | 55/0.57 | 63/0.36                                    | 57/0.614 | 50/4.21             | 55.2/5.56                          | 48/13.5   | 51.12/16.74                        |
| $4\quad 169/0.62$ |                                                       | $166/18.5$ $168/1.46$ $167/0.82$ NS |         |                                            |          | 185/1.357 155/11.32 | 157.77/13.95                       | 151/18.96 | 153.55/22.62                       |

Tabulka 2.8: Porovnání velikostí a časů konstrukce testovacích sad pro CA (N; t, 7, 3). Zdroj [\[30\]](#page-57-5).

Dále autoři srovnávají míru pokrytí kombinací. Porovnávané metody jsou horolezecký algoritmus [\(HC\)](#page-60-10), simulované žíhání [\(SA\)](#page-61-1), velká potopa [\(GF\)](#page-60-11) a [PSO.](#page-61-3) Obrázky [2.7](#page-27-0) a [2.8](#page-27-1) ukazují pokrytí jednotlivých metod a jejich srovnání s [FSAPSO.](#page-60-8) Osa X udává počet testovacích případů a osa Y udává počet nepokrytých kombinací. Je vidět, že [FSAPSO](#page-60-8) konzistentně pokrývá více kombinací s menším počtem testů. Jelikož [FSAPSO](#page-60-8) pokrývá více kombinací s menším počtem testovacích případů než standardní [PSO,](#page-61-3) můžeme to brát jako další důkaz funkčnosti mechanismu pro adaptování parametrů.

<span id="page-27-0"></span>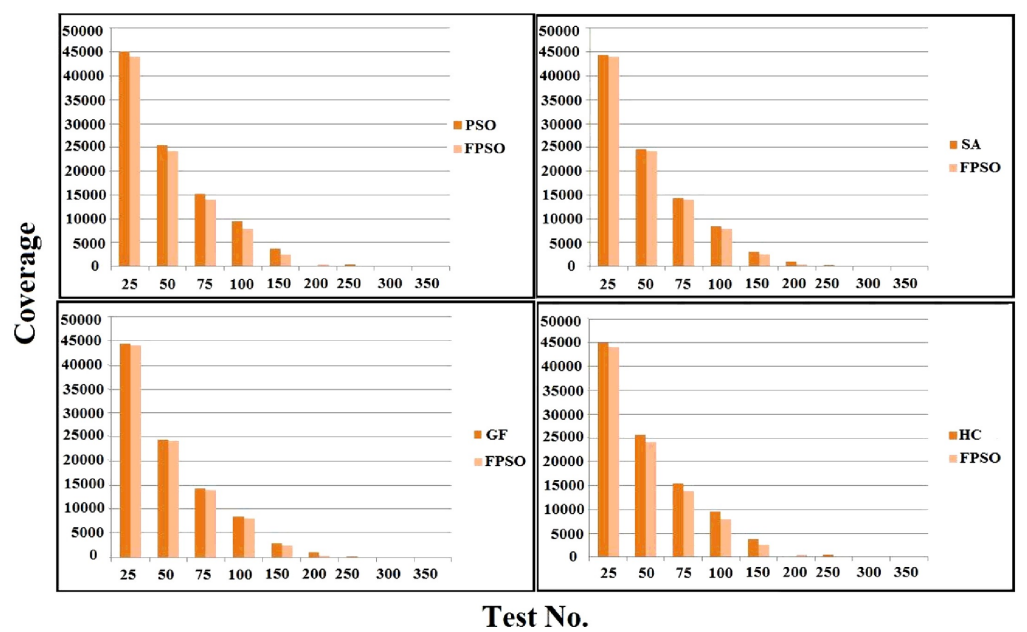

Obrázek 2.7: Porovnání míry pokrytí pro CA (N; 4, 3<sup>13</sup>). Zdroj [\[30\]](#page-57-5).

<span id="page-27-1"></span>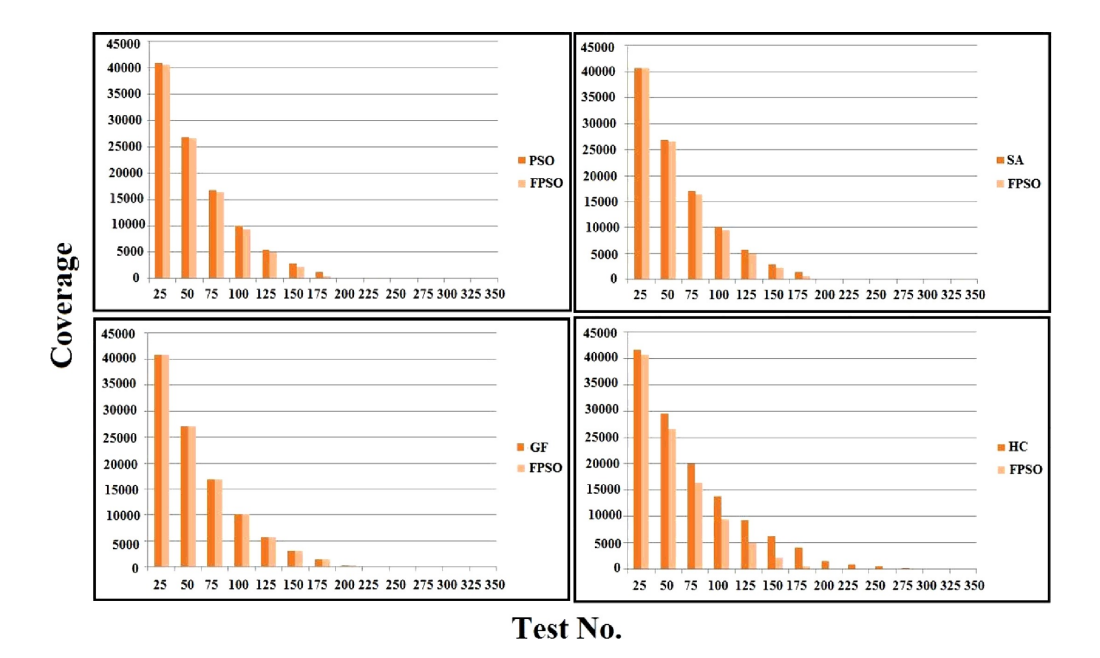

Obrázek 2.8: Porovnání míry pokrytí pro MCA  $(N; 4, 2^{10}, 3^3, 4^2, 5^1)$ . Zdroj [\[30\]](#page-57-5).

Pro ověření efektivity testovacích sad generovaných algoritmem [FSAPSO](#page-60-8) autoři použili netriviální program, viz parametry a jejich hodnoty v tabulce [2.9,](#page-28-0) do kterého pomocí nástroje *MuClipse* [\[39\]](#page-58-4) zavedli chyby (mutace).

<span id="page-28-0"></span>

| No.                         | Factors        | Levels                                                             |
|-----------------------------|----------------|--------------------------------------------------------------------|
|                             | New graduate   | [Unchecked, checked]                                               |
| $\mathcal{D}_{\mathcal{L}}$ | Children       | [More_than_4, 1, 2, 3, 4]                                          |
| 3                           | English        | Unchecked, checked]                                                |
| 4                           | Read           | [Unchecked, checked]                                               |
| 5                           | Degree         | [Diploma, primary, secondary, no degree, master, bachelor, doctor] |
| 6                           | Write          | [Unchecked, checked]                                               |
|                             | Marital status | [Widow, single, married]                                           |
| 8                           | Understand     | [Unchecked, checked]                                               |
| 9                           | Resident       | [Foreigner, outsider, local]                                       |
| 10                          | Experience     | Unchecked, checked]                                                |
| 11                          | Speak          | Unchecked, checked                                                 |
| 12                          | Disability     | Unchecked, checked                                                 |

Tabulka 2.9: Parametry programu a jejich příslušné hodnoty. Zdroj [\[30\]](#page-57-5).

<span id="page-28-1"></span>Vstupní konfigurace tedy je MCA (N; t,  $7^1$ ,  $6^1$ ,  $2^8$ ,  $3^2$ ). Tabulka [2.10](#page-28-1) ukazuje velikosti vygenerovaných sad pro různé hodnoty *t*. Pro ověření všech možných kombinací by bylo potřeba 96 768 (7 × 6 × 2 × 2 × 2 × 2 × 2 × 2 × 2 ×  $2 \times 2 \times 3 \times 3$ ) testů.

| Interaction strength (t) | CA size |
|--------------------------|---------|
| 2                        | 42      |
| 3                        | 135     |
|                          | 436     |
| 5                        | 1202    |
| հ                        | 2890    |

Tabulka 2.10: Velikosti testovacích sad pro různé *t*. Zdroj [\[30\]](#page-57-5).

Na obrázku [2.9](#page-29-1) je ukázána reakce 42 testů ze sady pro *t* = 2 na 70 mutací. Modrý pruh reprezentuje počet mutací, které nezměnily výstup programu. Červený pruh reprezentuje počet testů, které selhaly vlivem mutace. Těchto 42 testů neobjevilo 12 chyb - v článku se bohužel nepíše jaký je celkový počet chyb. Obrázek [E.1](#page-71-1) prezentuje reakci testovací sady pro *t* = 3 o velikosti 135 na stejných 70 mutacích. Tato sada objevila všechny chyby, včetně 12 chyb, které předchozí sada neobjevila.

<span id="page-29-1"></span>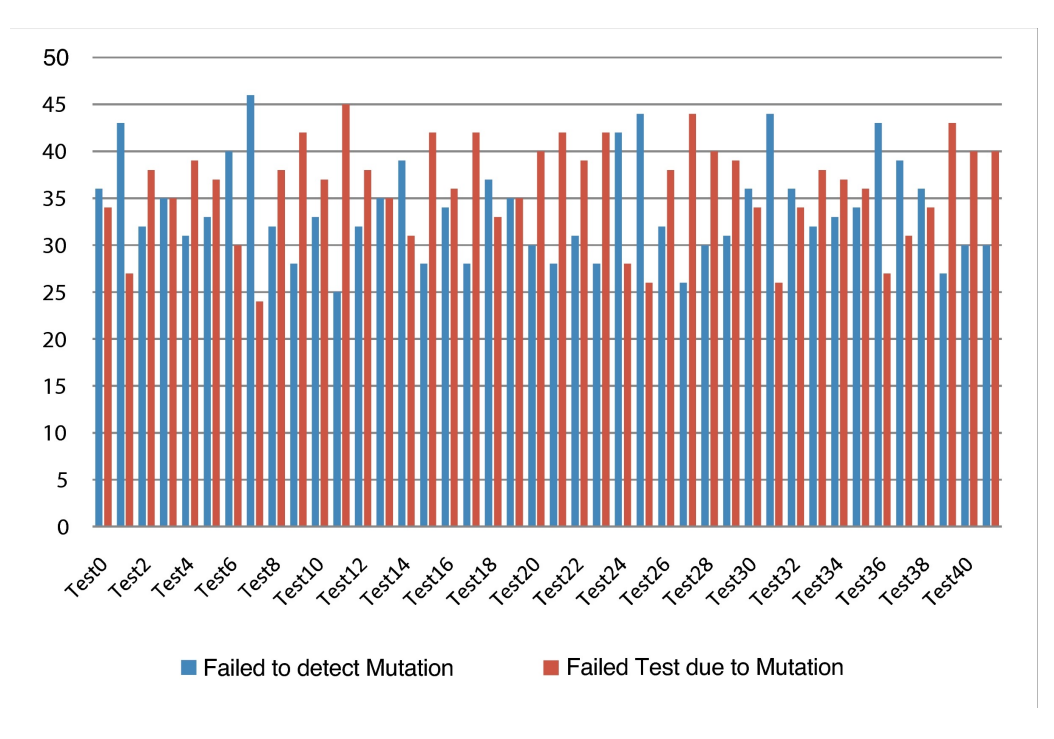

Obrázek 2.9: Reakce testovací sady pro *t* = 2 na mutace. Zdroj [\[30\]](#page-57-5).

## <span id="page-29-0"></span>**2.3 ATLBO**

[ATLBO](#page-60-12) [\[46\]](#page-59-1), neboli *Adaptive Teaching Learning-Based Optimization*, byla publikovaná v roce 2017 a autory jsou Kamal Z.Zamli, Fakhrud Din, Salmi Baharom a Bestoun S.Ahmed.

Základem pro [ATLBO](#page-60-12) je již existující, jednoduchý a osvědčený algoritmus *Teaching Learning-Based Optimization* [\(TLBO\)](#page-61-5) [\[34\]](#page-58-5). [TLBO](#page-61-5) se inspiruje procesem učení mezi učitelem a jeho studenty. Učitel, který je znalejší než studenti, předává své znalosti studentům a studenti se také mohou učit od sebe navzájem.

Hlavním rozdílem oproti jiným metaheuristickým metodám je, že [TLBO](#page-61-5) nepoužívá žádné kontrolní parametry (např. *w*, *c<sup>1</sup>* a *c<sup>2</sup>* v algoritmu [PSO\)](#page-61-3), které by ovládaly prohledávání prostoru. [TLBO](#page-61-5) v každé iteraci algoritmu provede jak operaci globálního, tak lokálního prohledávání. Toto přednastavené dělení operací však může být kontraproduktivní a vést k horším výsledkům, protože výběr mezi globálním či lokálním prohledáváním by měl být dynamický, na základě aktuálně prozkoumávané oblasti stavového prostoru. Tento problém [ATLBO](#page-60-12) řeší zavedením Mamdami-type fuzzy inference system [\(FIS\)](#page-60-9), díky kterému [ATLBO](#page-60-12) adaptivně volí mezi operacemi prohledávání.

|                         | <b>Algorithm 1:</b> The Original TLBO Algorithm                                          |         |  |  |  |  |  |  |  |  |  |
|-------------------------|------------------------------------------------------------------------------------------|---------|--|--|--|--|--|--|--|--|--|
|                         | <b>Input:</b> the population $X = X_1, X_2, \ldots, X_D$                                 |         |  |  |  |  |  |  |  |  |  |
|                         | <b>Output:</b> $X_{best}$ and the updated population $X' = \{X'_1, X'_2, \ldots, X'_D\}$ |         |  |  |  |  |  |  |  |  |  |
|                         | 1 Initialize random populations of learners $X$ and evaluate all learners $X$            |         |  |  |  |  |  |  |  |  |  |
| $\bf{2}$                | while <i>stopping criteria not met</i> do                                                |         |  |  |  |  |  |  |  |  |  |
| 3                       | for $i = 1$ to population size do                                                        |         |  |  |  |  |  |  |  |  |  |
|                         | /* Teacher Phase  Exploration                                                            | $\ast/$ |  |  |  |  |  |  |  |  |  |
| $\overline{\mathbf{4}}$ | Select $X_{teacher}$ and calculate $X_{mean}$                                            |         |  |  |  |  |  |  |  |  |  |
| 5                       | $T_F = round(1 + r(0, 1))$                                                               |         |  |  |  |  |  |  |  |  |  |
| 6                       | $X_i^{t+1} = X_i^t + r(X_{teacher} - T_F X_{mean})$                                      |         |  |  |  |  |  |  |  |  |  |
| 7                       | if $f(X_i^{t+1})$ is better than $f(X_i^t)$ then                                         |         |  |  |  |  |  |  |  |  |  |
| 8                       | $X_i^t = X_i^{t+1}$                                                                      |         |  |  |  |  |  |  |  |  |  |
|                         | /* Learner Phase  Exploitation                                                           | $\ast/$ |  |  |  |  |  |  |  |  |  |
| 9                       | Randomly select one learner $X_i^t$ from the population X such that $i \neq j$           |         |  |  |  |  |  |  |  |  |  |
| 10                      | <b>if</b> $f(X_i^t)$ is better than $f(X_i^t)$ then                                      |         |  |  |  |  |  |  |  |  |  |
| 11                      | $X_i^{t+1} = X_i^t + r(X_i^t - X_i^t)$                                                   |         |  |  |  |  |  |  |  |  |  |
| 12                      | else                                                                                     |         |  |  |  |  |  |  |  |  |  |
| 13                      | $X_i^{t+1} = X_i^t + r(X_i^t - X_i^t)$                                                   |         |  |  |  |  |  |  |  |  |  |
| 14                      | <b>if</b> $f(X_i^{t+1})$ is better than $f(X_i^t)$ then                                  |         |  |  |  |  |  |  |  |  |  |
| 15                      | $X_i^t = X_i^{t+1}$                                                                      |         |  |  |  |  |  |  |  |  |  |
| 16                      | Get best result $X_{best}$                                                               |         |  |  |  |  |  |  |  |  |  |

Obrázek 2.10: Původní TLBO algoritmus. Zdroj [\[46\]](#page-59-1).

[ATLBO](#page-60-12) pracuje nad stavovým prostorem, kterému se říká populace. Člen populace je reprezentován D-dimenzionálním vektorem označený *X<sup>j</sup>* = [*Xj,*1*, Xj,*2*, Xj,*3*..., Xj,D*]. Člen populace reprezentuje jedno možné řešení, neboli jeden výstupní testovací případ. Každý člen má své ohodnocení, které udává kolik elementů interakce pokrývá. Každá dimenze reprezentuje jeden parametr a nabývá hodnot 0 až *v<sup>i</sup>* , kde *v<sup>i</sup>* je počet hodnot, kterých může nabývat i-tý parametr. Členovi populace s nejlepším ohodnocením se říká učitel a ostatním členům studenti.

[ATLBO](#page-60-12) rozděluje proces prohledávání na dvě fáze - učitelskou a studentskou. Učitelská fáze provádí operaci globálního prohledávání. Během této fáze se algoritmus pokusí zlepšit ohodnocení studenta *X<sup>i</sup>* tak, že s ním pohne směrem k učiteli podle následující rovnice:

$$
X_i^{t+1} = X_i^t + r(X_{teacher} - T_F X_{mean}), \qquad (2.6)
$$

kde *X t*+1 *i* je nová hodnota studenta *X<sup>i</sup>* , *Xteacher* je učitel v době výpočtu, *Xmean* je vektor reprezentující průměr populace, *r* je náhodné reálné číslo z intervalu [0*,* 1] a *T<sup>F</sup>* je faktor učení, který může nabývat buď hodnoty 1 nebo 2.

Studentská fáze přestavuje operaci lokální prohledávání. Student *X<sup>t</sup> <sup>i</sup>* prohlubuje svoji znalost interakcí s jiným náhodným studentem  $X_j^t$ . Student se od druhého studenta učí pouze pokud má druhý student více znalostí (lepší <span id="page-31-0"></span>ohodnocení). To znamená, že pokud  $X_i^t$  je lepší než  $X_j^t$ ,  $X_j^t$  se pohne směrem k  $X_i^t$  (viz [2.7\)](#page-31-0). V opačném případě se  $X_i^t$  pohne směrem k  $X_j^t$  (viz [2.8\)](#page-31-1).

$$
X_i^{t+1} = X_i^t + r(X_j^t - X_i^t) \tag{2.7}
$$

$$
X_i^{t+1} = X_i^t + r(X_i^t - X_j^t)
$$
\n(2.8)

<span id="page-31-1"></span>Stavový prostor je omezený rozsahem jednotlivých parametrů a během výpočtu nové pozice se může dimenze prvku dostat mimo hranice prostoru a je potřebo ho vrátit zpět do prostoru. V první metodě byli popsány tři pravidla (neviditelné,odrážející a absorbující hranice) pro řešení této situace. V této metodě autoři použili absorbující hranice. Při překročení dolní hranice dimenze je hodnota dimenze nastavena na hodnotu horní hranice. Analogicky pro překročení horní hranice.

Obrázek [2.11](#page-31-2) ilustruje vytvořený [FIS](#page-60-9) pro výběr operace prohledávání. [FIS](#page-60-9) se skládá ze tří vstupů a jednoho výstupu. Vstupy jsou míra kvality *Qm*, intenzifikace *I<sup>m</sup>* a diverzifikace *D<sup>m</sup>* a výstupem je *selekce*.

<span id="page-31-2"></span>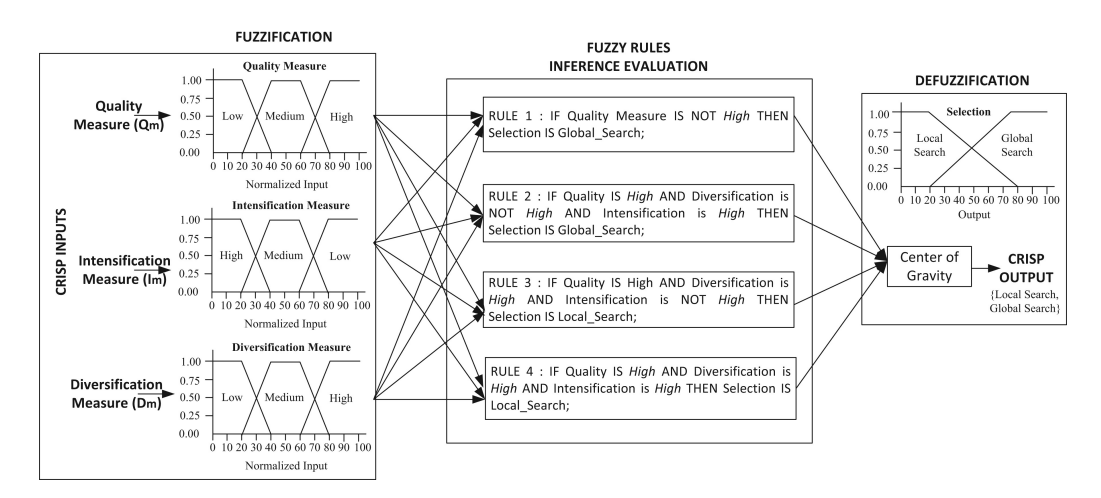

Obrázek 2.11: [FIS](#page-60-9) pro adaptivní výběr operace prohledávání v [ATLBO](#page-60-12) algoritmu. Zdroj [\[46\]](#page-59-1).

Proces fuzzifikace (převod reálných čísel na lingvistické proměnné) je založen na třech lichoběžníkových členských funkcích s lingvistickými proměnnými *low*, *medium* a *high*. Funkce pro *Q<sup>m</sup>* a *I<sup>m</sup>* jsou identické. Hodnoty v rozsahu 0–20 se označují jako absolutní *low*, hodnoty v rozsahu 20–40 se označují jako částečný *low*, hodnoty v rozsahu 40–60 se označují jako absolutní *medium*, hodnoty v rozsahu 60–80 se označují jako částečné *medium* a hodnoty v rozsahu 80–100 se označují jako absolutní *high*. Pro míru intenzifikace jsou rozsahy *high* a *low* obměněny, rozsah *medium* je beze změny.

Vstupy pro fuzzifikaci se spočtou následovně. Míra kvalita *Q<sup>m</sup>* je normalizovaná hodnota ohodnocení zachycující kvalitu aktuálně zpracovávaného studenta, definovaná jako:

$$
Q_m = \left[\frac{X_{\text{current fitness}} - \text{min fitness}}{\text{max fitness} - \text{min fitness}}\right] \cdot 100\tag{2.9}
$$

Míra intenzifikace *I<sup>m</sup>* je normalizovaná hodnota Hammingovo vzdálenosti měřící vzdálenost aktuálního studenta *X*current vůči nejlepšímu prvku *X*best, definovaná jako:

$$
I_m = \left[ \frac{|X_{\text{best}} - X_{\text{current}}|}{D} \right] \cdot 100 \tag{2.10}
$$

Míra diverzifikace *D<sup>m</sup>* je normalizovaná hodnota Hammingovo vzdálenosti, která měří odlišnost studenta *X*current vůči celé populaci *X*, definovaná jako:

$$
D_m = \left[ \frac{\sum_{j=1}^{\text{population size}} |X_j - X_{\text{current}}|}{D} \right] \cdot 100 \tag{2.11}
$$

Jsou vytvořeny čtyři fuzzy pravidla, které jsou založeny na následujících situacích:

- Pravidlo 1: míra kvalita je *low* bez ohledu na intenzifikaci a diverzifikaci. Prohledávání je chyceno v lokálním optimu a je zapotřebí globální prohledávání.
- Pravidlo 2: míra kvality je *high* ale postrádá diverzitu. Prohledávání je chyceno v lokálním optimu kvůli nadměrnému lokálnímu prohledávání.
- Pravidlo 3: míra kvality je *high* ale postrádá konvergenci kvůli nadměrnému globálnímu prohledávání.
- Pravidlo 4: Prohledávání je blízko konvergence. Je zapotřebí provést lokální prohledávání.

Výstupní hodnota *selekce* se získá procesem defuzzifikace (převod lingvistických proměnných na reálná čísla). Selekce má definovanou lichoběžníkovou funkci s dvěma lingvistickými proměnnými *local\_search* a *global\_search*. Hodnoty v rozsahu 0–20 se označují jako absolutní *local\_search*, hodnoty v rozsahu 20–80 se označují jako částečný *local\_search* a *global\_search* a hodnoty v rozsahu 80–100 se označují jako absolutní *global\_search*. Hodnota selekce je nastavena na *global\_search*, pokud výstup defuzzifikace je větší než 50%. V opačném případě je selekce nastavena na *local\_search*.

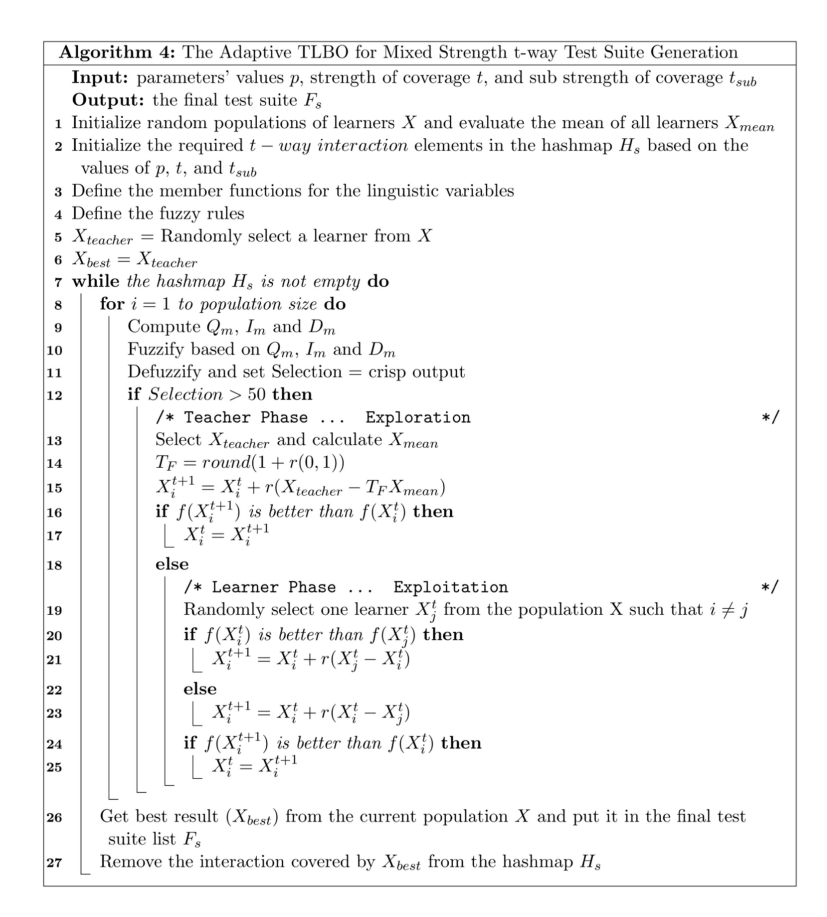

Obrázek 2.12: ATLBO algoritmus. Zdroj [\[46\]](#page-59-1).

#### <span id="page-33-0"></span>**2.3.1 Ohodnocení a výsledky**

Ohodnocení [ATLBO](#page-60-12) algoritmu se zaměřuje na porovnání velikosti a času konstrukce sad vůči původnímu [TLBO,](#page-61-5) porovnání velikosti sad vůči dalším jiným metaheuristickým algoritmům a nakonec posouzení distribuce mezi globálním a lokálním prohledáváním. Pro [ATLBO](#page-60-12) byl ve všech experimentech nastaven maximální počet iterací na 100 a velikost populace na 40. Pro [TLBO](#page-61-5) byla použita stejná velikost populace ale maximální počet iterací byl nastaven na 50. Každý experiment byl proveden 30-krát a nejlepší a průměrné velikosti sad jsou prezentovány.

Tabulka [2.11](#page-34-0) prezentuje srovnání [ATLBO](#page-60-12) a [TLBO](#page-61-5) algoritmu. [ATLBO](#page-60-12) generuje sady lepší velikosti pro tři konfigurace (CA1, CA2 a VCA1) a pro zbylé tři (CA3, VCA2, VCA3) generuje stejně velké sady jako [TLBO.](#page-61-5) Pro konfigurace s menším počtem parametrů oba algoritmy konstruují sady v podobném čase. S rostoucím počtem parametrů je však [ATLBO,](#page-60-12) kvůli režii fuzzy systému, výrazně pomalejší.

<span id="page-34-0"></span>

| ID              | CA and VCA                                          |             | Original TLBO |         |       | ATLBO |        |         |        |         |          |  |
|-----------------|-----------------------------------------------------|-------------|---------------|---------|-------|-------|--------|---------|--------|---------|----------|--|
|                 |                                                     | Size        |               | Time(s) |       | Size  |        | Time(s) |        | % mean  | $%$ mean |  |
|                 |                                                     | <b>Best</b> | Mean          | Best    | Mean  | Best  | Mean   | Best    | Mean   | exploit | explore  |  |
| CA1             | $CA(N; 2, 10^5)$                                    | 117         | 118.7         | 28.80   | 41.10 | 116   | 118.53 | 23.76   | 28.13  | 79.81   | 20.19    |  |
| CA2             | $CA(N; 2, 4^2 5^5)$                                 | 32          | 34.00         | 9.19    | 10.20 | 28    | 28.95  | 11.55   | 13.83  | 62.18   | 37.82    |  |
| CA <sub>3</sub> | $CA(N; 2, 2^3 3^5)$                                 | 13          | 14.77         | 5.12    | 6.15  | 13    | 14.16  | 6.64    | 8.07   | 32.20   | 67.80    |  |
| VCA1            | VCA(N; 2, $5^2$ $4^2$ $3^2$ , CA $(3, 4^2$ $3^2)$ ) | 104         | 107.67        | 40.87   | 47.36 | 103   | 107.90 | 74.18   | 66.11  | 13.20   | 86.80    |  |
|                 | VCA2 VCA(N; 2, $5^7$ , CA $(3, 5^3)$ )              | 125         | 125.00        | 66.63   | 69.10 | 125   | 125.00 | 125.02  | 131.42 | 18.69   | 81.31    |  |
|                 | VCA3 VCA(N; 2, $3^{13}$ , CA $(3, 3^3)$ )           | 27          | 27.26         | 45.94   | 49.60 | 27    | 27.23  | 64.37   | 69.98  | 23.43   | 76.57    |  |

Tabulka 2.11: Srovnání algoritmů [TLBO](#page-61-5) a [ATLBO](#page-60-12) vzhledem k velikosti a času konstrukce testovacích sad. Zdroj [\[46\]](#page-59-1).

Tabulka [2.12](#page-34-1) a tabulky v příloze [F](#page-72-0) prezentují srovnání [ATLBO](#page-60-12) algoritmu s dalšími metaheuristickými algoritmy včetně původního [TLBO.](#page-61-5) Prezentované výsledky porovnávaných metod pocházejí z následujících zdrojů - [PSTG](#page-61-6) [\[4\]](#page-54-6), [DPSO](#page-60-13) [\[44\]](#page-59-6), [APSO](#page-60-14) [\[30\]](#page-57-5), [CS](#page-60-15) [\[5\]](#page-54-7), [SA](#page-61-1) [\[15\]](#page-55-5), [HSS](#page-60-16) [\[8\]](#page-55-6), [ACS](#page-60-17) [\[36\]](#page-58-6). V tabulce [2.12](#page-34-1) [ATLBO](#page-60-12) poskytuje nejlepší výsledky pro tři ze sedmi konfigurací a pro zbývající čtyři konfigurace generuje sady velmi dobré velikosti, větší pouze o jeden testovací případ než nejlepší sada generovaná jiným algoritmem. V ostatních tabulkách si [ATLBO](#page-60-12) vede podobně - ve většině případů poskytuje nejlepší, a ve zbylých velmi dobré, výsledky. [ATLBO](#page-60-12) tedy konzistentně produkuje sady velmi dobrých velikostí pro konfigurace s různými *t*, *v* a *p*.

<span id="page-34-1"></span>

| <b>ID</b> |                       | <b>PSTG</b> |        |        | DPSO   |             | <b>HSS</b> |        | Original TLBO |             |        |          |          |
|-----------|-----------------------|-------------|--------|--------|--------|-------------|------------|--------|---------------|-------------|--------|----------|----------|
|           |                       | Best        | Mean   | Best   | Mean   | <b>Best</b> | Mean       | Best   | Mean          | <b>Best</b> | Mean   | $%$ mean | $%$ mean |
|           |                       |             |        |        |        |             |            |        |               |             |        | exploit  | explore  |
| VCA1      | Ø                     | 75          | 78.96  | $72*$  | 73.97  | 75          | 75.00      | 73     | 74.47         | 73          | 74.37  | 24.64    | 75.36    |
|           | VCA2 CA $(4, 3^4)$    | 91          | 91.80  | 86     | 89.83  | 87          | 87.00      | 90     | 90.03         | $85*$       | 89.23  | 20.36    | 79.64    |
|           | VCA3 CA $(4, 3^4)^2$  | 91          | 92.21  | 88     | 90.77  | 90          | 90.00      | $86*$  | 89.76         | 87          | 90.10  | 20.24    | 79.76    |
|           | VCA4 CA $(4, 3^5)$    | 114         | 117.30 | 107    | 111.17 | 112         | 112.00     | $106*$ | 111.90        | 107         | 112.13 | 16.44    | 83.56    |
|           | VCA5 CA $(4, 3^7)$    | 159         | 162.23 | $152*$ | 158.57 | 159         | 160.10     | 155    | 158.40        | 153         | 158.30 | 12.11    | 57.89    |
|           | VCA6 CA $(4, 3^9)$    | 195         | 199.28 | 193    | 196.00 | 199         | 199.80     | 190    | 193.40        | $189*$      | 193.29 | 11.15    | 88.85    |
|           | VCA7 CA $(4, 3^{11})$ | 226         | 230.64 | $225*$ | 227.50 | 242         | 243.00     | 226    | 229.51        | $225*$      | 227.48 | 10.01    | 89.99    |

Tabulka 2.12: Srovnání [ATLBO](#page-60-12) s jinými metaheuristickými algoritmy pro konfiguraci VCA(N; 3,  $3^{15}$ , ). Zdroj [\[46\]](#page-59-1).

Během běhu [ATLBO](#page-60-12) algoritmu byla sledována distribuce mezi globálním a lokálním prohledáváním (viz dva nejpravější sloupce tabulek) a jaký vliv na tuto distribuci mají různé hodnoty *t*, *v* a *p*. Autoři došli k následujícím závěrům:

- [ATLBO](#page-60-12) upřednostňuje lokální před globálním prohledáváním pro malé hodnoty *p*, *t* a *v* ( $p < 6$ ,  $t < 3$ ,  $v < 2$ )
- s rostoucím *p* a fixním *t* a *v*, [ATLBO](#page-60-12) upřednostňuje globální před lokálním prohledáváním
- s rostoucím *t* a fixním *p* a *v*, [ATLBO](#page-60-12) upřednostňuje globální před lokálním prohledáváním

• s rostoucím *v* a fixním *p* a *t*, [ATLBO](#page-60-12) upřednostňuje globální před lokálním prohledáváním. V tomto případě je však rychlost růstu globálního prohledávání menší než pro rostoucí *p* a *t*

|                | t p            | <b>PSTG</b> |        | <b>DSPO</b> |        | <b>APSO</b>              |                          | $_{\rm CS}$ |        |     | Original TLBO | <b>ATLBO</b> |        |                                 |                     |
|----------------|----------------|-------------|--------|-------------|--------|--------------------------|--------------------------|-------------|--------|-----|---------------|--------------|--------|---------------------------------|---------------------|
|                |                | <b>Best</b> | Mean   | <b>Best</b> | Mean   | <b>Best</b>              | Mean                     | Best        | Mean   |     | Best Mean     | Best         | Mean   | $\overline{\%}$ mean<br>exploit | $%$ mean<br>explore |
| $\overline{2}$ | $\overline{4}$ | 9           | 10.15  | 9           | 9      | 9                        | 9.95                     | 9           | 10.0   | 9   | 9.00          | 9            | 9.00   | 96.36                           | 3.64                |
|                | 5              | 12          | 13.81  | 11          | 11.53  | 11                       | 12.23                    | 11          | 11.80  | 11  | 11.43         | 11           | 11.33  | 55.14                           | 44.86               |
|                | 6              | 13          | 15.11  | 14          | 14.50  | 12                       | 13.78                    | 13          | 14.20  | 13  | 14.60         | 13           | 14.33  | 53.49                           | 46.51               |
|                | 7              | 15          | 16.94  | 15          | 15.17  | 15                       | 16.62                    | 14          | 15.60  | 15  | 15.07         | 15           | 15.05  | 52.71                           | 47.29               |
|                | 8              | 15          | 17.57  | 15          | 16.00  | 15                       | 16.92                    | 15          | 15.80  | 15  | 15.70         | 15           | 15.90  | 40.88                           | 59.12               |
|                | 9              | 17          | 19.38  | 15          | 16.43  | 16                       | 18.31                    | 16          | 17.20  | 15  | 16.23         | 15           | 15.03  | 41.46                           | 58.54               |
|                | 10             | 17          | 19,78  | 16          | 17.30  | 17                       | 18.12                    | 17          | 17.80  | 16  | 17.40         | 16           | 17.37  | 37.02                           | 62.98               |
|                | 11             | 17          | 20,16  | 17          | 17.70  | $\overline{\phantom{a}}$ | $\overline{a}$           | 18          | 18.60  | 16  | 17.73         | 16           | 17.67  | 36.77                           | 63.23               |
|                | 12             | 18          | 21,34  | 16          | 17.93  | $\overline{\phantom{a}}$ | ä,                       | 18          | 18.80  | 17  | 18.10         | 17           | 17.80  | 37.14                           | 62.86               |
|                |                |             |        |             |        |                          |                          |             |        |     |               |              |        |                                 |                     |
| 3              | 5              | 39          | 41.37  | 41          | 43.17  | 41                       | 42.20                    | 38          | 39.20  | 38  | 42.53         | $38\,$       | 42.37  | 61.59                           | 38.41               |
|                | 6              | 45          | 46.76  | 33          | 38.30  | 45                       | 46.51                    | 43          | 44.20  | 33  | 38.87         | 33           | 38.43  | 55.86                           | 44.14               |
|                | $\overline{7}$ | 50          | 52.20  | 48          | 50.43  | 48                       | 51.12                    | 48          | 50.40  | 50  | 50.53         | 49           | 50.37  | 40.27                           | 59.73               |
|                | 8              | 54          | 56.76  | 52          | 53.83  | 50                       | 54.86                    | 53          | 54.80  | 52  | 53.17         | 52           | 53.33  | 38.39                           | 61.61               |
|                | 9              | 58          | 60.30  | 56          | 57.77  | 59                       | 60.21                    | 58          | 59.80  | 56  | 57.77         | $55\,$       | 57.50  | 35.01                           | 64.99               |
|                | 10             | 62          | 63.95  | 59          | 60.87  | 63                       | 64.33                    | 62          | 63.60  | 60  | 60.93         | 59           | 60.73  | 34.09                           | 65.91               |
|                | 11             | 64          | 65.68  | 63          | 63.97  | $\overline{\phantom{a}}$ |                          | 66          | 68.20  | 62  | 63.70         | 62           | 63.57  | 32.17                           | 67.83               |
|                | 12             | 67          | 68.23  | 65          | 66.83  | $\sim$                   | ٠                        | 70          | 71.80  | 65  | 66.70         | 65           | 66.53  | 29.93                           | 70.07               |
|                |                |             |        |             |        |                          |                          |             |        |     |               |              |        |                                 |                     |
| $\overline{4}$ | 6              | 133         | 135.31 | 131         | 134.37 | 129                      | 133.98                   | 132         | 134.20 | 130 | 133.63        | 130          | 134.10 | 50.50                           | 49.50               |
|                | $\overline{7}$ | 155         | 158.12 | 150         | 155.23 | 154                      | 157.42                   | 154         | 156.80 | 146 | 155.77        | 152          | 156.03 | 40.22                           | 59.78               |
|                | 8              | 175         | 176.94 | 171         | 175.60 | 178                      | 179.70                   | 173         | 174.80 | 171 | 175.83        | 171          | 175.50 | 33.85                           | 66.15               |
|                | 9              | 195         | 198.72 | 187         | 192.27 | 190                      | 194.13                   | 195         | 197.80 | 187 | 190.33        | 156          | 189.60 | 31.76                           | 68.24               |
|                | 10             | 210         | 212.71 | 206         | 219.07 | 214                      | 212.21                   | 211         | 212.20 | 205 | 208.80        | 207          | 208.43 | 27.20                           | 72.80               |
|                | 11             | 222         | 226.59 | 221         | 224.27 |                          |                          | 229         | 231.00 | 221 | 224.12        | 221          | 223.43 | 24.65                           | 75.35               |
|                | 12             | 244         | 248.97 | 237         | 239.83 | $\sim$                   | $\overline{\phantom{a}}$ | 253         | 255.80 | 236 | 239.29        | 235          | 237.83 | 22.41                           | 77.59               |

Tabulka 2.13: Srovnání ATLBO s jinými metaheuristickými algoritmy pro konfiguraci CA  $(N; t, 3<sup>p</sup>)$ . Zdroj [\[46\]](#page-59-1).

## <span id="page-35-0"></span>**2.4 Srovnání zkoumaných metod**

Jelikož každá metoda byla testována na jiné hardwarové konfiguraci, není možné metody porovnávat podle času konstrukce. Stejně tak není možné metody porovnávat podle efektivity, protože všechny metody nebyly otestovány nad stejným programem. Ohodnocení pokrytí kombinací bylo provedeno jen pro metodu [FSAPSO,](#page-60-8) takže také nejde použít pro srovnání. Použitelnou metrikou pro objektivní porovnání zkoumaných metod je tedy pouze účinnost.

Jediné experimenty, ve kterých se všechny tři metody testují vůči stejným konfiguracím, jsou z článku o [ATLBO](#page-60-12) algoritmu [\[46\]](#page-59-1), viz tabulka [2.12](#page-34-1) a tabulky v příloze [F.](#page-72-0) Tyto tabulky obsahují konfigurace s různorodými parametry (  $2 \le t \le 4$ ,  $4 \le p \le 15$ ,  $2 \le v \le 6$ ) a podkonfiguracemi, takže jsou dobrým zdrojem pro porovnávání metod. Výsledky ve sloupci [APSO](#page-60-14) jsou vzaty přímo z [FSAPSO](#page-60-8) článku [\[30\]](#page-57-5) a sloupec [PSTG](#page-61-6) reprezentuje výsledky pro metodu [VS-PSTG.](#page-61-4) Z 63 případů, [ATLBO](#page-60-12) poskytuje lepší výsledky ve 47 (74*,* 6%), stejné v 13 (20*,* 6%) a horší ve 3 (4*,* 8%) případech
<span id="page-36-0"></span>než [PSTG](#page-61-0) a z 30 případů poskytuje lepší v 16 (53*,* 3%), stejné v 6 (20*,* 0%) a horší v 8 (26*,* 6%) případech než [FSAPSO.](#page-60-0) [ATLBO](#page-60-1) tedy bezkonkurenčně produkuje nejlepší velikosti sad.

Kromě dobrých výsledků, [ATLBO](#page-60-1) bylo i nejlépe popsanou a srozumitelnou metodou a proto byla zvolena pro implementaci.

## <span id="page-37-2"></span><span id="page-37-1"></span>**3 Implementace**

Implementace knihovny se dělí na dvě části. První je implementace vybrané kombinatorické metody [ATLBO.](#page-60-1) Druhou je vytvoření generátoru, který z testovacích sad vytvořených [ATLBO](#page-60-1) algoritmem vygeneruje testovací třídy. Knihovna byla vyvíjena pro *Javu* verze 8 a je volně dostupná na stránce GitLabu<sup>[1](#page-37-0)</sup>.

Knihovna je realizována jako *Multi-module maven project* a je tvořena následujícími čtyřmi moduly:

- **ctgen-atlbo** tento modul obsahuje kompletní implementaci ATLBO algoritmu.
- **ctgen-core** součástí tohoto modulu je implementace generátoru testovacích tříd za použití předchozího modulu *ctgen-atlbo*.
- **ctgen-examples** modul obsahující jakékoliv příklady použití AT-LBO algoritmu nebo generátoru testovacích tříd.
- **ctgen-tools** modul s nástroji pro analýzu a reportování výsledků získaných z běhu ATLBO algoritmu.

### **3.1 ATLBO**

Implementaci [ATLBO](#page-60-1) algoritmu můžeme rozložit na několik důležitých částí, kterými jsou konfigurace, populace, interakce, fuzzy systém a hraniční pravidlo. Prví čtyři části jsou podrobněji popsány dále v textu. Pro hraniční pravidlo byly použity absorbující hranice, které jsou implementovány ve třídě AbsorbingWalls.

Samotná implementace [ATLBO](#page-60-1) algoritmu je ve třídě Atlbo. Normálně algoritmus iteruje dokud nejsou pokryty všechny elementy interakcí. V práci byl navíc přidán parametr *limit*, který umožňuje nastavit maximální velikost generované testovací sady pro kterou algoritmus skončí, i když ještě nepokryl všechny elementy interakcí.

Během běhu algoritmu se sbírají informace o počtu provedených operací lokálního a globálního prohledávání a ukládají se do třídy Statistics. Výstup algoritmu je reprezentován třídou AtlboOutput, která obsahuje vygenerovanou testovací sadu a výše zmíněné statistiky.

<span id="page-37-0"></span><sup>1</sup><https://gitlab.com/matetot/ctgen>

### <span id="page-38-0"></span>**3.1.1 Konfigurace**

Konfigurace popisuje testovaný systém a vychází ze zápisu [VSCA.](#page-61-1) Mějme VSCA (N; 2, 2<sup>3</sup> 3<sup>1</sup>, CA (3; 2<sup>3</sup>)), která se skládá ze dvou částí - hlavní konfigurace MCA  $(N; 2, 2^3 3^1)$  a podkonfigurace CA  $(3; 2^3)$ . V programu je [VSCA](#page-61-1) reprezentována abstraktní třídou Configuration a od ní dědicími třídami MainConfiguration a SubConfiguration.

Configuration obsahuje základní informace společné pro každou konfiguraci - seznam parametrů a sílu interakce mezi parametry. Každý parametr je instancí třídy Parameter a může mít libovolný počet hodnot. Main-Configuration reprezentuje hlavní konfiguraci z [VSCA](#page-61-1) a je tedy rozšířena o seznam podkonfigurací. MainConfiguration je vstupem pro generování populace a interakcí. SubConfiguration reprezentuje podkonfiguraci, která není nijak rozšířena a může se vyskytovat jen jako součást nějaké hlavní konfigurace.

#### **3.1.2 Populace**

Pro generování populací slouží rozhraní PopulationGenerator. Vstupem do generátoru je požadovaná velikost populace a MainConfiguration, která poskytuje parametry potřebné k vytvoření populace.

Populace je reprezentována třídou Population a její členové jsou reprezentováni třídou PopulationMember, která udržuje jejich aktuální pozici a ohodnocení. Population navíc poskytuje metody pro získání nejlepšího, nejhoršího, náhodného a průměrného člena populace. Průměrný člen s *j* dimenzemi v populaci o velikosti *D* se spočte jako:

$$
X_{\text{mean}} = \left[ \frac{\sum_{i=0}^{D} X_{i,0}}{D}, \frac{\sum_{i=0}^{D} X_{i,1}}{D}, ..., \frac{\sum_{i=0}^{D} X_{i,j}}{D} \right]
$$

#### **3.1.3 Interakce**

K vygenerování interakcí a jejich elementů slouží rozhraní InteractionsGenerator. Pro reprezentaci interakcí parametrů se používají binární číslice, přičemž 1 indikuje zahrnutí parametru v interakci a 0 indikuje vyloučení parametru z interakce. Například binární zápis 1100 znamená interakci parametru *p<sup>0</sup>* a *p1*. Elementem interakce se označuje jedno konkrétní nastavení hodnot nějaké interakce a je reprezentován třídou InteractionElement. Element je dále tvořen polem tzv. atomů InteractionElementAtom. Atom udržuje svoji hodnotu a zda je interagující. Pokud není interagující, hodnota atomu není nikdy použita. Příkladem elementů pro interakci 1100 může být [6, 5, X, X] a [0, 4, X, X], kde X znamená neinteragující atom a jeho hodnota tedy není důležitá.

Vstupem do generátoru interakcí je pouze MainConfiguration, která obsahuje informace - sílu interakce *t*, počet parametrů *m*, popřípadě další podkonfigurace - potřebné k vygenerování všech možných elementů interakce. Algoritmus postupně generuje všechny binární čísla o délce *m*. Pokud vygenerované binární číslo obsahuje počet jedniček jako je hodnota *t*, je vybráno a pro parametry na jejichž pozicích je 1 se vygenerují všechny možné kombinace pro jejich hodnoty a vytvoří se z nich elementy interakce. Na pozice, ve kterých je 0 se vloží znak 'X', neboli neinteragující atom elementu.

Generování elementů interakce pro podkonfigurace funguje úplně stejně, ale při kontrole, zda vygenerované binární číslo reprezentuje validní interakci nestačí kontrolovat jestli počet jedniček je rovný síle interakce dané podkonfigurace, ale navíc se musí kontrolovat jestli spolu interagují správné parametry.

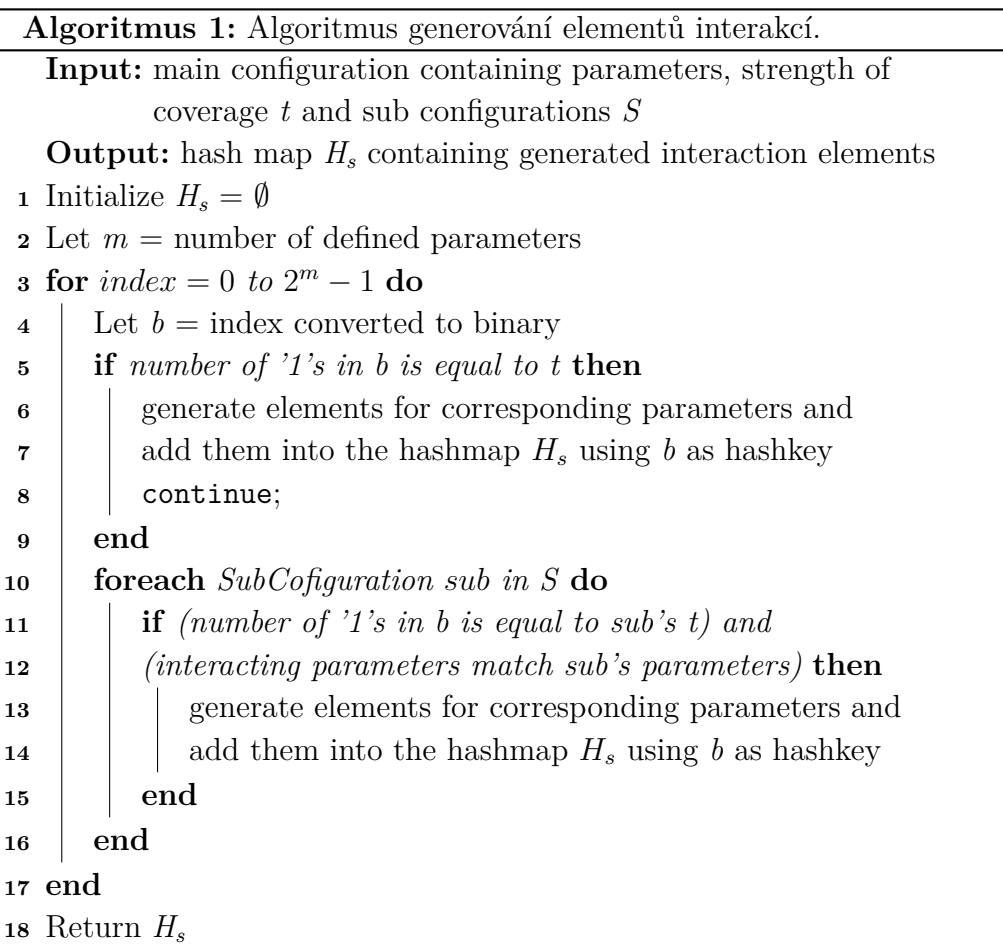

<span id="page-40-1"></span>Vygenerované elementy interakcí jsou uloženy v hash mapě, kde klíčem je binární reprezentace interakce (např. 1001, 1010) a hodnotou je seznam elementů interakce (třída InteractionElement). Tato mapa je obalená třídou Interactions, která navíc poskytuje metody k manipulace s interakcemi, zejména metoda removeCoveredInteractions, která pro vstupního člena populace z mapy smaže jím pokryté elementy interakce.

<span id="page-40-2"></span>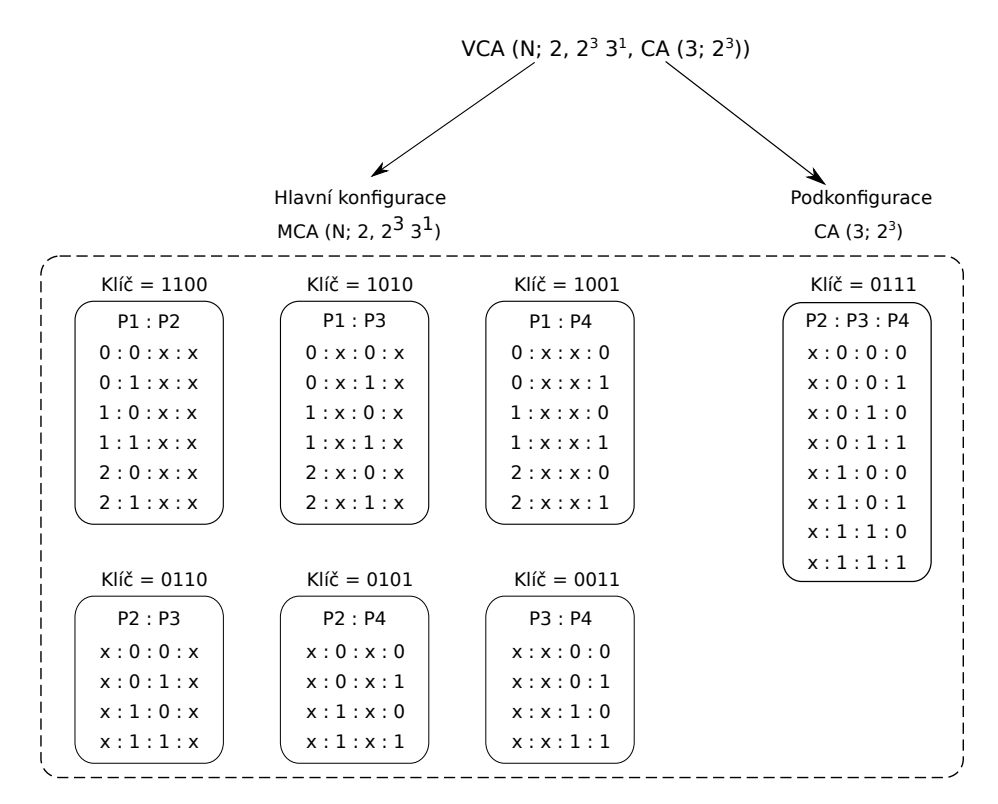

Obrázek 3.1: Hash mapa interakcí a jejich elementů pro konfiguraci VCA  $(N; 2, 2^3 3^1, CA (3; 2^3)).$ 

#### **3.1.4 Fuzzy logika**

Jak bylo řečeno u popisu [ATLBO](#page-60-1) algoritmu, fuzzy systém má tři vstupy (míra kvality, intenzifikace a diverzifikace) a jeden výstup (selekce). Vstupní hodnoty jsou spočteny pomocí tříd QualityMeasure, IntensificationMeasure a DiversificationMeasure. Pro získání výstupní selekce slouží rozhraní FuzzySystem. Aktuální implementace FuzzySystemImpl využívá pro fuzzifikaci, aplikování fuzzy pravidel a defuzzifikaci open source knihovnu *jFuzzyLogic*[2](#page-40-0) [\[12\]](#page-55-0) s licencí LGPLv3.

Tato knihovna umožňuje jednoduše popsat fuzzy systém pomocí standardního jazyka *Fuzzy control language* [\(FCL\)](#page-60-2). Jazyk poskytuje konstrukce

<span id="page-40-0"></span><sup>2</sup><http://jfuzzylogic.sourceforge.net/html/index.html>

<span id="page-41-0"></span>pro definování členských funkcí pro proces fuzzifikace a defuzzifikace, fuzzy pravidel atd. V příloze [G](#page-74-0) můžete vidět [FCL](#page-60-2) definici konkrétního fuzzy systému použitého v implementaci [ATLBO](#page-60-1) algoritmu.

### **3.2 CTGen**

**[CTGen](#page-60-3)**, neboli *Combinatorial Test Generator*, je nástroj pro generování testovacích tříd za použití [ATLBO](#page-60-1) algoritmu, který byl vytvořen v rámci této diplomové práce. Vstupním bodem do programu je třída CTGen.

<span id="page-41-1"></span>[CTGen](#page-60-3) pracuje v následujících třech krocích. Prvním je získání popisu testovaného programu. Druhým je transformování tohoto vstupu do výstupní struktury za použití testovacích případů získaných ATLBO algoritmem. Třetím je tuto výstupní strukturu uložit v podobě třídy obsahující jednotkové testy.

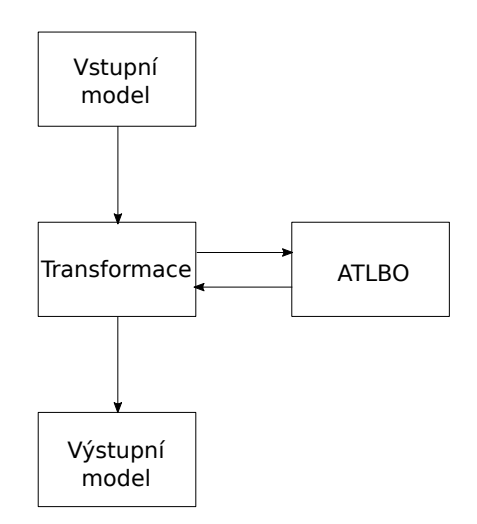

Obrázek 3.2: Ilustrace průběhu generátoru testovacích tříd.

#### **3.2.1 Vstup**

Vstupem do generátoru je soubor obsahující informace o testované třídě, metodách, parametrech a jejich konkrétních hodnotách. Tyto soubory jsou výstupem diplomové práce pana Albla, který pomocí statické analýzy generuje testovací data pro vstupní parametry testovaných metod. Soubory mohou být buď typu [XML](#page-61-2) nebo [JSON](#page-60-4) a pro jejich načtení slouží třídy Xml-Parser a JsonParser.

V příloze [H](#page-75-0) můžete vidět příklad vstupního XML souboru. Pro přehlednost byl odstraněn obsah XML elementu *conditions* obsahující popis podmínek metody, protože tyto informace nejsou důležité pro tuto práci.

Relevantní informace jsou ze souboru načteny do vstupní modelu, který je tvořen následujícími třídami:

- TestClass testovaná třída. Obsahuje jméno třídy, balík (package), ze kterého třída je a seznam testovaných metod.
- TestMethod testovaná metoda. Obsahuje jméno, seznam jejích parametrů, sílu interakce parametrů, zda je statická a návratový datový typ.
- TestParameter abstraktní třída definující společné informace pro parametry metod nebo jejich atributy. Těmi jsou jméno, datový typ a index parametru. Tuto třídu dále rozšiřují tyto třídy:
	- **–** TestPrimitive primitivní parametr/atribut, který má navíc seznam konkrétních hodnot.
	- **–** TestEnum reprezentuje parametr výčtového typu enum.
	- **–** TestObject reprezentuje objektový parametr, který může mít další objektové, primitivní nebo výčtové atributy.

Načtený vstupní model může být reprezentován stromem, kde kořenem je testovaná třída, v první úrovni stromu jsou její metody, v druhé úrovni jsou vstupní parametry metod a v dalších úrovních jsou atributy objektových parametrů.

<span id="page-42-0"></span>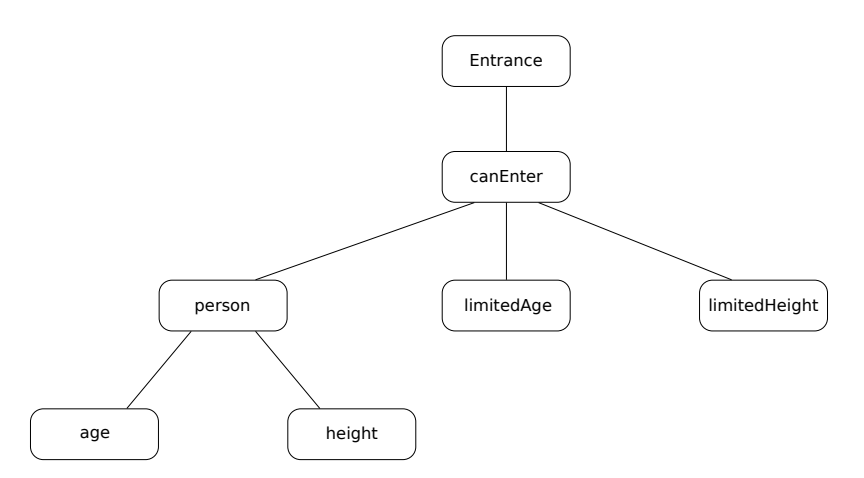

Obrázek 3.3: Strom reprezentující strukturu vstupního souboru z přílohy [H.](#page-75-0)

### <span id="page-43-1"></span><span id="page-43-0"></span>**3.2.2 Transformace**

Proces transformace slouží k převodu vstupního modelu na model výstupní (viz sekce [3.2.3\)](#page-45-0). Během transformace se tedy prochází vstupní model a pro každou vstupní třídu (TestClass) je vytvořena jedna výstupní třída, která obsahuje testy pro všechny metody vstupní třídy.

Každá metoda vstupního modelu představuje proces spuštění [ATLBO](#page-60-1) algoritmu a vytvoření konkrétních jednotkových testů na základě vygenerované testovací sady. Pro spuštění [ATLBO](#page-60-1) algoritmu je potřeba vytvořit vstupní konfiguraci na základě parametrů zpracovávané metody.

Parametr konfigurace lze vytvořit pouze z tříd typu TestPrimitive a TestEnum, kterými jsou buď primitivní a výčtové parametry testované metody nebo primitivní a výčtové atributy objektů, neboli listy stromu [3.3](#page-42-0) reprezentující vstupní model. Po vygenerování testovací sady je potřeba přiřadit konkrétní hodnoty z testovacích případů zpět na korespondující primitivní a výčtové parametry metody nebo atributy objektů vstupního modelu. Proto je pro každý ATLBO parametr vytvořen jedinečný identifikátor, který si daný parametr uchovává. Identifikátor parametru je tvořen názvy všech uzlů oddělených tečkou po cestě stromem, která začíná uzlem parametru testované metody a končí listem, kterému daný ATLBO parametr odpovídá. Takže identifikátor nejlevějšího listu stromu [3.4](#page-44-0) označeného jako *age* bude *person.age*, zatímco identifikátor primitivního parametru *limitedAge* bude jen *limitedAge*. Takhle vytvořený identifikátor garantuje svoji jedinečnost. Pokud by vznikly dva stejné identifikátory, znamená to, že již v kódu, ze kterého byl vytvořen vstupní model, je konflikt v pojmenování parametrů nebo atributů.

<span id="page-44-0"></span>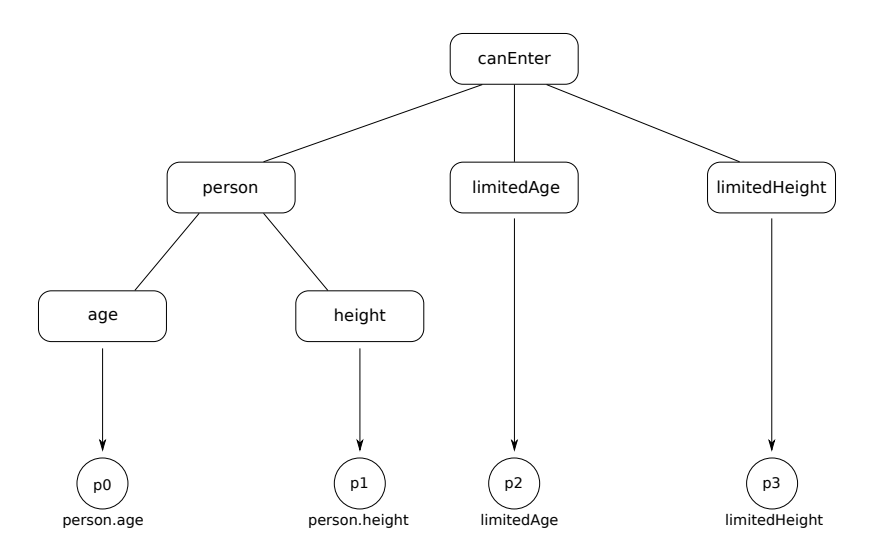

Obrázek 3.4: Ilustrace mapování parametrů vstupního modelu na parametry vstupní konfigurace ATLBO algoritmu.

Třída AbstractTransformer slouží k průchodu vstupním modelem, aniž by vytvářela konkrétní výstupní model. Tato třída jen definuje abstraktní metody, které se během procházení volají a odpovídají vstupům do uzlů stromu směrem dolů, popřípadě odchodům z uzlů směrem nahoru. Tímto je převedena zodpovědnost o vytvoření konkrétní podoby výstupního modelu na třídy dědící od AbstractTransformer. Díky tomu je vytváření výstupního modelu obecné, nezávislé na průchodu vstupním modelem a je lehké implementovat nové konstruování výstupního modelu, stačí jen implementovat několik abstraktních metod.

Do uzlů reprezentující testovanou třídu a testované metody se vstoupí pouze jednou, zatímco uzly parametrů metod a jejich potomci se prochází pro každý testovací případ z vygenerované testovací sady.

<span id="page-44-1"></span>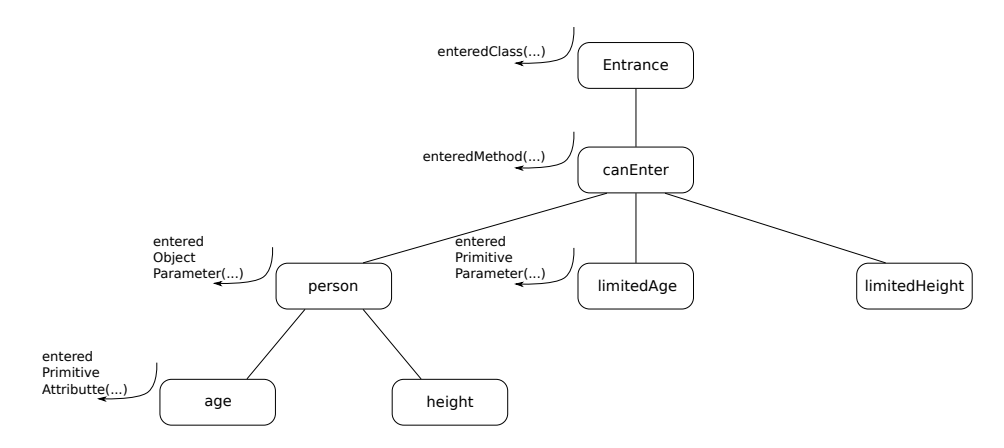

Obrázek 3.5: Volané abstraktní metody během průchodu vstupního modelu.

#### <span id="page-45-0"></span>**3.2.3 Výstup**

O budování výstupního modelu se stará třída JavaTransformer reagováním na volání abstraktních metod, které byly popsány v sekci o transformaci [\(3.2.2\)](#page-43-0). Výstupem procesu transformace je seznam kořenových elementů, tříd implementující rozhraní RootElement, které definuje metodu getName. Tato metoda poskytuje jméno souboru, do kterého se uloží kód reprezentovaný daným kořenovým elementem. Implementací tohoto rozhraní je třída ClassElement, která reprezentuje jednu výstupní třídu.

Základním stavebním prvkem výstupního modelu je rozhraní Element, které definuje jednu metodu - write. Tato metoda vrací textovou reprezentaci elementu. Elementem může být cokoliv, nějaký logický celek, který obsahuje další elementy (např. element MethodElement) nebo konkrétní konstrukce programovacího jazyka (např. element ObjectInitializationElement), viz obrázek [3.6.](#page-45-1) Kořenový element (RootElement) také implementuje rozhraní Element a volání metody write nad kořenem tedy vrátí textovou reprezentaci celé výstupní třídy.

<span id="page-45-1"></span>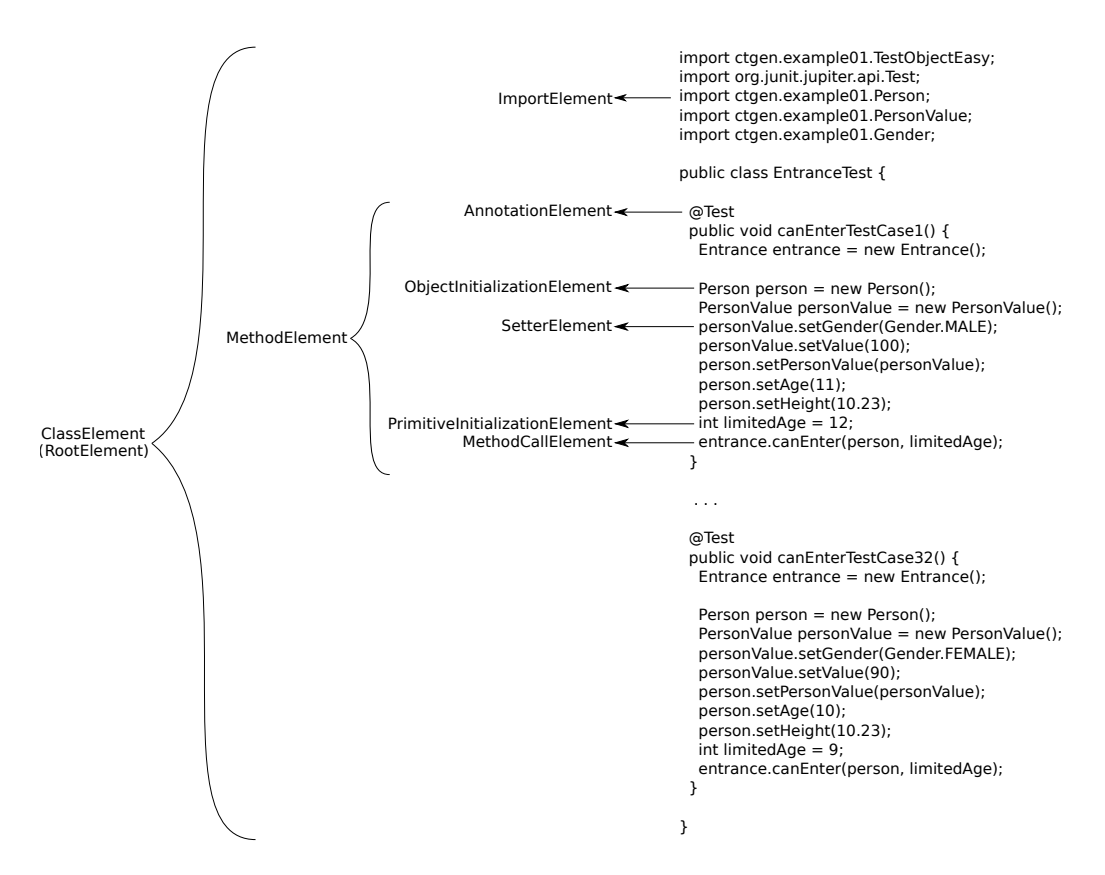

Obrázek 3.6: Příklad vygenerované výstupní třídy s korespondující elementy výstupního modelu.

Vygenerovaný kód může být libovolně naformátován pomocí rozhraní CodeFormatter. V knihovně je momentálně ve třídě GoogleJavaFormatter implementované formátování s využitím Google knihovny *google-javaformat*[3](#page-46-0) , která formátuje *Java* kód v souladu se standardem *Google Java Style*[4](#page-46-1) .

Kromě uložení vygenerovaného kódu do souboru je také možné vygenerovaný kód testů ihned spustit. Třída CodeRunner poskytuje in-memory překladač, který zkompiluje libovolný *Java* kód aniž by na disku vznikly *.class* soubory. Z přeložené třídy lze poté spustit libovolnou metodu, stačí jen znát její jméno.

<span id="page-46-0"></span><sup>3</sup><https://github.com/google/google-java-format>

<span id="page-46-1"></span><sup>4</sup><https://google.github.io/styleguide/javaguide.html>

## **4 Testování**

Ověření správné funkčnosti a ohodnocení vytvořené knihovny se dělí na tři částí. První je jednotkové testování implementace ATLBO algoritmu. Druhou je porovnání velikostí generovaných sad vlastní implementací ATLBO algoritmu vůči výsledkům prezentovaných ve zdrojovém článku [\[46\]](#page-59-0). Třetí částí je zhodnocení efektivity testů generovaných vytvořeným generátorem.

### **4.1 Jednotkové testování**

Pro jednotkové testování byla využita knihovna *jUnit*[1](#page-47-0) verze 5.1.0. Jednotkově byly testovány jednotlivé důležité součásti ATLBO algoritmu, kterými jsou populace, interakce, fuzzy systém, hraniční pravidlo a vektorové operace.

U populace bylo důležité otestovat správnost generování jejích členů a získání nejlepšího a průměrného prvku populace. Pro interakce bylo nejdůležitější otestovat generování interakcí a jejich elementů, výpočet ohodnocení libovolného člena populace na základě toho kolik elementů interakce pokrývá a odstraňování pokrytých elementů z mapy interakcí. Testování fuzzy systému je zaměřeno na to, zda se pro určité vstupní hodnoty aktivuje správné fuzzy pravidlo a tím pádem se správně rozhodne mezi globálním a lokálním prohledáváním a dále se testuje korektnost výpočtu tří vstupů systému míra kvality, intenzifikace a diverzifikace.

### **4.2 Porovnání účinnosti ATLBO implementací**

Stejně jako ve zdrojovém článku [\[46\]](#page-59-0) je pro testování nastavena velikost populace na 40, počet iterací na 100 a pro každý experiment je ATLBO algoritmus spuštěn 30-krát a ve výsledcích se prezentují nejlepší a průměrné velikosti vygenerovaných testovacích sad. Dále se u experimentů sleduje průměrný počet provedených operací lokálního a globálního prohledávání a ve výsledcích se prezentuje poměr mezi operacemi v procentech.

Modul knihovny **ctgen-tools** obsahuje nástroje, které usnadňují mnohonásobné spuštění ATLBO algoritmu a uložení získaných výsledků. Dále

<span id="page-47-0"></span> $<sup>1</sup>$ <https://junit.org/junit5/></sup>

obsahuje nástroje pro analýzu takto získaných výsledků a nástroje pro reportování analyzovaných výsledků.

<span id="page-48-0"></span>

| ID              | CA and VCA                                               | ATLBO       |        |         |          |             | Vlastní ATLBO |         |           |
|-----------------|----------------------------------------------------------|-------------|--------|---------|----------|-------------|---------------|---------|-----------|
|                 |                                                          | <b>Size</b> |        | % mean  | $%$ mean | Size        |               | % mean  | $\%$ mean |
|                 |                                                          | <b>Best</b> | Mean   | exploit | explore  | <b>Best</b> | Mean          | exploit | explore   |
| CA <sub>1</sub> | $CA(N; 2, 10^5)$                                         | 116         | 118.53 | 79.81   | 20.19    | 155         | 163.59        | 31.51   | 68.49     |
| CA2             | $CA(N; 2, 4^2 5^5)$                                      | 28          | 28.95  | 62.18   | 37.82    | 40          | 43.68         | 19.17   | 80.83     |
| CA <sub>3</sub> | $CA(N; 2, 2^3 3^5)$                                      | 13          | 14.16  | 32.20   | 67.80    | 13          | 15.19         | 10.23   | 89.77     |
|                 | VCA1 VCA(N; 2, $5^2$ $4^2$ $3^2$ , CA $(3, 4^2$ $3^2)$ ) | 103         | 107.90 | 13.20   | 86.80    | 51          | 55.40         | 12.83   | 87.17     |
|                 | VCA2 VCA(N; 2, 5 <sup>7</sup> , CA $(3, 5^3)$ )          | 125         | 125.00 | 18.69   | 81.31    | 125         | 125.56        | 46.45   | 53.55     |
|                 | VCA3 VCA(N; 2, $3^{13}$ , CA $(3, 3^3)$ )                | 27          | 27.23  | 23.43   | 76.57    | 28          | 29.86         | 14.30   | 85.70     |

Tabulka 4.1: Srovnání pro různé konfigurace.

Tabulky [4.1,](#page-48-0) [4.2,](#page-48-1) [4.3,](#page-49-0) [4.4,](#page-49-1) [4.5,](#page-50-0) [4.6,](#page-50-1) [4.7](#page-51-0) prezentují srovnání výsledků vlastní implementace s výsledky z článku [\[46\]](#page-59-0). Výsledkům z článku se dále bude říkat porovnávané výsledky.

Ze získaných výsledků je patrné, že vlastní implementace algoritmu generuje sady větších velikostí ve skoro všech případech. Konkrétně z 76 testovaných konfigurací, vlastní implementace v 61 případech generuje sady větší, v 10 případech stejné a v 5 případech menší velikosti.

Za pozornost stojí procentuální poměr operacemi globálního a lokálního prohledávání. Na rozdíl od porovnávaných výsledků, ve kterých někdy převažuje globální nad lokálním prohledáváním, někdy převažuje lokální a někdy je poměr prohledávání přibližně vyrovnaný, u vlastní implementace vždy silně převažuje globální nad lokálním prohledáváním. Tato silná převaha globálního prohledávání může vysvětlit rozdíl ve velikosti generovaných sad, protože je prohledávání prostoru vedeno méně vhodným směrem.

Ačkoliv vlastní implementace neprodukuje testovací sady tak dobrých velikostí, jakých lze údajně dosáhnout podle výsledků prezentovaných v [\[46\]](#page-59-0), alespoň algoritmus doběhne pro libovolnou testovanou konfiguraci.

<span id="page-48-1"></span>

| ID   |                  | ATLBO       |        |          |          |             | Vlastní ATLBO |          |          |
|------|------------------|-------------|--------|----------|----------|-------------|---------------|----------|----------|
|      |                  | <b>Best</b> | Mean   | $%$ mean | $%$ mean | <b>Best</b> | Mean          | $%$ mean | $%$ mean |
|      |                  |             |        | exploit  | explore  |             |               | exploit  | explore  |
| VCA1 | Ø                | 73          | 74.37  | 24.64    | 75.36    | 97          | 100.10        | 07,26    | 92.74    |
| VCA2 | $CA(4, 3^4)$     | 85          | 89.23  | 20.36    | 79.64    | 104         | 110.30        | 07,50    | 92,50    |
| VCA3 | CA $(4, 3^4)^2$  | 87          | 90.10  | 20.24    | 79.76    | 112         | 118.81        | 06,09    | 93.91    |
| VCA4 | CA $(4, 3^5)$    | 107         | 112.13 | 16.44    | 83.56    | 122         | 129.43        | 05,52    | 94.48    |
| VCA5 | CA $(4, 3^7)$    | 153         | 158.30 | 12.11    | 87.89    | 149         | 154.57        | 04.68    | 95,32    |
| VCA6 | CA $(4, 3^9)$    | 189         | 193.29 | 11.15    | 88.85    | 229         | 236.24        | 03.61    | 96.39    |
| VCA7 | CA $(4, 3^{11})$ | 225         | 227.48 | 10.01    | 89.99    | 278         | 286.19        | 03.58    | 96,42    |

Tabulka 4.2: Srovnání pro konfiguraci VCA(N;  $3, 3^{15}$ , ).

<span id="page-49-0"></span>

| t                           | $\overline{\mathbf{V}}$ | <b>ATLBO</b>   |         |                     |                      |             | Vlastní ATLBO |                      |                      |
|-----------------------------|-------------------------|----------------|---------|---------------------|----------------------|-------------|---------------|----------------------|----------------------|
|                             |                         | <b>Best</b>    | Mean    | $%$ mean<br>exploit | $\%$ mean<br>explore | <b>Best</b> | Mean          | $\%$ mean<br>exploit | $\%$ mean<br>explore |
| $\mathcal{D}_{\mathcal{L}}$ | $\overline{2}$          | $\overline{7}$ | 7.00    | 50.87               | 49.13                | 6           | 7.57          | 14.85                | 85.15                |
|                             | 3                       | 15             | 15.07   | 51.60               | 48.40                | 15          | 16.90         | 15.98                | 84.02                |
|                             | 4                       | 23             | 25.17   | 57.74               | 42.26                | 28          | 30.19         | 19.53                | 80.47                |
|                             | 5                       | 34             | 35.47   | 63.82               | 36.18                | 45          | 48.15         | 19.84                | 80.16                |
|                             |                         |                |         |                     |                      |             |               |                      |                      |
| 3                           | $\overline{2}$          | 15             | 15.12   | 48.42               | 51.58                | 12          | 15.27         | 11.37                | 88.63                |
|                             | 3                       | 49             | 50.29   | 39.60               | 60.40                | 54          | 57.54         | 13.50                | 86.50                |
|                             | 4                       | 111            | 115.67  | 43.16               | 56.84                | 136         | 141.17        | 17.84                | 82.16                |
|                             | 5                       | 216            | 219.40  | 44.77               | 55.23                | 276         | 283.28        | 18.48                | 81.52                |
|                             |                         |                |         |                     |                      |             |               |                      |                      |
| 4                           | $\overline{2}$          | 31             | 33.68   | 46.04               | 53.96                | 27          | 30.68         | 11.18                | 88.82                |
|                             | 3                       | 150            | 155.24  | 39.42               | 60.58                | 168         | 175.19        | 15.70                | 84.30                |
|                             | $\overline{4}$          | 478            | 484.69  | 39.90               | 60.10                | 558         | 571.06        | 19.71                | 80.29                |
|                             | 5                       | 1166           | 1173.45 | 40.14               | 59.86                | 1425        | 1441.24       | 19.13                | 80.87                |

Tabulka 4.3: Srovnání pro konfiguraci  $CA(N; t, v^7)$ .

<span id="page-49-1"></span>

| ID               |                 | <b>ATLBO</b> |        |                     |                     |             | Vlastní ATLBO |                     |                      |
|------------------|-----------------|--------------|--------|---------------------|---------------------|-------------|---------------|---------------------|----------------------|
|                  |                 | <b>Best</b>  | Mean   | $%$ mean<br>exploit | $%$ mean<br>explore | <b>Best</b> | Mean          | $%$ mean<br>exploit | $\%$ mean<br>explore |
| VCA1             | Ø               | 18           | 19.30  | 31.30               | 68.70               | 22          | 24.67         | 10.79               | 89.21                |
| VCA <sub>2</sub> | $CA(3, 3^3)$    | 27           | 27.00  | 22.26               | 77.74               | 27          | 30.54         | 12.31               | 87.69                |
| VCA3             | CA $(3, 3^3)^2$ | 27           | 27.53  | 21.46               | 78.54               | 29          | 33.14         | 08.81               | 91.19                |
| VCA4             | CA $(3, 3^3)^3$ | 27           | 27.43  | 22.00               | 78.00               | 32          | 35.43         | 07.81               | 92.19                |
| VCA5             | $CA(3, 3^4)$    | 27           | 27.00  | 22.26               | 77.74               | 31          | 36.79         | 07.79               | 92.21                |
| VCA <sub>6</sub> | $CA(3, 3^5)$    | 38           | 40.60  | 16.25               | 83.75               | 40          | 44.25         | 06.29               | 93.71                |
| VCA7             | CA $(3, 3^6)$   | 43           | 43.67  | 18.05               | 81.95               | 46          | 51.30         | 05.67               | 94.33                |
| VCA8             | $CA(3, 3^7)$    | 47           | 49.83  | 17.96               | 82.04               | 56          | 58.35         | 05.32               | 94.68                |
| VCA9             | $CA(4, 3^4)$    | 81           | 81.03  | 7.44                | 92.56               | 81          | 81.59         | 37.85               | 62.15                |
| VCA10            | $CA(4, 3^5)$    | 87           | 96.90  | 7.26                | 92.74               | 97          | 104.40        | 21.47               | 78.53                |
| VCA11            | $CA(4, 3^7)$    | 152          | 156.33 | 10.74               | 89.26               | 167         | 174.70        | 07.29               | 92.71                |

Tabulka 4.4: Table 7 Srovnání pro konfiguraci $\rm VCA({\cal N};$   $2,\,3^{15},$  ).

<span id="page-50-0"></span>

| t              | p                        | <b>ATLBO</b>     |              |                     |                     |                  | Vlastní ATLBO |                     |                     |
|----------------|--------------------------|------------------|--------------|---------------------|---------------------|------------------|---------------|---------------------|---------------------|
|                |                          | <b>Best</b>      | ${\it Mean}$ | $%$ mean<br>exploit | $%$ mean<br>explore | <b>Best</b>      | Mean          | $%$ mean<br>exploit | $%$ mean<br>explore |
| $\overline{2}$ | $\overline{4}$           | $\boldsymbol{9}$ | 9.00         | 96.36               | 3.64                | $\boldsymbol{9}$ | $11.52\,$     | 26.12               | 73.88               |
|                | 5                        | 11               | 11.33        | 55.14               | 44.86               | 11               | 13.82         | 21.63               | 78.37               |
|                | $\,6$                    | 13               | 14.33        | 53.49               | 46.51               | 14               | 15.32         | 18.37               | 81.63               |
|                | 7                        | 15               | 15.05        | 52.71               | 47.29               | $15\,$           | 17.01         | 16.29               | 83.71               |
|                | $8\,$                    | 15               | 15.90        | 40.88               | 59.12               | 17               | 18.28         | 14.27               | 85.73               |
|                | $\boldsymbol{9}$         | 15               | 15.03        | 41.46               | 58.54               | 18               | 19.36         | 13.89               | 86.11               |
|                | 10                       | 16               | 17.37        | 37.02               | 62.98               | 19               | 20.23         | 13.75               | 86.25               |
|                | 11                       | 16               | 17.67        | 36.77               | 63.23               | $20\,$           | 21.39         | 12.73               | 87.27               |
|                | 12                       | 17               | 17.80        | 37.14               | 62.86               | 21               | 22.32         | 12.59               | 87.41               |
|                |                          |                  |              |                     |                     |                  |               |                     |                     |
| 3              | $\bf 5$                  | 38               | 42.37        | 61.59               | 38.41               | $39\,$           | 42.17         | 23.09               | 76.91               |
|                | 6                        | 33               | 38.43        | 55.86               | 44.14               | $46\,$           | 49.96         | 16.26               | 83.74               |
|                | $\overline{\mathcal{I}}$ | 49               | 50.37        | 40.27               | 59.73               | $55\,$           | $57.50\,$     | 13.81               | 86.19               |
|                | 8                        | 52               | 53.33        | 38.39               | 61.61               | 61               | 64.20         | 11.86               | 88.14               |
|                | $\boldsymbol{9}$         | 55               | 57.50        | 35.01               | 64.99               | 67               | 70.44         | 10.78               | 89.22               |
|                | 10                       | 59               | 60.73        | 34.09               | 65.91               | $73\,$           | $75.91\,$     | 09.91               | 90.09               |
|                | 11                       | 62               | 63.57        | 32.17               | 67.83               | 79               | 81.68         | 09.12               | 90.88               |
|                | 12                       | 65               | 66.53        | 29.93               | 70.07               | 83               | 86.35         | 08.51               | 91.49               |
|                |                          |                  |              |                     |                     |                  |               |                     |                     |
| $\overline{4}$ | $\,6\,$                  | 130              | 134.10       | 50.50               | 49.50               | $137\,$          | 143.42        | $20.75\,$           | 79.25               |
|                | 7                        | 152              | 156.03       | 40.22               | 59.78               | 169              | 175.12        | 15.64               | 84.36               |
|                | 8                        | 171              | 175.50       | 33.85               | 66.15               | 199              | 205.36        | 12.60               | 87.40               |
|                | $\boldsymbol{9}$         | 156              | 189.60       | 31.76               | 68.24               | 226              | 233.72        | 10.61               | 89.39               |
|                | 10                       | 207              | 208.43       | 27.20               | 72.80               | $254\,$          | 260.36        | 09.39               | 90.61               |
|                | 11                       | 221              | 223.43       | 24.65               | 75.35               | 279              | 285.63        | 08.34               | 91.66               |
|                | 12                       | 235              | 237.83       | 22.41               | 77.59               | 302              | 309.16        | 07.61               | 92.39               |

Tabulka 4.5: Srovnání pro konfiguraci CA(N; t, 3<sup>p</sup> ).

<span id="page-50-1"></span>

| ID   |                                      | <b>ATLBO</b> |        |          |           |             | Vlastní ATLBO |           |           |
|------|--------------------------------------|--------------|--------|----------|-----------|-------------|---------------|-----------|-----------|
|      |                                      | <b>Best</b>  | Mean   | $%$ mean | $\%$ mean | <b>Best</b> | Mean          | $\%$ mean | $\%$ mean |
|      |                                      |              |        | exploit  | explore   |             |               | exploit   | explore   |
| VCA1 | - 0                                  | 39           | 41.63  | 43.47    | 56.53     | 49          | 52.73         | 16.66     | 83.34     |
|      | VCA2 CA $(3, 4^3)$                   | 64           | 64.03  | 31.11    | 68.89     | 66          | 68.81         | 18.45     | 81.55     |
|      | VCA3 CA $(3, 4^3, 5^2)$              | 122          | 124.5  | 18.31    | 81.69     | 135         | 140.81        | 07.75     | 92.25     |
|      | VCA4 CA $(3, 4^3)$ CA $(3, 5^3)$     | 125          | 125.00 | 15.88    | 84.12     | 125         | 126.34        | 30.30     | 69.70     |
|      | VCA5 CA $(3, 4^3 5^3 6^1)$           | 203          | 208.68 | 14.42    | 85.58     | 244         | 250.83        | 06.28     | 93.72     |
|      | VCA6 CA $(3, 4^3)$ CA $(4, 5^3 6^1)$ | 750          | 750.00 | 12.70    | 87.30     | 750         | 750.03        | 61.65     | 38.35     |
|      | VCA7 CA $(4, 4^3 5^2)$               | 451          | 459.10 | 6.52     | 93.48     | 480         | 494.79        | 31.68     | 68.32     |

Tabulka 4.6: Srovnání pro konfiguraci VCA(N; 2,  $4^3$   $5^3$   $6^2$ , ).

<span id="page-51-0"></span>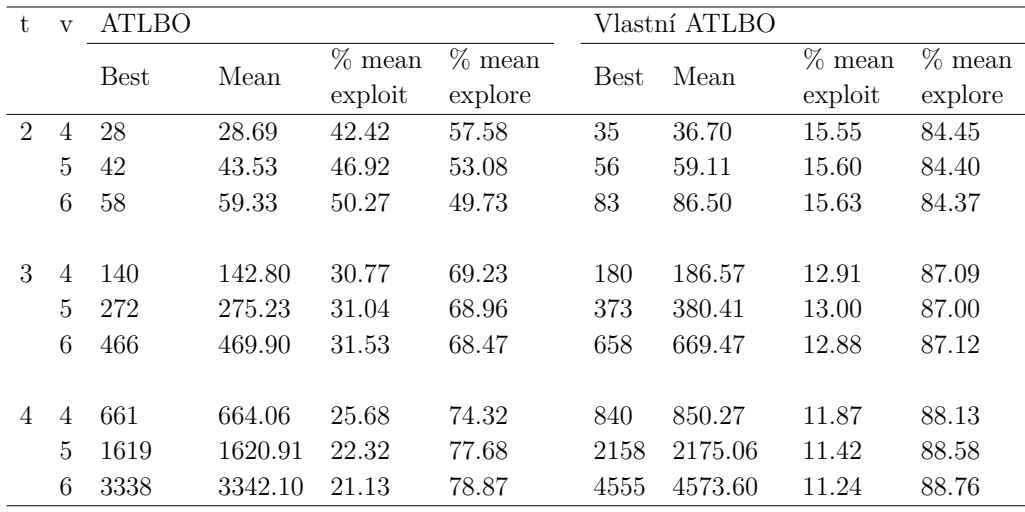

Tabulka 4.7: Srovnání pro konfiguraci  $CA(N; t, v^{10})$ .

### **4.3 Ohodnocení efektivity**

Zatímco předchozí dvě části testování se zaměřují jen na ATLBO algoritmus, tato část využívá vytvořený generátor testovacích tříd pro ověření efektivity vlastní implementace ATLBO algoritmu.

Pro účely otestování efektivity byl vytvořen program, pro který se pomocí knihovny, popsané v [3.](#page-37-1) kapitole, vygenerují testy a posléze se sleduje, jak dobře vygenerované testy pokrývají kód testovaného programu. Pro měření pokrytí kódu byli použity nástroje poskytované vývojovým prostředím *IntelliJ IDEA*.

Vytvořený testovaný program má 12 vstupních parametrů, viz tabulka [4.8.](#page-52-0) Jeden vstupní parametr má sedm hodnot, jeden vstupní parametr má šest hodnot, osm vstupních parametrů má dvě hodnoty a dva vstupní parametry mají tři hodnoty.

<span id="page-52-0"></span>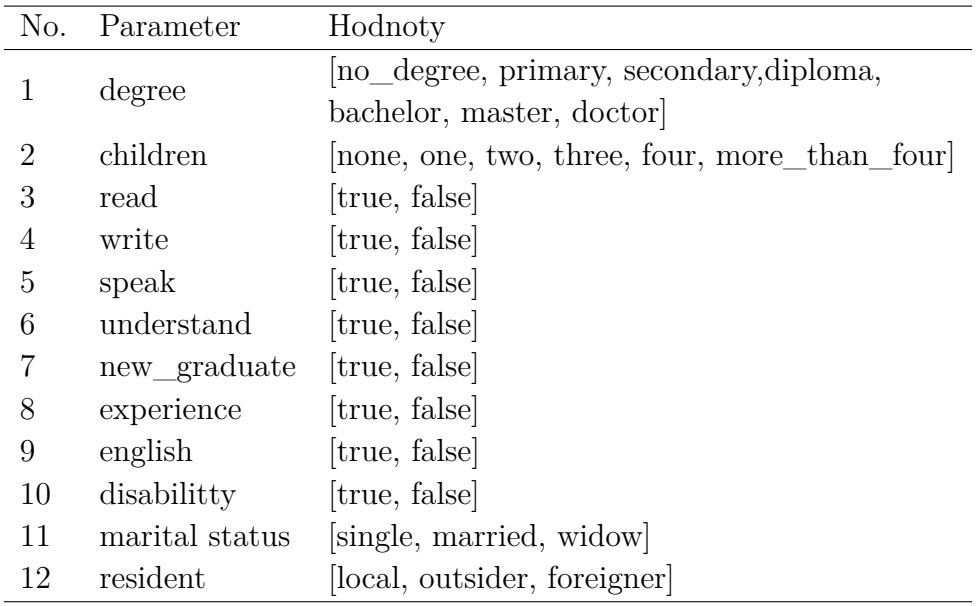

Tabulka 4.8: Vstupní parametry testovaného programu.

<span id="page-52-1"></span>Takovou vstupní konfiguraci lze zapsat jako MCA notaci MCA(N; *t*, 7<sup>1</sup> 6 <sup>1</sup> 2 <sup>8</sup> 3 2 ). Pro kompletní pokrytí všech možných kombinací by bylo potřeba 96 768  $(7 \times 6 \times 2 \times 2 \times 2 \times 2 \times 2 \times 2 \times 2 \times 3 \times 3)$  testovacích případů. Tabulka [4.9](#page-52-1) prezentuje velikosti testovacích sad vygenerovaných ATLBO algoritmem pro různá *t*.

| Síla interakce (t) Velikost sady |      |
|----------------------------------|------|
| 2                                | 44   |
| 3                                | 167  |
| 4                                | 522  |
| 5                                | 1412 |
| 6                                | 3348 |
|                                  |      |

Tabulka 4.9: Velikosti sad notace MCA(N;  $t$ ,  $7^1$   $6^1$   $2^8$   $3^2$ ) pro různá  $t$ .

Sada pro *t* = 2 o velikosti 44 testů pokrývá 76% testovaného programu. Sada o velikosti 167 testů pro *t* = 3 pokrývá 92% kódu. Nárůst v pokrytí kódu pro sadu *t* = 4 je velmi malý, 522 testů pokrývá 94% kódu, jen o 2% více než sada pro *t* = 3. Sada o velikosti 1412 pro *t* = 5 dosahuje 100% pokrytí kódu. Samozřejmě sada pro *t* = 6 také pokrývá 100% kódu.

## **Závěr**

V rámci této práce byla úspěšně vytvořena knihovna, která z popisu testované třídy dokáže vygenerovat konkrétní jednotkové testy v jazyce *Java*. Pro vytvoření testovací sady, pro kterou se generují konkrétní jednotkové testy byla implementována kombinatorická metoda ATLBO, která byla jednou ze tří podrobněji zkoumaných metod. Tato metoda byla vybrána pro její dobré prezentované výsledky, novost a srozumitelnost.

Její implementace se dá považovat za napůl úspěšnou. Algoritmus vždy úspěšně doběhne pro libovolnou konfiguraci, ale neprodukuje sady tak dobrých velikostí, jakých lze údajně dosáhnout podle článku, dle kterého byla metoda implementována.

Jelikož ani po dlouhodobém zkoumání vlastní implementace a hledání chyby, které zahrnovalo i komunikaci s autory články, díky které bylo opraveno několik nejasností a chyb z článku, se nepodařilo dojít ke stejným výsledkům, do budoucna bude proto nejlepší najít a implementovat jinou kvalitní kombinatorickou metodu. Díky oddělenosti samotného generátoru testovacích tříd a ATLBO algoritmu je poměrně snadné do knihovny zabudovat novou metodu.

Kromě porovnání velikostí testovacích sad byla knihovna také otestována vzhledem k efektivnosti generovaných jednotkových testů na netriviálním programu. Efektivita byla měřena v procentech pokrytého kódu testovaného programu a toto testování ukázalo, že vytvořené testy jsou schopné dobře pokrývat kód a také, že většina kódu je pokryta již pro sílu interakce 2 a následné zvětšování síly interakce poskytuje relativně malý narůst v pokrytí kódu.

Všechny body zadání této diplomové práce byly splněny a vytvořená knihovna může být použita pro generování jednotkových testů. Aktuální podobu knihovny nepovažuji za výslednou a věřím, že dojde k jejímu dalšímu vývoji.

## **Literatura**

- [1] AFZAL,  $W. TORKAR$ ,  $R. FELDT$ , R. A systematic review of search-based testing for non-functional system properties. *Information and Software Technology*. June 2009, 51, 6, s. 957 – 976. ISSN 0950-5849. doi: https://doi.org/10.1016/j.infsof.2008.12.005. Dostupné z: [http:](http://www.sciencedirect.com/science/article/pii/S0950584908001833) [//www.sciencedirect.com/science/article/pii/S0950584908001833](http://www.sciencedirect.com/science/article/pii/S0950584908001833).
- <span id="page-54-0"></span>[2] AHMED, B. S. – ZAMLI, K. Z. A variable strength interaction test suites generation strategy using Particle Swarm Optimization. *Journal of Systems and Software*. December 2011, 84, 12, s. 2171 – 2185. ISSN 0164-1212. doi: https://doi.org/10.1016/j.jss.2011.06.004. Dostupné z: [http:](http://www.sciencedirect.com/science/article/pii/S0164121211001464) [//www.sciencedirect.com/science/article/pii/S0164121211001464](http://www.sciencedirect.com/science/article/pii/S0164121211001464).
- [3] Ahmed, B. S. Zamli, K. Z. Lim, C. P. Application of Particle Swarm Optimization to uniform and variable strength covering array construction. *Applied Soft Computing*. April 2012, 12, 4, s. 1330 – 1347. ISSN 568-4946. doi: https://doi.org/10.1016/j.asoc.2011.11.029. Dostupné z: [http:](http://www.sciencedirect.com/science/article/pii/S1568494611004716) [//www.sciencedirect.com/science/article/pii/S1568494611004716](http://www.sciencedirect.com/science/article/pii/S1568494611004716).
- [4] Ahmed, B. S. Zamli, K. Z. Lim, C. P. Application of Particle Swarm Optimization to uniform and variable strength covering array construction. *Applied Soft Computing*. February 2012, 12, 4, s. 330 – 1347. ISSN 1568-4946. doi: https://doi.org/10.1016/j.asoc.2011.11.029. Dostupné z: [http:](http://www.sciencedirect.com/science/article/pii/S1568494611004716)

[//www.sciencedirect.com/science/article/pii/S1568494611004716](http://www.sciencedirect.com/science/article/pii/S1568494611004716).

- [5] Ahmed, B. S. Abdulsamad, T. S. Potrus, M. Y. Achievement of minimized combinatorial test suite for configuration-aware software functional testing using the Cuckoo Search algorithm. *Information and Software Technology*. 2015, 66, s. 13 – 29. ISSN 0950-5849. doi: https://doi.org/10.1016/j.infsof.2015.05.005. Dostupné z: [http:](http://www.sciencedirect.com/science/article/pii/S0950584915001020) [//www.sciencedirect.com/science/article/pii/S0950584915001020](http://www.sciencedirect.com/science/article/pii/S0950584915001020).
- [6] Ahmed, B. S. Abdulsamad, T. S. Potrus, M. Y. Achievement of minimized combinatorial test suite for configuration-aware software functional testing using the Cuckoo Search algorithm. *Information and Software Technology*. 2015, 66, s. 13 – 29. ISSN 0950-5849. doi: https://doi.org/10.1016/j.infsof.2015.05.005. Dostupné z: [http:](http://www.sciencedirect.com/science/article/pii/S0950584915001020) [//www.sciencedirect.com/science/article/pii/S0950584915001020](http://www.sciencedirect.com/science/article/pii/S0950584915001020).
- [7] Ahmed, B. Zamli, K. Lim, C. Constructing a t-way interaction test suite using the Particle Swarm Optimization approach. *International*

*Journal of Innovative Computing, Information and Control*. 2012, 8, 1 A, s. 431–451. Dostupné z: [https:](https://www.scopus.com/inward/record.uri?eid=2-s2.0-84856956194&partnerID=40&md5=c3e60a2ebf206edf45250ebe62fe1130) [//www.scopus.com/inward/record.uri?eid=2-s2.0-84856956194&](https://www.scopus.com/inward/record.uri?eid=2-s2.0-84856956194&partnerID=40&md5=c3e60a2ebf206edf45250ebe62fe1130) [partnerID=40&md5=c3e60a2ebf206edf45250ebe62fe1130](https://www.scopus.com/inward/record.uri?eid=2-s2.0-84856956194&partnerID=40&md5=c3e60a2ebf206edf45250ebe62fe1130).

- [8] Alsewari, A. R. A. Zamli, K. Z. Design and implementation of a harmony-search-based variable-strength t-way testing strategy with constraints support. *Information and Software Technology*. 2012, 54, 6, s. 553 – 568. ISSN 0950-5849. doi: https://doi.org/10.1016/j.infsof.2012.01.002. Dostupné z: [http:](http://www.sciencedirect.com/science/article/pii/S0950584912000134) [//www.sciencedirect.com/science/article/pii/S0950584912000134](http://www.sciencedirect.com/science/article/pii/S0950584912000134).
- [9] K. C. Tai. In-parameter-order: a test generation strategy for pairwise testing. In *Proceedings Third IEEE International High-Assurance Systems Engineering Symposium (Cat. No.98EX231)*, s. 254–261, Nov 1998. doi: 10.1109/HASE.1998.731623.
- [10] CALVAGNA, A. GARGANTINI, A. IPO-s: Incremental Generation of Combinatorial Interaction Test Data Based on Symmetries of Covering Arrays. In *2009 International Conference on Software Testing, Verification, and Validation Workshops*, s. 10–18, April 2009. doi: 10.1109/ICSTW.2009.7.
- [11] Chen, X. et al. Variable Strength Interaction Testing with an Ant Colony System Approach. In *2009 16th Asia-Pacific Software Engineering Conference*, s. 160–167, Dec 2009. doi: 10.1109/APSEC.2009.18.
- <span id="page-55-0"></span>[12] CINGOLANI, P. – ALCALA-FDEZ, J. jFuzzyLogic: a robust and flexible Fuzzy-Logic inference system language implementation. In *Fuzzy Systems (FUZZ-IEEE), 2012 IEEE International Conference on*, s. 1–8. IEEE, 2012.
- [13] Clerc, M. Kennedy, J. The particle swarm explosion, stability, and convergence in a multidimensional complex space. *IEEE Transactions on Evolutionary Computation*. February 2002, 6, 1, s. 58 – 73. ISSN 1089-778X. doi: 10.1109/4235.985692. Dostupné z: <https://doi.org/10.1109/4235.985692>.
- [14] Cohen, D. M. et al. The AETG system: an approach to testing based on combinatorial design. *IEEE Transactions on Software Engineering*. July 1997, 23, 7, s. 437–444. ISSN 0098-5589. doi: 10.1109/32.605761.
- [15] Cohen, M. B. Colbourn, C. J. Ling, A. C. H. Augmenting simulated annealing to build interaction test suites. *14th International Symposium on Software Reliability Engineering, 2003. ISSRE 2003.* November 2003, s. 394–405. ISSN 1071-9458. doi: 10.1109/ISSRE.2003.1251061. Dostupné z: <https://doi.org/10.1109/ISSRE.2003.1251061>.
- [16] COHEN, M. B. et al. A variable strength interaction testing of components. In *Proceedings 27th Annual International Computer Software and Applications Conference. COMPAC 2003*, s. 413–418, Nov 2003. doi: 10.1109/CMPSAC.2003.1245373.
- [17] Cohen, M. B. Dwyer, M. B. Shi, J. Interaction Testing of Highly-configurable Systems in the Presence of Constraints. In *Proceedings of the 2007 International Symposium on Software Testing and Analysis*, ISSTA '07, s. 129–139, New York, NY, USA, 2007. ACM. doi: 10.1145/1273463.1273482. Dostupné z: <http://doi.acm.org/10.1145/1273463.1273482>. ISBN 978-1-59593-734-6.
- [18] Damm, L.-O. *Early and Cost-Effective Software Fault Detection : Measurement and Implementation in an Industrial Setting*. PhD thesis, Blekinge Institute of Technology, 2007.
- [19] FORBES, M. et al. Refining the In-Parameter-Order Strategy for Constructing Covering Arrays. *J Res Natl Inst Stand Technol*. Oct 2008, 113, 5, s. 287–297. ISSN 1044-677X. doi: 10.6028/jres.113.022. Dostupné z: <https://www.ncbi.nlm.nih.gov/pubmed/27096128>.
- [20] Hartman, A. *Software and Hardware Testing Using Combinatorial Covering Suites*, s. 237–266. Springer US, Boston, MA, 2005. doi: 10.1007/0-387-25036-0\_10. Dostupné z: [https://doi.org/10.1007/0-387-25036-0\\_10](https://doi.org/10.1007/0-387-25036-0_10). ISBN 978-0-387-25036-6.
- [21] HARTMAN, A. RASKIN, L. Problems and algorithms for covering arrays. *Discrete Mathematics*. 2004, 284, 1, s. 149 – 156. ISSN 0012-365X. doi: https://doi.org/10.1016/j.disc.2003.11.029. Dostupné z: [http:](http://www.sciencedirect.com/science/article/pii/S0012365X0400130X) [//www.sciencedirect.com/science/article/pii/S0012365X0400130X](http://www.sciencedirect.com/science/article/pii/S0012365X0400130X). Special Issue in Honour of Curt Lindner on His 65th Birthday.
- [22] Jarboui, B. et al. Combinatorial particle swarm optimization (CPSO) for partitional clustering problem. *Applied Mathematics and Computationy*. September 2007, 192, 2, s. 337 – 345. ISSN 0096-3003. doi: https://doi.org/10.1016/j.amc.2007.03.010. Dostupné z: [http:](http://www.sciencedirect.com/science/article/pii/S0096300307003347) [//www.sciencedirect.com/science/article/pii/S0096300307003347](http://www.sciencedirect.com/science/article/pii/S0096300307003347).
- [23] Kennedy, J. Eberhart, R. Particle swarm optimizationn. *Proceedings of ICNN'95 - International Conference on Neural Networks*. November 1995, 4, s. 1942 – 1948. doi: 10.1109/ICNN.1995.488968. Dostupné z: <https://doi.org/10.1109/ICNN.1995.488968>.
- [24] Kuhn, D. R. Wallace, D. R. Gallo, A. M. Software fault interactions and implications for software testing. *IEEE Transactions on*

*Software Engineering*. June 2004, 30, 6, s. 418 – 421. ISSN 0098-5589. doi: https://doi.org/10.1109/TSE.2004.24. Dostupné z: <https://doi.org/10.1109/TSE.2004.24>.

- [25] Kuhn, D. Kacker, R. Lei, Y. *Introduction to Combinatorial Testing*. CRC Press, 2016. Dostupné z: <https://books.google.cz/books?id=eUbSBQAAQBAJ>. ISBN 9781466552302.
- [26] Lei, Y. et al. IPOG: A General Strategy for T-Way Software Testing. In *14th Annual IEEE International Conference and Workshops on the Engineering of Computer-Based Systems (ECBS'07)*, s. 549–556, March 2007. doi: 10.1109/ECBS.2007.47.
- [27] LEI, Y. et al. IPOG/IPOG-D: efficient test generation for multi-way combinatorial testing. *Software Testing, Verification and Reliability*. 2008, 18, 3, s. 125–148. doi: 10.1002/stvr.381. Dostupné z: <https://onlinelibrary.wiley.com/doi/abs/10.1002/stvr.381>.
- [28] Lessmann, S. Caserta, M. Arango, I. M. Tuning metaheuristics: A data mining based approach for particle swarm optimization. *Expert Systems with Applications*. September 2011, 38, 10, s. 12826 – 12838. ISSN 0957-4174. doi: https://doi.org/10.1016/j.eswa.2011.04.075. Dostupné z: [http:](http://www.sciencedirect.com/science/article/pii/S0957417411005914)

[//www.sciencedirect.com/science/article/pii/S0957417411005914](http://www.sciencedirect.com/science/article/pii/S0957417411005914).

- [29] Liang, J. J. et al. Comprehensive learning particle swarm optimizer for global optimization of multimodal functions. *IEEE Transactions on Evolutionary Computation*. April 2006, 10, 3, s. 281 – 295. ISSN 1089-778X. doi: 10.1109/TEVC.2005.857610. Dostupné z: <https://doi.org/10.1109/TEVC.2005.857610>.
- <span id="page-57-0"></span>[30] MAHMOUD, T. – AHMED, B. S. An efficient strategy for covering array construction with fuzzy logic-based adaptive swarm optimization for software testing use. *Expert Systems with Applications*. December 2015, 42, 22, s. 8753 – 8765. ISSN 0957-4174. doi: https://doi.org/10.1016/j.eswa.2015.07.029. Dostupné z: [http:](http://www.sciencedirect.com/science/article/pii/S0957417415004893) [//www.sciencedirect.com/science/article/pii/S0957417415004893](http://www.sciencedirect.com/science/article/pii/S0957417415004893).
- [31] Nie, C. Leung, H. A Survey of Combinatorial Testing. *ACM Comput. Surv.* February 2011, 43, 2, s. 11:1–11:29. ISSN 0360-0300. doi: 10.1145/1883612.1883618. Dostupné z: <http://doi.acm.org/10.1145/1883612.1883618>.
- [32] Nie, C. et al. Combinatorial testing, random testing, and adaptive random testing for detecting interaction triggered failures. *Information and*

*Software Technology*. 2015, 62, s. 198 – 213. ISSN 0950-5849. doi: https://doi.org/10.1016/j.infsof.2015.02.008. Dostupné z: [http:](http://www.sciencedirect.com/science/article/pii/S0950584915000440) [//www.sciencedirect.com/science/article/pii/S0950584915000440](http://www.sciencedirect.com/science/article/pii/S0950584915000440).

- [33] Nurmela, K. J. Upper bounds for covering arrays by tabu search. *Discrete Applied Mathematics*. 2004, 138, 1, s. 143 – 152. ISSN 0166-218X. doi: https://doi.org/10.1016/S0166-218X(03)00291-9. Dostupné z: [http:](http://www.sciencedirect.com/science/article/pii/S0166218X03002919) [//www.sciencedirect.com/science/article/pii/S0166218X03002919](http://www.sciencedirect.com/science/article/pii/S0166218X03002919). Optimal Discrete Structures and Algorithms.
- [34] Rao, R. Savsani, V. Vakharia, D. Teaching–learning-based optimization: A novel method for constrained mechanical design optimization problems. *Computer-Aided Design*. 2011, 43, 3, s. 303 – 315. ISSN 0010-4485. doi: https://doi.org/10.1016/j.cad.2010.12.015. Dostupné z: [http:](http://www.sciencedirect.com/science/article/pii/S0010448510002484) [//www.sciencedirect.com/science/article/pii/S0010448510002484](http://www.sciencedirect.com/science/article/pii/S0010448510002484).
- [35] SCHROEDER, P. J. BOLAKI, P. GOPU, V. Comparing the fault detection effectiveness of n-way and random test suites. In *Proceedings. 2004 International Symposium on Empirical Software Engineering, 2004. ISESE '04.*, s. 49–59, Aug 2004. doi: 10.1109/ISESE.2004.1334893.
- [36] Shiba, T. Tsuchiya, T. Kikuno, T. Using artificial life techniques to generate test cases for combinatorial testing. *Proceedings of the 28th Annual International Computer Software and Applications Conference, 2004. COMPSAC 2004.* September 2004, s. 72–77 vol.1. ISSN 0730-3157. doi: 10.1109/CMPSAC.2004.1342808. Dostupné z: <https://doi.org/10.1109/CMPSAC.2004.1342808>.
- [37] Shiba, T. Tsuchiya, T. Kikuno, T. Using artificial life techniques to generate test cases for combinatorial testing. In *Proceedings of the 28th Annual International Computer Software and Applications Conference, 2004. COMPSAC 2004.*, s. 72–77 vol.1, Sep. 2004. doi: 10.1109/CMPSAC.2004.1342808.
- [38] Sidhartha Panda, N. P. P. Comparison of particle swarm optimization and genetic algorithm for FACTS-based controller design. *Applied Soft Computing*. September 2008, 8, 4, s. 1418 – 1427. ISSN 1568-4946. doi: https://doi.org/10.1016/j.asoc.2007.10.009. Dostupné z: [http:](http://www.sciencedirect.com/science/article/pii/S1568494607001330) [//www.sciencedirect.com/science/article/pii/S1568494607001330](http://www.sciencedirect.com/science/article/pii/S1568494607001330).
- [39] Smith, L. B. H. W. On guiding the augmentation of an automated test suite via mutation analysis. *Empirical Software Engineering*. June 2009, 14, 3, s. 341 – 369. ISSN 1573-7616. doi: 0.1007/s10664-008-9083-7. Dostupné z: <https://doi.org/10.1007/s10664-008-9083-7>.
- [40] Tassey, G. The economic impacts of inadequate infrastructure for software testing. 2002.
- [41] WANG, H. GENG, Q. QIAO, Z. Parameter tuning of particle swarm optimization by using Taguchi method and its application to motor design. *2014 4th IEEE International Conference on Information Science and Technology*. April 2014, s. 722 – 726. ISSN 2164-4357. doi: 10.1109/ICIST.2014.69205795. Dostupné z: <https://doi.org/10.1109/ICIST.2014.6920579>.
- [42] WILLIAMS, A. W. PROBERT, R. L. A practical strategy for testing pair-wise coverage of network interfaces. *Proceedings of ISSRE '96: 7th International Symposium on Software Reliability Engineering*. October 2011, s. 246–254. ISSN 1071-9658. doi: 10.1109/ISSRE.1996.558835. Dostupné z: <https://doi.org/10.1109/ISSRE.1996.558835>.
- [43] Windisch, A. Wappler, S. Wegener, J. *Applying Particle Swarm Optimization to Software Testing*. ACM, 2007. ISBN 978-1-59593-697-4.
- [44] Wu, H. et al. A Discrete Particle Swarm Optimization for Covering Array Generation. *IEEE Transactions on Evolutionary Computation*. August 2015, 19, 4, s. 575 – 591. ISSN 1089-778X. doi: 10.1109/TEVC.2014.2362532. Dostupné z: <https://doi.org/10.1109/TEVC.2014.2362532>.
- [45] Yilmaz, C. Cohen, M. B. Porter, A. Covering Arrays for Efficient Fault Characterization in Complex Configuration Spaces. *SIGSOFT Softw. Eng. Notes*. July 2004, 29, 4, s. 45–54. ISSN 0163-5948. doi: 10.1145/1013886.1007519. Dostupné z: <http://doi.acm.org/10.1145/1013886.1007519>.
- <span id="page-59-0"></span>[46] Zamli, K. Z. et al. Fuzzy adaptive teaching learning-based optimization strategy for the problem of generating mixed strength t-way test suites. *Engineering Applications of Artificial Intelligence*. 2017, 59, s. 35 – 50. ISSN 0952-1976. doi: https://doi.org/10.1016/j.engappai.2016.12.014. Dostupné z: [http:](http://www.sciencedirect.com/science/article/pii/S095219761630241X) [//www.sciencedirect.com/science/article/pii/S095219761630241X](http://www.sciencedirect.com/science/article/pii/S095219761630241X).

## **Seznam zkratek**

- **ACA** Ant colony algorithm. [15](#page-14-0)
- **ACS** Ant colony system. [35](#page-34-0)
- **AETG** Automatic efficient test generator. [14](#page-13-0)
- **APSO** Adaptive particle swarm optimization. [35,](#page-34-0) [36](#page-35-0)
- <span id="page-60-1"></span>**ATLBO** Adaptive Teaching Learning-Based Optimization. [30–](#page-29-0)[32,](#page-31-0) [34–](#page-33-0)[38,](#page-37-2) [41,](#page-40-1) [42,](#page-41-0) [44,](#page-43-1) [63,](#page-62-0) [64](#page-63-0)
- **CA** Covering array. [11](#page-10-0)[–14](#page-13-0)
- **CS** Cuckoo search. [35](#page-34-0)
- <span id="page-60-3"></span>**CTGen** Combinatorial Test Generator. [42](#page-41-0)
- **CTS** Combinatorial Test Services. [13](#page-12-0)
- **DPSO** Discrete particle swarm optimization. [35](#page-34-0)
- <span id="page-60-2"></span>**FCL** Fuzzy control language. [41,](#page-40-1) [42](#page-41-0)
- <span id="page-60-5"></span>**FIS** Fuzzy inference system. [22](#page-21-0)[–25,](#page-24-0) [30,](#page-29-0) [32,](#page-31-0) [63,](#page-62-0) [64](#page-63-0)
- <span id="page-60-0"></span>**FSAPSO** Fuzzy Self Adaptive Particle Swarm Optimization. [22,](#page-21-0) [25–](#page-24-0)[28,](#page-27-0) [36,](#page-35-0) [37](#page-36-0)
- **GA** Genetic algorithm. [15](#page-14-0)
- **GF** Great flood. [27](#page-26-0)
- **HC** Hill climbing. [27](#page-26-0)
- **HSS** Harmony seach strategy. [35](#page-34-0)
- **IPO** In-parameter-order. [14](#page-13-0)
- <span id="page-60-4"></span>**JSON** JavaScript Object Notation. [42](#page-41-0)
- **MCA** Mixed level covering array. [12](#page-11-0)

**PSO** Particle Swarm Optimization. [15–](#page-14-0)[17,](#page-16-0) [22,](#page-21-0) [27,](#page-26-0) [30](#page-29-0)

- <span id="page-61-0"></span>**PSTG** Particle swarm test generator. [35](#page-34-0)[–37](#page-36-0)
- **SA** Simulated annealing. [15,](#page-14-0) [27,](#page-26-0) [35](#page-34-0)
- <span id="page-61-3"></span>**TLBO** Teaching Learning-Based Optimization. [30,](#page-29-0) [34,](#page-33-0) [35,](#page-34-0) [64](#page-63-0)
- **TS** Tabu search. [15](#page-14-0)
- **VS-PSTG** Variable-strength Particle Swarm Test Generator. [16,](#page-15-0) [18,](#page-17-0) [19,](#page-18-0) [22,](#page-21-0) [36](#page-35-0)
- <span id="page-61-1"></span>**VSCA** Variable-strength covering array. [12,](#page-11-0) [39](#page-38-0)
- <span id="page-61-2"></span>**XML** Extensible Markup Language. [42](#page-41-0)

# <span id="page-62-0"></span>**Seznam obrázků**

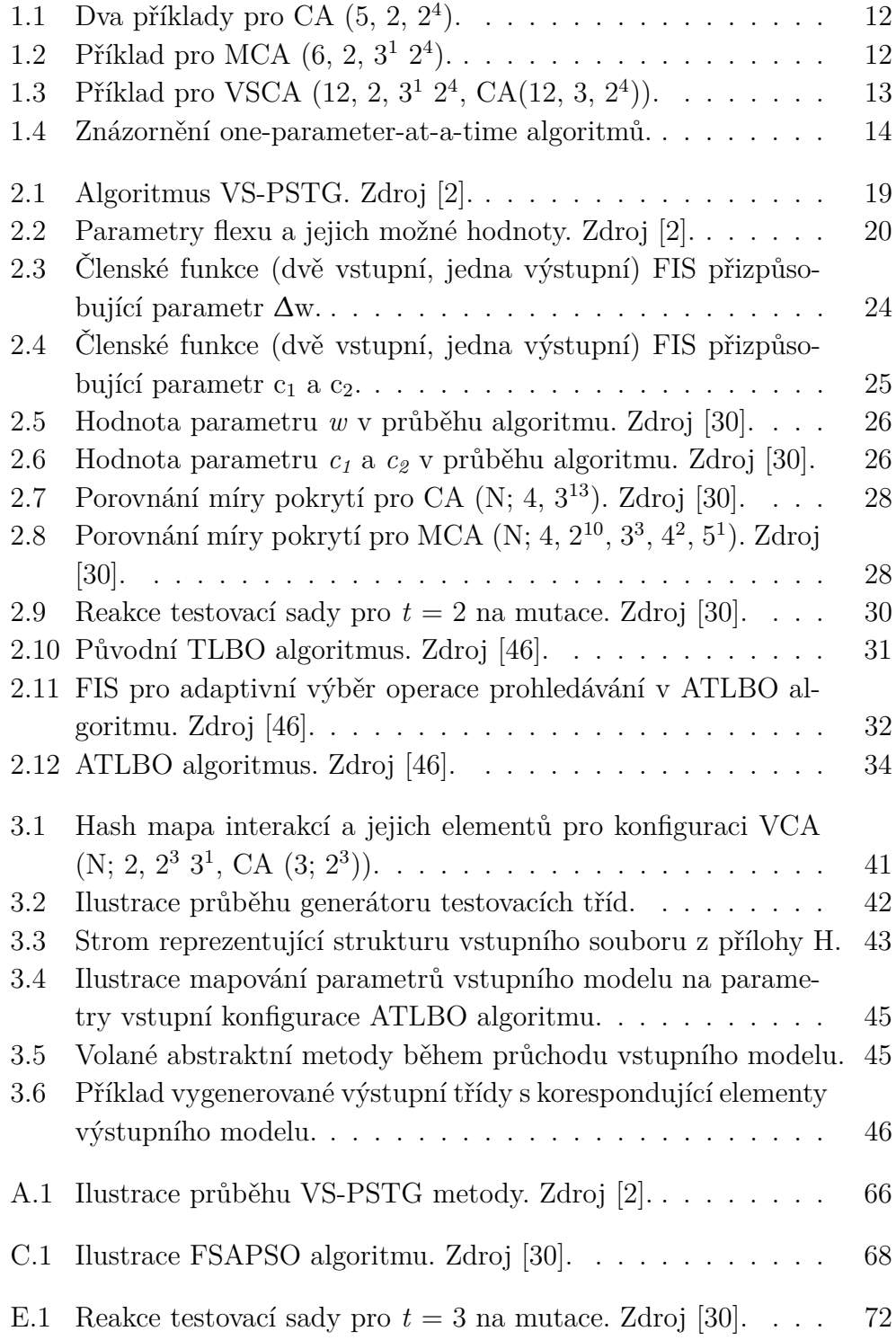

# <span id="page-63-0"></span>**Seznam tabulek**

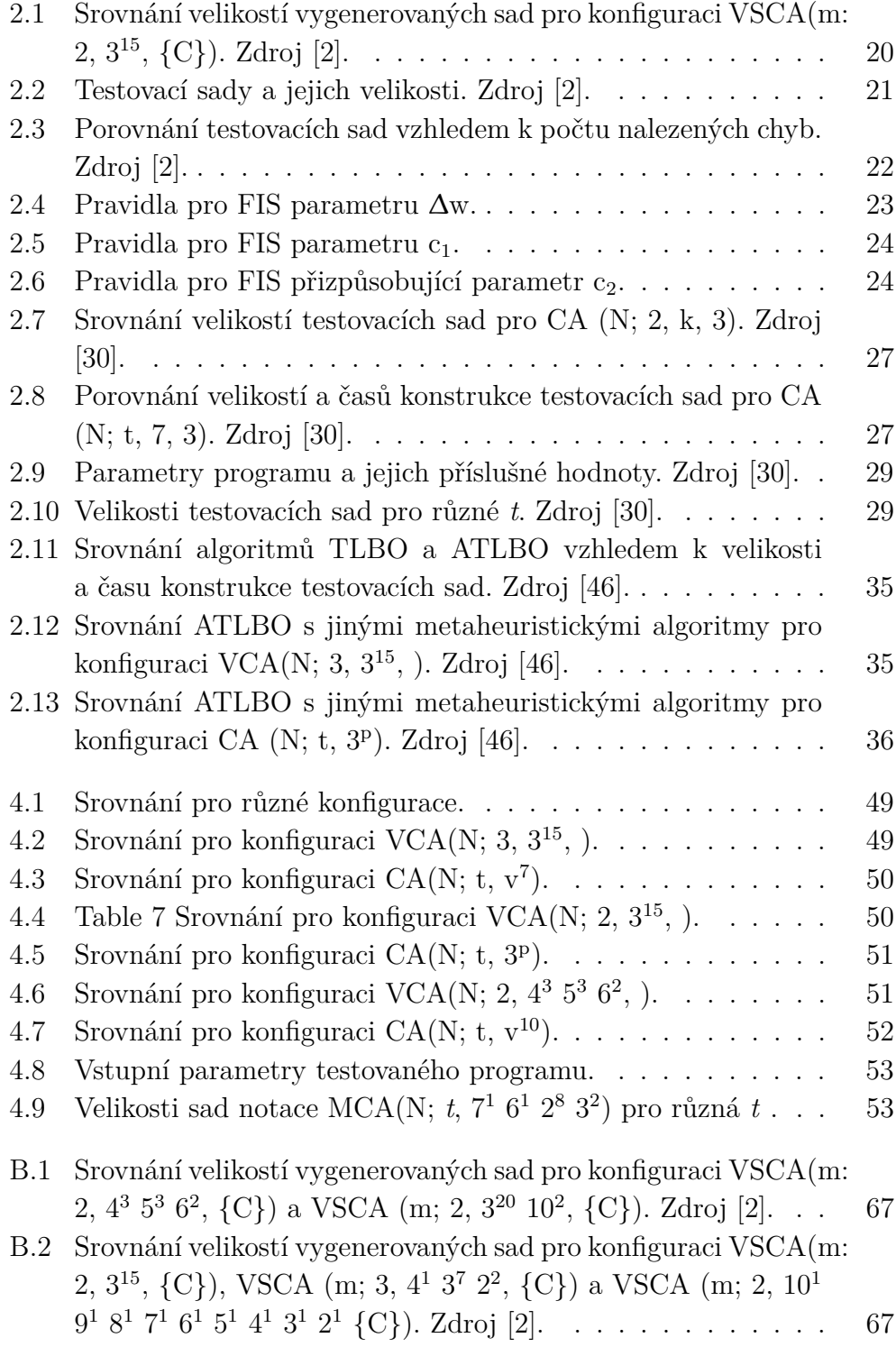

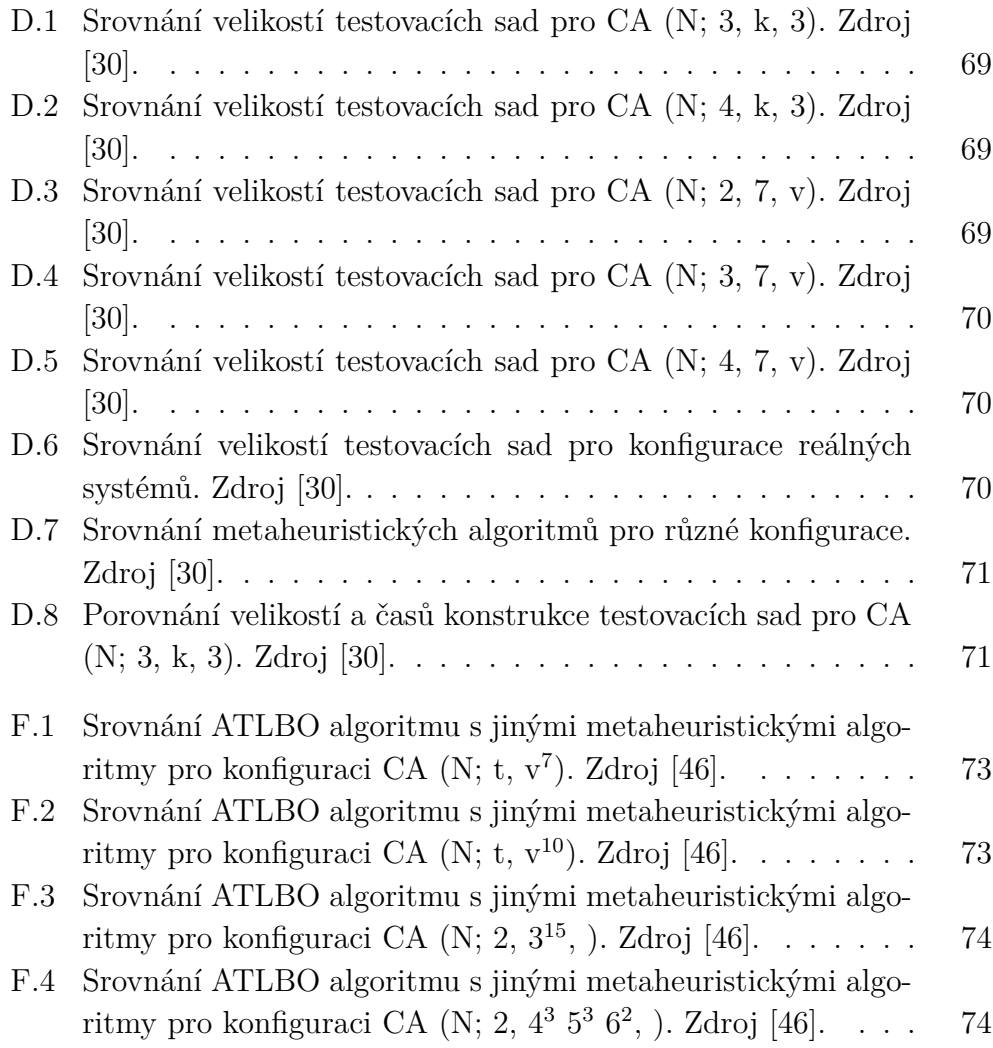

# **A Ilustrace VS-PSTG algoritmu**

<span id="page-65-0"></span>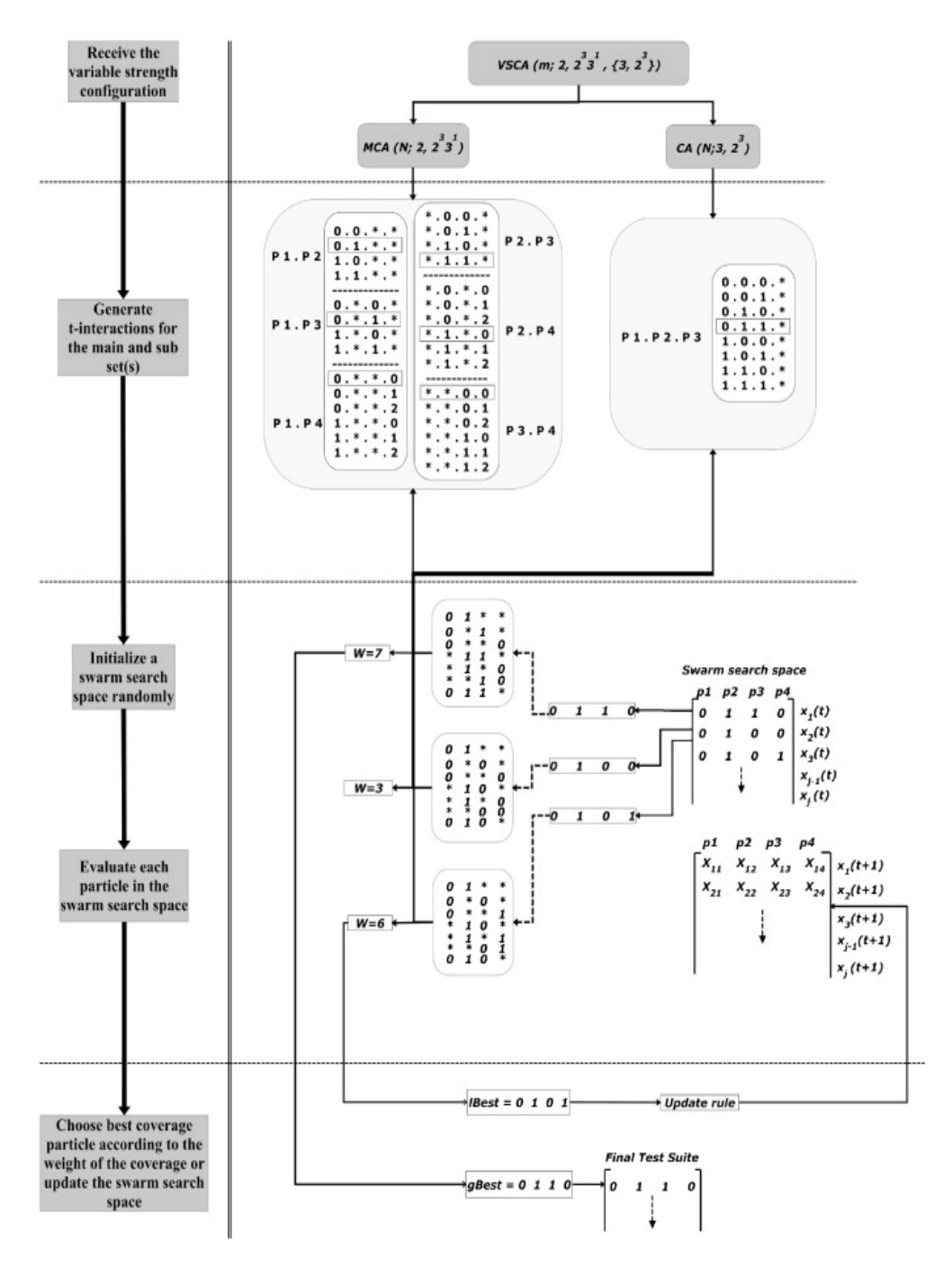

Obrázek A.1: Ilustrace průběhu VS-PSTG metody. Zdroj [\[2\]](#page-54-0).

# **B Porovnání vygenerovaných sad metodou VS-PSTG**

<span id="page-66-0"></span>

| ${C}$                                                        | <b>PICT</b> | ParaOrder | ACS | <b>TVG</b> | SA  | Density | <b>IPOG</b> | <b>ITCH</b> | VS-PSTG |
|--------------------------------------------------------------|-------------|-----------|-----|------------|-----|---------|-------------|-------------|---------|
| Configuration VSCA (m; 2, $4^3$ $5^3$ $6^2$ , $\{C\}$ )      |             |           |     |            |     |         |             |             |         |
| Ø                                                            | 43          | 49        | 41  | 44         | 35  | 41      | 43          | 48          | 42      |
| $CA(3, 4^3)$                                                 | 384         | 64        | 64  | 67         | 64  | 64      | 83          | 97          | 64      |
| MCA $(3, 4^3, 5^2)$                                          | 781         | 141       | 104 | 132        | 100 | 131     | 147         | 164         | 124     |
| CA $(3, 5^3)$                                                | 750         | 126       | 125 | 125        | 125 | 125     | 136         | 145         | 125     |
| MCA $(4, 4^3 5^1)$                                           | 1920        | ΝA        | NA  | 320        | ΝA  | NA      | 329         | 354         | 320     |
| MCA $(5, 4^3, 5^2)$                                          | 9600        | ΝA        | ΝA  | 1600       | ΝA  | NA      | 1602        | 1639        | 1600    |
| CA $(3, 4^3)$ CA $(3, 5^3)$                                  | 8000        | 129       | 125 | 125        | 125 | 125     | 136         | 194         | 125     |
| MCA $(4, 4^3 5^1)$ MCA $(4, 5^2 6^2)$                        | 288000      | ΝA        | ΝA  | 900        | NA  | NA      | 900         | 1220        | 900     |
| CA $(3, 4^3)$ MCA $(4, 5^3 6^1)$                             | 48000       | ΝA        | ΝA  | 750        |     | NA NA   | 750         | 819         | 750     |
| CA $(3, 4^3)$ MCA $(5, 5^3 6^2)$                             | 288000      | ΝA        | ΝA  | 4500       |     | NA NA   | 4500        | 4569        | 4500    |
| MCA $(4, 4^3 5^2)$                                           | 2874        | ΝA        | ΝA  | 496        |     | NA NA   | 512         | 510         | 472     |
| MCA $(5, 4^3, 5^3)$                                          | 15048       | ΝA        | ΝA  | 2592       | ΝA  | NA      | 2763        | 2520        | 2430    |
| MCA $(3, 4^3, 5^3, 6^1)$                                     | 1266        | 247       | 201 | 237        | 171 | 207     | 215         | 254         | 206     |
| MCA $(3, 5^1 6^2)$                                           | 900         | 180       | 180 | 180        | 180 | 180     | 180         | 188         | 180     |
| MCA $(3, 4^3, 5^3, 6^2)$                                     | 261         | 307       | 255 | 302        | 214 | 256     | <b>NS</b>   | 312         | 260     |
| Configuration VSCA (m; 2, $3^{20}$ 10 <sup>2</sup> , $\{C\}$ |             |           |     |            |     |         |             |             |         |
| Ø                                                            | 100         | 100       | 100 | 101        | 100 | 100     | 101         | ΝA          | 102     |
| CA $(3, 3^{20})$                                             | 940         | 103       | 100 | 103        | 100 | 100     | 100         | NA          | 105     |
| MCA $(3, 3^{20} 10^2)$                                       | 423         | 442       | 396 | 423        | 304 | 401     | $_{\rm NS}$ | ΝA          | 481     |
| MCA $(4, 3^3 10^1)$                                          | 810         | ΝA        | NA  | 270        | ΝA  | NA      | 273         | ΝA          | 270     |
| MCA $(5, 3^3 10^2)$                                          | 2430        | ΝA        | ΝA  | 2700       | ΝA  | NA      | 2700        | ΝA          | 2700    |
| MCA $(6, 3^4 10^2)$                                          | 7290        | ΝA        | ΝA  | 8100       |     | NA NA   | 8100        | ΝA          | 8100    |

Tabulka B.1: Srovnání velikostí vygenerovaných sad pro konfiguraci VSCA(m: 2,  $4^3$   $5^3$   $6^2$ ,  $\{C\}$ ) a VSCA (m; 2,  $3^{20}$   $10^2$ ,  $\{C\}$ ). Zdroj [\[2\]](#page-54-0).

<span id="page-66-1"></span>

| Configuration VSCA $(m; 3, 3^{15}, \{C\})$ |           |            |             |             |         | Configuration VSCA (m; 3, $4^1$ 3 <sup>7</sup> 2 <sup>2</sup> , $\{C\}$ )                                                                                               |           |            |             |             |                |
|--------------------------------------------|-----------|------------|-------------|-------------|---------|----------------------------------------------------------------------------------------------------|-----------|------------|-------------|-------------|----------------|
| ${C}$                                      | PICT      | <b>TVG</b> | <b>IPOG</b> | <b>ITCH</b> | VS-PSTG | ${C}$                                                                                                    | PICT      | <b>TVG</b> | <b>IPOG</b> | <b>ITCH</b> | VS-PSTG        |
| Ø                                          | 83        | 84         | 82          | 75          | 75      | Ø                                                                                                    | 72        | 70         | 73          | 112         | 65             |
| CA(4, 3 <sup>4</sup> )                     | 1597      | 93         | 87          | 129         | 91      | MCA (4, 4 <sup>1</sup> 3 <sup>3</sup> )                                                                                                    | 1377      | 111        | 108         | 193         | 108            |
| CA $(4, 3^4)^2$                            | 19749     | 97         | 91          | 183         | 91      | MCA $(4, 4^1 3^3)$ CA $(4, 3^4)$                                                                                                    | 17496     | 112        | 108         | 253         | 108            |
| CA $(4, 3^4)^3$                            | 531441 97 |            | 106         | 237         | 91      | $MCA(4, 4^1 3^3) MCA (6, 3^4 2^2)$                                                                                                    | <b>NS</b> | 324        | 326         | 497         | 324            |
| CA $(4, 3^4)^3$ CA $(3, 3^3)$              | NA        | 98         | 106         | 237         | 90      | MCA $(4, 4^1 3^4)$                                                                                                    | 1500      | 141        | 149         | 217         | 136            |
| CA(5, 35)                                  | 5366      | 244        | 243         | 273         | 243     | MCA $(4, 4^1 3^5)$                                                                                                    | 1547      | 183        | 207         | 226         | 171            |
| CA $(5, 3^5)^2$                            | 177300    | 245        | 250         | 459         | 245     | MCA $(4, 4^1 3^4)$ MCA $(5, 3^3 2^2)$                                                                                                    | <b>NS</b> | 141        | 149         | 307         | 136            |
| CA $(5, 3^5)^3$                            | NA        | 245        | 261         | 645         | 245     | MCA (5, 4 <sup>1</sup> 3 <sup>4</sup> )                                                                                                    | 3586      | 325        | 324         | 395         | 324            |
| $CA(6, 3^6)$                               | 12609     | 729        | 729         | 759         | 729     | MCA $(5, 4^1 3^4)$ MCA $(5, 3^3 2^2)$                                                                                                    | <b>NS</b> | 325        | 324         | 482         | 324            |
| CA $(6, 3^6)^2$                            | NA        | 730        | 744         | 1431        | 734     | Configuration VSCA (m; 2 10 <sup>1</sup> 9 <sup>1</sup> 8 <sup>1</sup> 7 <sup>1</sup> 6 <sup>1</sup> 5 <sup>1</sup> 4 <sup>1</sup> 3 <sup>1</sup> 2 <sup>1</sup> , {C}) |           |            |             |             |                |
| CA $(6, 3^6)^2$ CA $(3, 3^3)$              | NA        | 730        | 744         | 1431        | 734     | ${C}$                                                                                                    | PICT      | <b>TVG</b> | <b>IPOG</b> | <b>ITCH</b> | <b>VS-PSTG</b> |
| $CA(4, 3^5)$                               | 1793      | 118        | 119         | 151         | 114     | $\emptyset$                                                                                                    | 102       | 99         | 91          | 119         | 97             |
| $CA(5, 3^6)$                               | 5387      | 323        | 337         | 287         | 314     | MCA $(3, 10^1 9^1 8^1)$                                                                                                    | 31256     | 720        | 720         | 765         | 720            |
| $CA(6, 3^7)$                               | 16792     | 1018       | 1215        | 1044        | 1002    | MCA $(3, 7^1 6^1 5^1)$                                                                                                    | 19515     | 210        | 221         | 301         | 210            |
| CA(4, 3 <sup>7</sup> )                     | 2781      | 168        | 183         | 219         | 159     | MCA $(3, 4^1 3^1 2^1)$                                                                                                    | 2397      | 99         | 91          | 140         | 97             |
| $CA(4, 3^9)$                               | 3095      | 214        | 227         | 289         | 195     | MCA $(3, 10^1 9^1 8^1 7^1)$                                                                                                    | 22878     | 784        | 772         | 806         | 742            |
| $CA(4, 3^{11})$                            | 2824      | 256        | 259         | 354         | 226     | MCA $(3, 10^1 9^1 8^1)$ MCA $(3, 7^1 6^1 5^1)$                                                                                                    | NA.       | 720        | 720         | 947         | 720            |
| CA $(4, 3^{15})$                           | <b>NS</b> | 327        | <b>NS</b>   | 498         | 284     | MCA (3, $10^1$ $9^1$ $8^1$ ) MCA (6, $7^1$ $6^1$ $5^1$ $4^1$ $3^1$ $2^1$ )                                                                                              | NA        | 5040       | 5041        | 5803        | 5040           |
| $CA(5, 3^7)$                               | 7475      | 471        | 713         | 481         | 437     | MCA $(3, 10^1 9^1 8^1)$ MCA $(3, 7^1 6^1 5^1)$ MCA $(3, 4^1 3^1 2^1)$                                                                                                   | NA        | 720        | 720         | 968         | 720            |
| $CA(5, 3^8)$                               | 8690      | 556        | 714         | 620         | 516     | MCA $(4, 5^1 4^1 3^1 2^1)$                                                                                                    | 1200      | 123        | 142         | 237         | 120            |
| CA $(5, 3^{10})$                           | 9774      | 745        | 862         | 868         | 665     | MCA $(5, 10^1 9^1 4^1 3^1 2^1)$                                                                                                    | 124157    | 2160       | 2160        | 2276        | 2160           |
| CA $(5, 3^{12})$                           | 8909      | 925        | 1130        | <b>NA</b>   | 805     | MCA $(6, 7^1 6^1 5^1 4^1 3^1 2^1)$                                                                                                    | NA        | 5040       | 5041        | 5157        | 5040           |
| CA $(5, 3^{15})$                           | <b>NS</b> | NA         | <b>NS</b>   | NA          | 1024    |                                                                                                    |           |            |             |             |                |
| CA(6, 3 <sup>8</sup> )                     | 22833     | 1479       | 2108        | 1513        | 1399    |                                                                                                    |           |            |             |             |                |
| $CA(6, 3^9)$                               | 2625      | 1840       | 2124        | 1964        | 1690    |                                                                                                    |           |            |             |             |                |
| CA $(3, 3^4)$ CA $(4, 3^5)$ CA $(5, 3^6)$  | NA        | 331        | 419         | 312         | 312     |                                                                                                    |           |            |             |             |                |

Tabulka B.2: Srovnání velikostí vygenerovaných sad pro konfiguraci VSCA(m: 2,  $3^{15}$ , {C}), VSCA (m; 3, 4<sup>1</sup> 3<sup>7</sup> 2<sup>2</sup>, {C}) a VSCA (m; 2, 10<sup>1</sup> 9<sup>1</sup> 8<sup>1</sup> 7<sup>1</sup> 6<sup>1</sup> 5<sup>1</sup> 4<sup>1</sup> 3<sup>1</sup> 2<sup>1</sup> {C}). Zdroj [\[2\]](#page-54-0).

# **C Ilustrace FSAPSO algoritmu**

<span id="page-67-0"></span>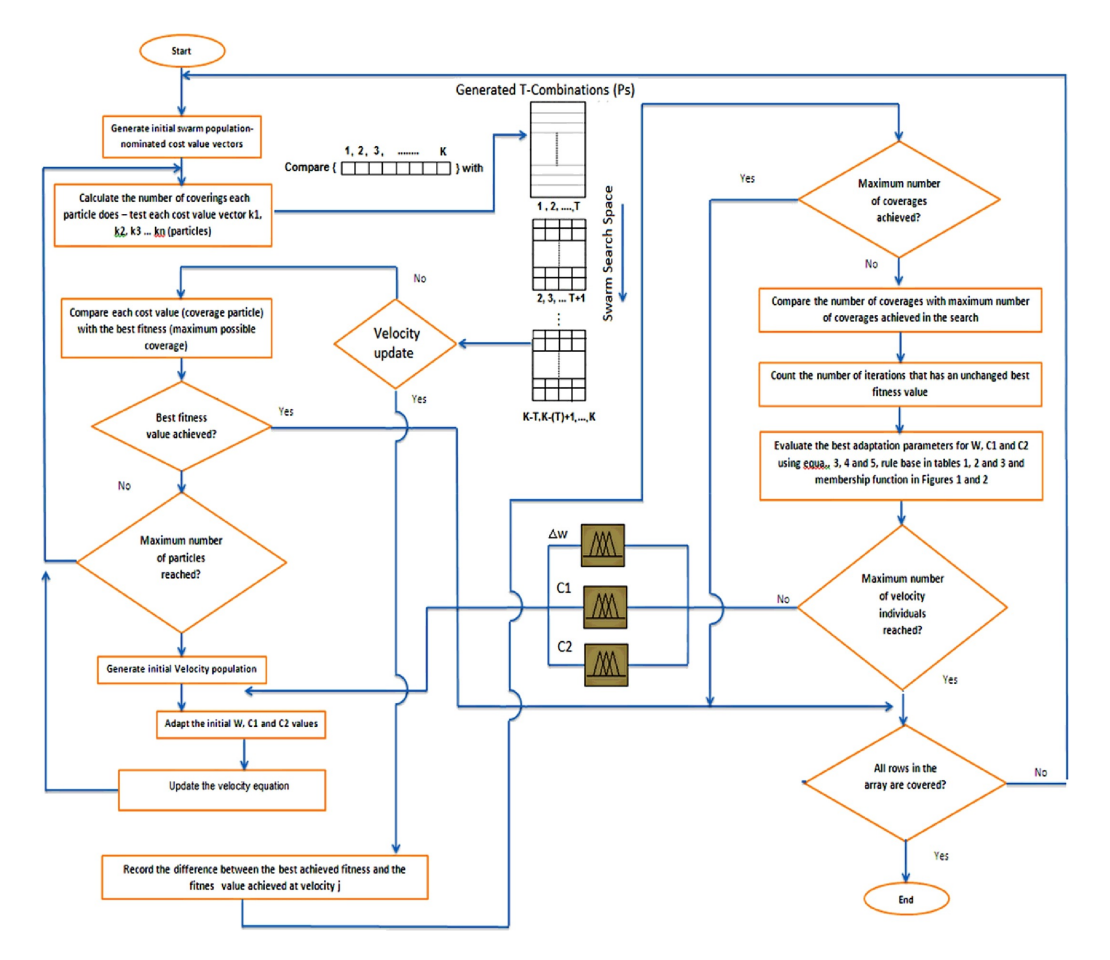

Obrázek C.1: Ilustrace FSAPSO algoritmu. Zdroj [\[30\]](#page-57-0).

# **D Porovnání vygenerovaných sad metodou FSAPSO**

<span id="page-68-0"></span>

| $v = 3$ |    |       |             |             |             |        |             |            |           |               |           |
|---------|----|-------|-------------|-------------|-------------|--------|-------------|------------|-----------|---------------|-----------|
|         | k  | Jenny | TConfig     | PICT        | TVG         | IPOG-D | <b>IPOG</b> | <b>PSO</b> |           | <b>FSAPSO</b> |           |
|         |    | Size  | <b>Size</b> | <b>Size</b> | <b>Size</b> | Size   | Size        | Bst. size  | Avg. size | Bst. size     | Avg. size |
| $t = 3$ | 4  | 34    | 32          | 34          | 34          | 27     | 39          | 27         | 29.3      | 27            | 29.9      |
|         | 5  | 40    | 40          | 43          | 41          | 49     | 43          | 39         | 41.37     | 41            | 42.2      |
|         | 6  | 51    | 48          | 48          | 49          | 49     | 53          | 45         | 46.76     | 45            | 46.51     |
|         |    | 51    | 55          | 51          | 55          | 53     | 57          | 50         | 52.2      | 48            | 51.12     |
|         | 8  | 58    | 58          | 59          | 60          | 63     | 63          | 54         | 56.76     | 50            | 54.86     |
|         | 9  | 62    | 64          | 63          | 64          | 71     | 65          | 58         | 60.30     | 59            | 60.21     |
|         | 10 | 65    | 68          | 65          | 68          | 71     | 68          | 62         | 63.95     | 63            | 64.33     |

Tabulka D.1: Srovnání velikostí testovacích sad pro CA (N; 3, k, 3). Zdroj [\[30\]](#page-57-0).

<span id="page-68-1"></span>

| $v = 3$ |    |       |             |      |      |        |             |                  |           |               |           |
|---------|----|-------|-------------|------|------|--------|-------------|------------------|-----------|---------------|-----------|
|         | k  | Jenny | TConfig     | PICT | TVG  | IPOG-D | <b>IPOG</b> | PSO <sub>-</sub> |           | <b>FSAPSO</b> |           |
|         |    | Size  | <b>Size</b> | Size | Size | Size   | Size        | Bst. size        | Avg. size | Bst. size     | Avg. size |
| $t = 4$ | 5  | 109   | 97          | 100  | 105  | NS     | 115         | 96               | 97.83     | 94            | 96.33     |
|         | 6  | 140   | 141         | 142  | 139  | 234    | 181         | 133              | 135.31    | 129           | 133.98    |
|         |    | 169   | 166         | 168  | 172  | NS     | 185         | 155              | 158.12    | 154           | 157.42    |
|         | 8  | 187   | 190         | 189  | 192  | 384    | 203         | 175              | 176.94    | 178           | 179.7     |
|         | 9  | 206   | 213         | 211  | 215  | NS     | 238         | 195              | 198.72    | 190           | 194.13    |
|         | 10 | 221   | 235         | 231  | 233  | 498    | 241         | 210              | 212.71    | 214           | 212.21    |

Tabulka D.2: Srovnání velikostí testovacích sad pro CA (N; 4, k, 3). Zdroj [\[30\]](#page-57-0).

<span id="page-68-2"></span>

| $p = 7$     |   |       |      |      |      |                                  |      |           |           |               |           |
|-------------|---|-------|------|------|------|----------------------------------|------|-----------|-----------|---------------|-----------|
|             | V | Jenny |      |      |      | TConfig PICT TVG IPOG-D IPOG PSO |      |           |           | <b>FSAPSO</b> |           |
|             |   | Size  | Size | Size | Size | Size                             | Size | Bst. size | Avg. size | Bst. size     | Avg. size |
| $t = 2 \ 2$ |   | - 8   |      |      |      |                                  | 8    | 6         | 6.82      |               | 6.73      |
|             |   | 3 15  | 15   | 16   | 15   | 18                               | 17   | 15        | 15.23     | 15            | 15.56     |
|             |   | 4 28  | 28   | 27   | 27   | 28                               | 28   | 26        | 27.22     | 25            | 26.36     |
|             |   | 5 37  | 40   | 40   | 42   | 52                               | 42   | 37        | 38.14     | 35            | 37.92     |

Tabulka D.3: Srovnání velikostí testovacích sad pro CA (N; 2, 7, v). Zdroj [\[30\]](#page-57-0).

<span id="page-69-0"></span>

| $p = 7$     |                |       |      |      |      |                                  |      |           |           |           |               |  |  |
|-------------|----------------|-------|------|------|------|----------------------------------|------|-----------|-----------|-----------|---------------|--|--|
|             |                | Jenny |      |      |      | TConfig PICT TVG IPOG-D IPOG PSO |      |           |           |           | <b>FSAPSO</b> |  |  |
|             |                | Size  | Size | Size | Size | Size                             | Size | Bst. size | Avg. size | Bst. size | Avg. size     |  |  |
| $t = 3 \ 2$ |                | -14   | 16   | 15   | 15   | 14                               | 19   | 13        | 13.61     | 15        | 13.8          |  |  |
|             | 3              | -51   | 55   | 51   | 55   | 63                               | 57   | 50        | 52.2      | 48        | 51.12         |  |  |
|             | $\overline{4}$ | 124   | 112  | 124  | 134  | 112                              | 208  | 116       | 118.13    | 118       | 120.41        |  |  |
|             | 5.             | -236  | 239  | 241  | 260  | 292                              | 275  | 225       | 227.21    | 239       | 243.29        |  |  |

Tabulka D.4: Srovnání velikostí testovacích sad pro CA (N; 3, 7, v). Zdroj [\[30\]](#page-57-0).

<span id="page-69-1"></span>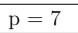

| $D =$     |               |         |      |      |      |                                  |             |      |                     |               |           |  |
|-----------|---------------|---------|------|------|------|----------------------------------|-------------|------|---------------------|---------------|-----------|--|
|           |               | k Jenny |      |      |      | TConfig PICT TVG IPOG-D IPOG PSO |             |      |                     | <b>FSAPSO</b> |           |  |
|           |               | Size    | Size | Size | Size | Size                             | <b>Size</b> |      | Bst. size Avg. size | Bst. size     | Avg. size |  |
| $t = 4$ 2 |               | 31      | 36   | 32   | 31   | NS                               | 48          | 29   | 31.49               | 30            | 31.34     |  |
|           | 3             | 169     | 166  | 168  | 167  | NS                               | 185         | 155  | 157.77              | 153           | 155.2     |  |
|           | 4             | 517     | 568  | 529  | 559  | NS                               | 509         | 487  | 489.91              | 472           | 478.9     |  |
|           | $\mathcal{D}$ | 1248    | 1320 | 1279 | 1385 | NS.                              | 1349        | 1176 | 1180.63             | 1162          | 1169.94   |  |

Tabulka D.5: Srovnání velikostí testovacích sad pro CA (N; 4, 7, v). Zdroj [\[30\]](#page-57-0).

<span id="page-69-2"></span>

| System         | Config.                               | Jenny       | TConfig     | PICT        | TVG         | $IPOG-D$    | <b>IPOG</b> | <b>PSO</b> |           | <b>FSAPSO</b> |           |
|----------------|---------------------------------------|-------------|-------------|-------------|-------------|-------------|-------------|------------|-----------|---------------|-----------|
|                |                                       | <b>Size</b> | <b>Size</b> | <b>Size</b> | <b>Size</b> | <b>Size</b> | <b>Size</b> | Bst. size  | Avg. size | Bst. size     | Avg. size |
| <b>BBS</b>     | CA(N; 2, 3 <sup>4</sup> )             | 13          | 10          | 13          | 12          | 15          | 12          | 9          | 9.19      | 9             | 9.11      |
| <b>TCAS</b>    | MCA (N; 2, $2^7$ $3^2$ $4^1$ $10^2$ ) | 106         | 109         | 100         | 100         | 130         | 100         | 100        | 102.1     | 100           | 101.95    |
| Mobile phone   | MCA (N; 2, $2^2$ $3^3$ )              | 12          | 12          | 10          | 10          | 15          | 11          | 9          | 9.23      | 9             | 9.47      |
| Spin simulator | MCA (N; 2, $2^{13}$ $4^5$ )           | 26          | 29          | 23          | 27          | 28          | 20          | 24         | 25.8      | 22            | 24.33     |
| <b>BBS</b>     | CA(N: 3.3 <sup>4</sup> )              | 34          | 32          | 34          | 32          | 27          | 39          | 27         | 28.35     | 27            | 29.1      |
| <b>TCAS</b>    | MCA (N; 3, $2^7$ $3^2$ $4^1$ $10^2$ ) | 413         | 472         | 400         | 434         | 480         | 400         | 400        | 401.75    | 400           | 400.29    |
| Mobile phone   | MCA (N; 3, $2^2$ $3^3$ )              | 29          | 30          | 29          | 30          | 34          | 27          | 27         | 29.34     | 27            | 29.8      |
| Spin simulator | MCA (N; 3, $2^{13}$ $4^5$ )           | 111         | 113         | 96          | 111         | 112         | 78          | 101        | 103.72    | 87            | 93.89     |
| <b>TCAS</b>    | MCA (N; 4, $2^7$ $3^2$ $4^1$ $10^2$ ) | 1536        | 1548        | 1369        | 1599        | NS          | 1377        | 1520       | 1528.25   | 1511          | 1516.32   |
| Mobile phone   | MCA $(N; 4, 2^2 3^3)$                 | 59          | 56          | 59          | 55          | <b>NS</b>   | 54          | 54         | 54.63     | 54            | 54.82     |
| Spin simulator | MCA (N; 4, $2^{13}$ $4^5$ )           | 412         | 427         | 353         | 288         | NS          | 341         | 380        | 384.82    | 372           | 376.91    |

Tabulka D.6: Srovnání velikostí testovacích sad pro konfigurace reálných systémů. Zdroj [\[30\]](#page-57-0).

<span id="page-70-0"></span>

| CA Config.                                                                                 | GA. |     | SA ACA PSO |     | <b>FSAPSO</b> |
|--------------------------------------------------------------------------------------------|-----|-----|------------|-----|---------------|
|                                                                                            | N   | N   | N          | N   | N             |
| CA $(N; 2, 34)$                                                                            | 9   | 9   | 9          | 9   | 9             |
| CA $(N; 2, 3^{13})$                                                                        | 17  | 16  | 17         | 17  | 16            |
| MCA (N; 2, $5^1$ $3^8$ $2^2$ )                                                             | 15  | 15  | 16         | 21  | 18            |
| MCA (N; 2, $6^1$ 5 <sup>1</sup> 4 <sup>6</sup> 3 <sup>8</sup> 2 <sup>3</sup> )             | 33  | 30  | 32         | 39  | 35            |
| MCA (N; $7^1$ 6 <sup>1</sup> 5 <sup>1</sup> 4 <sup>6</sup> 3 <sup>8</sup> 2 <sup>3</sup> ) | 42  | 42  | 42         | 48  | 42            |
| CA $(N; 3, 3^6)$                                                                           | 33  | 33  | 33         | 42  | 36            |
| CA $(N; 3, 4^6)$                                                                           | 64  | 64  | 64         | 102 | 75            |
| CA $(N; 3, 5^7)$                                                                           | 218 | 201 | 218        | 229 | 219           |
| CA $(N; 3, 6^6)$                                                                           | 331 | 300 | 330        | 338 | 332           |
| MCA (N; $10^1$ $6^2$ $4^3$ $3^1$ )                                                         | 360 | 360 | 361        | 385 | 383           |

Tabulka D.7: Srovnání metaheuristických algoritmů pro různé konfigurace. Zdroj [\[30\]](#page-57-0).

<span id="page-70-1"></span>

| k  | Jenny     | TConfig | PICT                | <b>TVG</b> | $_{\text{IPOG-D}}$ | <b>IPOG</b> | PSO <sub></sub> |                     | FSAPSO      |                     |
|----|-----------|---------|---------------------|------------|--------------------|-------------|-----------------|---------------------|-------------|---------------------|
|    | $N/T$ ime |         | $N/T$ ime $N/T$ ime | $N/T$ ime  | $N/T$ ime          | $N/T$ ime   | Bst. N/Time     | Avg. $N/Avg$ , time | Bst. N/Time | Avg. $N/Avg$ , time |
| 4  | 34/0.08   | 32/0.17 | 34/0.14             | 34/0.17    | 27/0.04            | 39/0.27     | 27/0.17         | 29.3/0.32           | 27/1.56     | 29.65/2.97          |
|    | 40/0.12   | 40/0.25 | 43/0.45             | 41/0.21    | 49/0.12            | 43/0.34     | 39/1.739        | 41.37/2.56          | 37/8.62     | 40.22/11.45         |
| 6  | 51/0.47   | 48/0.67 | 48/0.83             | 49/0.48    | 49/0.12            | 53/0.58     | 45/2.25         | 46.76/3.1           | 45/10.87    | 46.86/12.95         |
|    | 51/0.57   | 55/1.86 | 51/0.98             | 55/0.57    | 63/0.36            | 57/0.614    | 50/4.21         | 52.2/5.56           | 48/13.5     | 51.12/16.74         |
| 8  | 58/0.73   | 58/2.48 | 59/1.3              | 60/1.251   | 63/0.49            | 63/0.98     | 54/7.15         | 56.76/9.2           | 56/30.6     | 57.43/40.62         |
| 9  | 62/0.82   | 64/3.32 | 63/2.76             | 64/1.812   | 71/0.111           | 65/1.36     | 58/9.03         | 60.30/12.8          | 58/42.32    | 60.33/53.07         |
| 10 | 65/1.16   | 68/6.71 | 65/2.94             | 68/2.414   | 71/0.112           | 68/1.92     | 62/1.92         | 63.95/16.73         | 64/64.87    | 65.19/89.15         |

Tabulka D.8: Porovnání velikostí a časů konstrukce testovacích sad pro CA (N; 3, k, 3). Zdroj [\[30\]](#page-57-0).

# **E Reakce FSAPSO sady na mutace**

<span id="page-71-0"></span>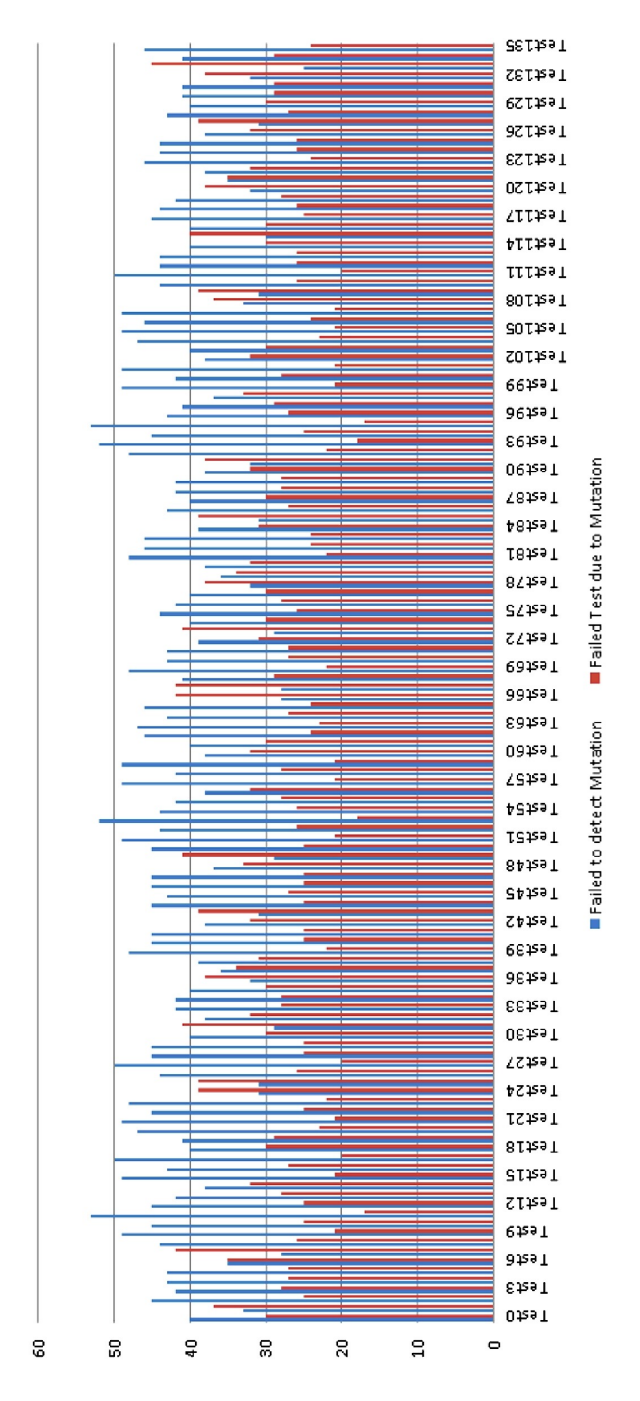

Obrázek E.1: Reakce testovací sady pro *t* = 3 na mutace. Zdroj [\[30\]](#page-57-0).
## **F Porovnání vygenerovaných sad metodou ATLBO**

| $-t$           | $\mathbf v$    | <b>PSTG</b> |         |                | <b>DPSO</b> |             | APSO    |             | CS      |                | Original TLBO |                |         |                   |                     |
|----------------|----------------|-------------|---------|----------------|-------------|-------------|---------|-------------|---------|----------------|---------------|----------------|---------|-------------------|---------------------|
|                |                | <b>Best</b> | Mean    | <b>Best</b>    | Mean        | <b>Best</b> | Mean    | <b>Best</b> | Mean    | Best           | Mean          | Best           | Mean    | % mean<br>exploit | $%$ mean<br>explore |
| $\overline{2}$ | $\overline{2}$ | $6*$        | 6.82    | $\overline{7}$ | 7.00        | $6*$        | 6.73    | $6*$        | 6.80    | $\overline{7}$ | 7.00          | $\overline{7}$ | 7.00    | 50.87             | 49.13               |
|                | 3              | 15          | 15.23   | $14*$          | 15.00       | 15          | 15.56   | 15          | 16.20   | 15             | 15.10         | 15             | 15.07   | 51.60             | 48.40               |
|                | 4              | 26          | 27.22   | 24             | 25.33       | 25          | 26.36   | 25          | 26.40   | 24             | 25.27         | $23*$          | 25.17   | 57.74             | 42.26               |
|                | 5.             | 37          | 38.14   | $34*$          | 35.47       | 35          | 37.92   | 37          | 38.60   | $34*$          | 35.43         | $34*$          | 35.47   | 63.82             | 36.18               |
| 3              | $\overline{2}$ | 13          | 13.61   | 15             | 15.06       | 15          | 15.80   | $12*$       | 13.80   | 15             | 15.12         | 15             | 15.12   | 48.42             | 51.58               |
|                | 3              | 50          | 51.75   | 49             | 50.60       | $48*$       | 51.12   | 49          | 51.60   | 49             | 50.38         | 49             | 50.29   | 39.60             | 60.40               |
|                | 4              | 116         | 118.13  | 112            | 115.27      | 118         | 120.41  | 117         | 118.40  | 112            | 115.37        | $111*$         | 115.67  | 43.16             | 59.84               |
|                | 5.             | 225         | 227.21  | $216*$         | 219.20      | 239         | 243.29  | 223         | 225.40  | $217*$         | 219.90        | $216*$         | 219.40  | 44.77             | 55.23               |
| $\overline{4}$ | $\overline{2}$ | 29          | 31.49   | 34             | 34.00       | 30          | 31.34   | $27*$       | 29.60   | 31             | 33.70         | 31             | 33.68   | 46.04             | 53.96               |
|                | 3              | 155         | 157.77  | $150*$         | 154.73      | 153         | 155.20  | 155         | 156.80  | 151            | 155.25        | $150*$         | 155.24  | 39.42             | 60.58               |
|                | 4              | 487         | 489.91  | 472            | 481.53      | 472         | 478.90  | 487         | 490.20  | 480            | 485.53        | 478            | 484.69  | 39.90             | 60.10               |
|                | 5.             | 1176        | 1180.63 | 1148*          | 1155.63     | 1162        | 1169.94 | 1171        | 1175.20 | 1166           | 1173.17       | 1166           | 1173.45 | 40.14             | 59.86               |

Tabulka F.1: Srovnání ATLBO algoritmu s jinými metaheuristickými algoritmy pro konfiguraci CA  $(N; t, v^7)$ . Zdroj [\[46\]](#page-59-0).

| t.          | V | <b>PSTG</b> |                          | <b>DPSO</b> |         | <b>CS</b>                |         |             | Original TLBO | <b>ATLBO</b> |         |          |          |
|-------------|---|-------------|--------------------------|-------------|---------|--------------------------|---------|-------------|---------------|--------------|---------|----------|----------|
|             |   | <b>Best</b> | Mean                     | <b>Best</b> | Mean    | <b>Best</b>              | Mean    | <b>Best</b> | Mean          | <b>Best</b>  | Mean    | $%$ mean | $%$ mean |
|             |   |             |                          |             |         |                          |         |             |               |              |         | exploit  | explore  |
| $2^{\circ}$ | 4 | ٠           | $\overline{\phantom{a}}$ | $28*$       | 29.20   | $\overline{\phantom{a}}$ |         | $28*$       | 28.73         | $28*$        | 28.69   | 42.42    | 57.58    |
|             | 5 | 45          | 48.31                    | 42          | 43.67   | 45                       | 47.8    | $41*$       | 43.30         | 42           | 43.53   | 46.92    | 53.08    |
|             | 6 | ٠           | $\overline{\phantom{a}}$ | $58*$       | 59.23   | $\overline{\phantom{a}}$ |         | $58*$       | 59.47         | $58*$        | 59.33   | 50.27    | 49.73    |
| 3           | 4 | ٠           | $\overline{\phantom{a}}$ | 141         | 143.70  | $\sim$                   |         | $140*$      | 142.57        | $140*$       | 142.80  | 30.77    | 69.23    |
|             | 5 | 287         | 298.00                   | 273         | 276.20  | 297                      | 299.20  | 273         | 275.70        | $272*$       | 275.23  | 31.04    | 68.96    |
|             | 6 | ٠           | $\overline{\phantom{a}}$ | 467         | 470.50  | ٠                        |         | 467         | 470.47        | $466*$       | 469.90  | 31.53    | 68.47    |
| 4           | 4 |             | $\overline{\phantom{a}}$ | 664         | 667.00  | $\overline{\phantom{a}}$ |         | 663         | 668.12        | 661*         | 664.06  | 25.68    | 74.32    |
|             | 5 | 1716        | 1726.72                  | $1618*$     | 1620.80 | 1731                     | 1740.20 | 1621        | 1621.80       | 1619         | 1620.91 | 22.32    | 77.68    |
|             | 6 | ٠           | ۰                        | 3339        | 3342.50 | $\overline{\phantom{a}}$ |         | 3338*       | 3343.81       | 3338*        | 3342.10 | 21.13    | 78.87    |

Tabulka F.2: Srovnání ATLBO algoritmu s jinými metaheuristickými algoritmy pro konfiguraci CA (N;  $t, v^{10}$ ). Zdroj [\[46\]](#page-59-0).

| ID               |                 | <b>PSTG</b> |        | <b>DPSO</b> |        | ACS                      |                          | SA    |                          | Original TLBO |        | <b>ATLBO</b> |        |                     |                     |
|------------------|-----------------|-------------|--------|-------------|--------|--------------------------|--------------------------|-------|--------------------------|---------------|--------|--------------|--------|---------------------|---------------------|
|                  |                 | <b>Best</b> | Mean   | <b>Best</b> | Mean   | Best                     | Mean                     | Best  | Mean                     | <b>Best</b>   | Mean   | Best         | Mean   | $%$ mean<br>exploit | $%$ mean<br>explore |
| VCA1             | Ø               | 19          | 20.92  | 18          | 18.63  | 19                       | ٠                        | $16*$ | $\overline{\phantom{a}}$ | 19            | 19.67  | 18           | 19.30  | 31.30               | 68.70               |
| VCA <sub>2</sub> | $CA(3, 3^3)$    | $27*$       | 27.50  | $27*$       | 27.27  | $27*$                    | <b>.</b>                 | $27*$ | $\overline{\phantom{a}}$ | $27*$         | 27.33  | $27*$        | 27.00  | 22.26               | 77.74               |
| VCA3             | CA $(3, 3^3)^2$ | $27*$       | 27.94  | $27*$       | 27.83  | $27*$                    | <u>. .</u>               | $27*$ | $\overline{\phantom{a}}$ | $27*$         | 27.47  | $27*$        | 27.53  | 21.46               | 78.54               |
| VCA4             | CA $(3, 3^3)^3$ | $27*$       | 28.13  | $27*$       | 28.00  | $27*$                    | <u>. .</u>               | $27*$ | $\overline{\phantom{a}}$ | $27*$         | 27.93  | $27*$        | 27.43  | 22.00               | 78.00               |
| VCA5             | $CA(3, 3^4)$    | 30          | 31.47  | $27*$       | 31.43  | $27*$                    |                          | $27*$ | $\overline{\phantom{a}}$ | $27*$         | 32.73  | $27*$        | 27.00  | 22.26               | 77.74               |
| VCA6             | $CA(3, 3^5)$    | 38          | 39.83  | 38          | 40.93  | 38                       | $\overline{\phantom{a}}$ | $33*$ | $\overline{\phantom{a}}$ | 38            | 40.97  | 38           | 40.60  | 16.25               | 83.75               |
| VCA7             | $CA(3, 3^6)$    | 45          | 46.42  | 43          | 45.70  | 45                       | $\overline{\phantom{a}}$ | $34*$ | $\sim$                   | 43            | 43.73  | 43           | 43.67  | 18.05               | 81.95               |
| VCA8             | $CA(3, 3^7)$    | 49          | 51.68  | $47*$       | 49.87  | 48                       | $\overline{\phantom{a}}$ | 41    | $\overline{\phantom{a}}$ | 49            | 50.03  | $47*$        | 49.83  | 17.96               | 82.04               |
| VCA9             | $CA(4, 3^4)$    | $81*$       | 82.21  | $81*$       | 81.03  | $\overline{\phantom{a}}$ |                          |       |                          | $81*$         | 81.03  | $81*$        | 81.03  | 7.44                | 92.56               |
| VCA10            | CA $(4, 3^5)$   | 97          | 99.31  | $85*$       | 94.50  | $\overline{\phantom{a}}$ |                          | ۰     | -                        | 89            | 97.53  | 87           | 96.90  | 7.26                | 92.74               |
| VCA11            | CA $(4, 3^7)$   | 158         | 160.31 | $152*$      | 156.83 |                          |                          |       |                          | 153           | 156.51 | $152*$       | 156.33 | 10.74               | 89.26               |

Tabulka F.3: Srovnání ATLBO algoritmu s jinými metaheuristickými algoritmy pro konfiguraci CA (N; 2,  $3^{15}$ , ). Zdroj [\[46\]](#page-59-0).

| <b>ID</b>          |                                      | <b>PSTG</b> |        | <b>DPSO</b> |        | <b>HSS</b> |        | ACS         |                          | SA          |                |        | Original TLBO | ATLBO       |             |         |         |  |  |
|--------------------|--------------------------------------|-------------|--------|-------------|--------|------------|--------|-------------|--------------------------|-------------|----------------|--------|---------------|-------------|-------------|---------|---------|--|--|
|                    |                                      | <b>Best</b> | Mean   | Best        | Mean   | Best.      | Mean   | <b>Best</b> | Mean                     | <b>Best</b> | Mean           | Best.  | Mean          | <b>Best</b> | Mean        | % mean  | % mean  |  |  |
|                    |                                      |             |        |             |        |            |        |             |                          |             |                |        |               |             |             | exploit | explore |  |  |
| $VCA1$ $\emptyset$ |                                      | 42          | 43.60  | 40          | 42.30  | 42         | 43.50  | 41          |                          | $36*$       |                | 40     | 42.03         | 39          | 41.63       | 43.47   | 56.53   |  |  |
|                    | VCA2 CA $(3, 4^3)$                   | $64*$       | 65.50  | $64*$       | 64.00  | $64*$      | 64.00  | 64          | $\overline{\phantom{a}}$ | 64          |                | $64*$  | 64.03         | $64*$       | 64.03       | 31.11   | 68.89   |  |  |
|                    | VCA3 CA $(3, 4^3 5^2)$               | 124         | 126.60 | 119         | 124.70 | 116        | 120.90 | 104         | $\overline{\phantom{a}}$ | $100*$      | <b>1999</b>    | 121    | 125.67        | 122         | 124.5       | 18.31   | 81.69   |  |  |
|                    | VCA4 CA $(3, 4^3)$ CA $(3, 5^3)$     | $125*$      | 127.90 | $125*$      | 125.00 | $125*$     | 125.00 | $125*$      | $\sim$                   | $125*$      | $\overline{a}$ | $125*$ | 125.00        | $125*$      | 125.00      | 15.88   | 84.12   |  |  |
|                    | VCA5 CA $(3, 4^3 5^3 6^1)$           | 206         | 210.20 | 203         | 207.50 | 212        | 214    | 201         | $\overline{\phantom{a}}$ | $171*$      | - 1            | 203    | 208.77        | 203         | 208.68      | 14.42   | 85.58   |  |  |
|                    | VCA6 CA $(3, 4^3)$ CA $(4, 5^3 6^1)$ | 750         | 755.70 | $750*$      | 750.80 | 750*       | 750.00 |             |                          |             |                | $750*$ | 750.00        | $750*$      | 750.00      | 12.70   | 87.30   |  |  |
|                    | VCA7 CA $(4.4^3 5^2)$                | 472         | 478.10 | $440*$      | 450.60 | 453        | 454.3  |             |                          |             |                | 459    | 466.70        | 451         | 459.10 6.52 |         | 93.48   |  |  |

Tabulka F.4: Srovnání ATLBO algoritmu s jinými metaheuristickými algoritmy pro konfiguraci CA (N; 2,  $4^3$   $5^3$   $6^2$ , ). Zdroj [\[46\]](#page-59-0).

# **G Popis fuzzy systému jazykem FCL**

```
FUNCTION_BLOCK fuzzy_atlbo
VAR_INPUT
   quality : REAL;
   intensification : REAL;
   diversification : REAL;
END_VAR
VAR_OUTPUT
   selection : REAL;
END_VAR
FUZZIFY quality
   TERM low := trape 0 0 20 40;
   TERM medium := trape 20 40 60 80;
   TERM high := trape 60 80 100 100;
END_FUZZIFY
FUZZIFY intensification
   TERM low := trape 60 80 100 100;
   TERM medium := trape 20 40 60 80;
   TERM high := trape 0 0 20 40;
END_FUZZIFY
FUZZIFY diversification
   TERM low := trape 0 0 20 40;
   TERM medium := trape 20 40 60 80;
   TERM high := trape 60 80 100 100;
END_FUZZIFY
DEFUZZIFY selection
   TERM local := trape 0 0 20 80;
   TERM global := trape 20 80 100 100;
   METHOD : COG;
   DEFAULT := 0;
END_DEFUZZIFY
RULEBLOCK No1
   AND : MIN;
   ACT : MIN;
   ACCU : MAX;
   RULE 1 : IF quality IS NOT high THEN selection IS global;
   RULE 2 : IF quality IS high AND diversification IS NOT high AND intensification IS high
        ,→ THEN selection IS global;
   RULE 3 : IF quality IS high AND diversification IS high AND intensification IS NOT high
        ,→ THEN selection IS local;
   RULE 4 : IF quality IS high AND diversification IS high AND intensification IS high
        → THEN selection IS local;
END_RULEBLOCK
END_FUNCTION_BLOCK
```
### **H Vstupní soubor generátoru testovacích tříd**

```
<controlFlowOutput>
   <classes>
       <class>
          <classPath>/src/main/java/</classPath>
           <packageName>ctgen.example01</packageName>
           <className>Entrance</className>
           <methods>
              <method>
                  <name>canEnter</name>
                  <parameterCount>3</parameterCount>
                  <isStatic>false</isStatic>
                  <returnType>boolean</returnType>
                  <interactionStrength>2</interactionStrength>
                  <methodParameters>
                      <methodParameter>
                         <dataType>ctgen.example01.Person</dataType
                             ,→ >
                         <index>0</index>
                         <name>person</name>
                         <primitive>false</primitive>
                         <isInterface>false</isInterface>
                         <isAbstract>false</isAbstract>
                         <isEnum>false</isEnum>
                         <objects/>
                         <primitiveFields>
                             <primitiveField>
                                 <dataType>int</dataType>
                                 <index>0</index>
                                 <name>age</name>
                                 <primitive>true</primitive>
                                 <values>
                                     <value>10</value>
                                     <value>11</value>
                                    <value>39</value>
                                 </values>
                             </primitiveField>
```

```
<primitiveField>
                                 <dataType>int</dataType>
                                 <index>0</index>
                                 <name>height</name>
                                 <primitive>true</primitive>
                                 <values>
                                     <value>10.23</value>
                                     <value>12.23</value>
                                 </values>
                             </primitiveField>
                          </primitiveFields>
                          <possibleObjectTypes/>
                      </methodParameter>
                      <methodParameter>
                          <dataType>int</dataType>
                          <index>1</index>
                          <name>limitedAge</name>
                          <primitive>true</primitive>
                          <values>
                             <value>9</value>
                             <value>12</value>
                          </values>
                      </methodParameter>
                      <methodParameter>
                          <dataType>double</dataType>
                          <index>2</index>
                          <name>limitedHeight</name>
                          <primitive>true</primitive>
                          <values>
                             <value>9.45</value>
                             <value>12.93</value>
                          </values>
                      </methodParameter>
                  </methodParameters>
                  <conditions>
                      ...
                  </conditions>
              </method>
           </methods>
       </class>
   </classes>
</controlFlowOutput>
```
## **I Příklad vygenerovaných testů**

```
import ctgen.example01.Entrance;
import org.junit.jupiter.api.Test;
import ctgen.example01.Person;
public class EntranceTest {
 @Test
 public void canEnterTestCase1() {
   Entrance entrance = new Entrance();
   Person person = new Person();
   person.setAge(11);
   person.setHeight(12.23);
   int limitedAge = 9;
   double limitedHeight = 9.45;
   entrance.canEnter(person, limitedAge, limitedHeight);
 }
 @Test
 public void canEnterTestCase2() {
   Entrance entrance = new Entrance();
  Person person = new Person();
   person.setAge(11);
   person.setHeight(10.23);
   int limitedAge = 12;
   double limitedHeight = 12.93;
   entrance.canEnter(person, limitedAge, limitedHeight);
 }
 @Test
 public void canEnterTestCase3() {
   Entrance entrance = new Entrance();
   Person person = new Person();
   person.setAge(10);
   person.setHeight(10.23);
   int limitedAge = 9;
   double limitedHeight = 9.45;
   entrance.canEnter(person, limitedAge, limitedHeight);
 }
```

```
@Test
 public void canEnterTestCase4() {
   Entrance entrance = new Entrance();
   Person person = new Person();
   person.setAge(39);
   person.setHeight(12.23);
   int limitedAge = 9;
   double limitedHeight = 12.93;
   entrance.canEnter(person, limitedAge, limitedHeight);
 }
 @Test
 public void canEnterTestCase5() {
   Entrance entrance = new Entrance();
   Person person = new Person();
   person.setAge(39);
   person.setHeight(12.23);
   int limitedAge = 12;
   double limitedHeight = 9.45;
   entrance.canEnter(person, limitedAge, limitedHeight);
 }
 @Test
 public void canEnterTestCase6() {
   Entrance entrance = new Entrance();
   Person person = new Person();
   person.setAge(10);
   person.setHeight(12.23);
   int limitedAge = 12;
   double limitedHeight = 12.93;
   entrance.canEnter(person, limitedAge, limitedHeight);
 }
 @Test
 public void canEnterTestCase7() {
   Entrance entrance = new Entrance();
   Person person = new Person();
   person.setAge(39);
   person.setHeight(10.23);
   int limitedAge = 12;
   double limitedHeight = 9.45;
   entrance.canEnter(person, limitedAge, limitedHeight);
 }
}
```
#### **J Obsah přiloženého CD**

Součástí práce jsou následující přílohy, které jsou na přiloženém CD:

- spustitelný *jar* soubor a příklady vstupních souborů spolu se skripty, které pro vstupní soubory vygenerují výstupní testy, ve složce **bin**.
- zdrojové soubory aplikace *CTGen* ve složce **src**.
- elektronická verze textu této diplomové práce se zdrojovými soubory ve složce **doc**.
- poster ve složce **Poster**.

#### **K Uživatelská příručka**

Výsledná knihovna je zabalena ve spustitelném **CTGen.jar** souboru, ve složce *bin*. Program má několik parametrů:

- 1. {**-i**, **-inputFile**} cesta k souboru s popisem testovaného programu. Soubor musí končit buď příponou *.xml* nebo *.json*. Tento parametr je **povinný!**
- 2. {**-e**, **-extension**} přípona vygenerovaných souborů. Zadává se bez tečky (např. 'java', ne '**.**java'). Výchozí hodnota parametru je '*java*'.
- 3. {**-f**, **-outputFolder**} cílová složka pro generované soubory. Neexistující složky na této cestě se automaticky vytvoří. Výchozí hodnota parametru je '*./* '.
- 4. {**-p**, **-populationSize**} velikost populace pro ATLBO algoritmus. Výchozí hodnota je '40'.
- 5. {**-l**, **-atlboSuiteLimit**} maximální velikost testovacích sad generovaných ATLBO algoritmem. Výchozí hodnota je Integer.MAX\_VALUE (algoritmus poběží dokud nepokryje všechny možné kombinace).
- 6. {**-c**, **-compileAndRunImmediately**} zda se vygenerované testy ihned přeloží a spustí. Výchozí hodnota je '*false*'.
- 7. {**-h**, **-help**} vypíše nápovědu

Následující příklad načte popis testovaného programu ze souboru *entrance.xml*, vygenerované testy uloží do složky na cestě *tests/generated* a testy se pokusí ihned zkompilovat a spustit.

*java -jar CTGen.jar -i entrance.xml -f tests/generated -c true*

Dalším způsobem jak testy spustit je s pomocí vývojového studia. Vygenerované soubory stačí vložit do složky '*ctgen-examples/src/test/java/* ' a poté je z vývojového studia spustit jako normální *JUnit* testy. Pokud se soubory vloží do nějakého balíku (package), je potřeba na začátek souboru přidat definici balíku - *package <identifikátor balíku>;*

```
java.lang.NullPointerException
      at memorycompile.CodeRunner.run(CodeRunner.java:30)
      at ctgen.CTGen.generate(CTGen.java:115)
      at ctgen.CTGenBuilder.go(CTGenBuilder.java:153)
      at Main.main(Main.java:23)
```
#### Zdrojový kód K.1: Some Java code

Pokud při spuštění CTGenu s parametrem *-c* nastavený na *true* nastane výjimka viz kód [K.1,](#page-81-0) musí se při spuštění JAR souboru specifikovat použití JDK, viz níže.

*"C:\Program Files\Java\jdk1.8.0\_181\bin\java" -jar CTGen.jar -i entrance.xml -c true*